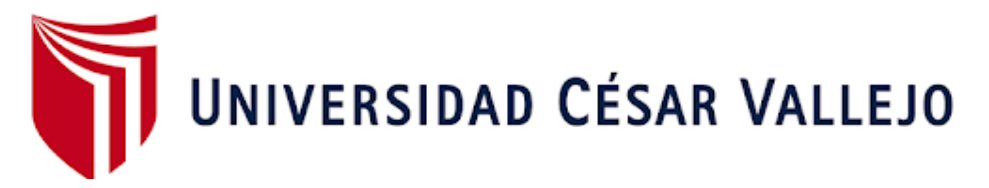

# **ESCUELA DE POSGRADO**

# PROGRAMA ACADÉMICO DE MAESTRÍA EN ADMINISTRACIÓN DE LA EDUCACIÓN

# **Programa de integración de las TICs en la gestión escolar de una institución educativa, Chepén - 2022**

# **TESIS PARA OBTNER EL GRADO ACADÉMICO DE:**

Maestra en Administración de la Educación

# **AUTORA:**

Campos Terrones, Rosa Maria Del Pilar **(**[orcid.org/0000-0003-0435-7026](Tesis%20TICs-Campos%20Terrones,%20Rosa%20María%20del%20Pilar.docx)**)** 

# **ASESORA:**

Dra. Santa Cruz Terán, Flor Fanny **(**[orcid.org/0000-0003-4032-9620](Tesis%20TICs-Campos%20Terrones,%20Rosa%20María%20del%20Pilar.docx)**)** 

# **CO-ASESOR:**

Mg. Villacorta Valencia, Henry **(**[orcid.org/0000-0002-2982-3444](Tesis%20TICs-Campos%20Terrones,%20Rosa%20María%20del%20Pilar.docx)**)**

# **LÍNEA DE INVESTIGACIÓN**:

Gestión y Calidad Educativa

# **LÍNEA DE RESPONSABILIDAD SOCIAL UNIVERSITARIA**:

Apoyo a la reducción de brechas y carencias en la educación en todos sus niveles

TRUJILLO - PERÚ 2023

# **Dedicatoria**

<span id="page-1-0"></span>A mis padres, que siempre estan conmigo y me brindan el ánimo necesario cuando estoy a punto de rendirme. A mi esposo, que durante todo el proceso ha estado a mi lado y me ha apoyado. A mis hijos, que día a día me inspiran a seguir adelante y a trazarme nuevas metas.

# <span id="page-2-0"></span>**Agradecimiento**

A Dios, por su cuidado, protección y permitirme alcanzar este nuevo reto.

A los docentes de la UCV, que me han orientado y guiado para alcanzar este logro.

A mis colegas de la UGEL Chepén; por su apoyo en este trabajo de investigación.

A la directora de la IE, donde se realizó el estudio de investigación, por brindarme todas las facilidades necesarias.

# Índice de contenido

<span id="page-3-0"></span>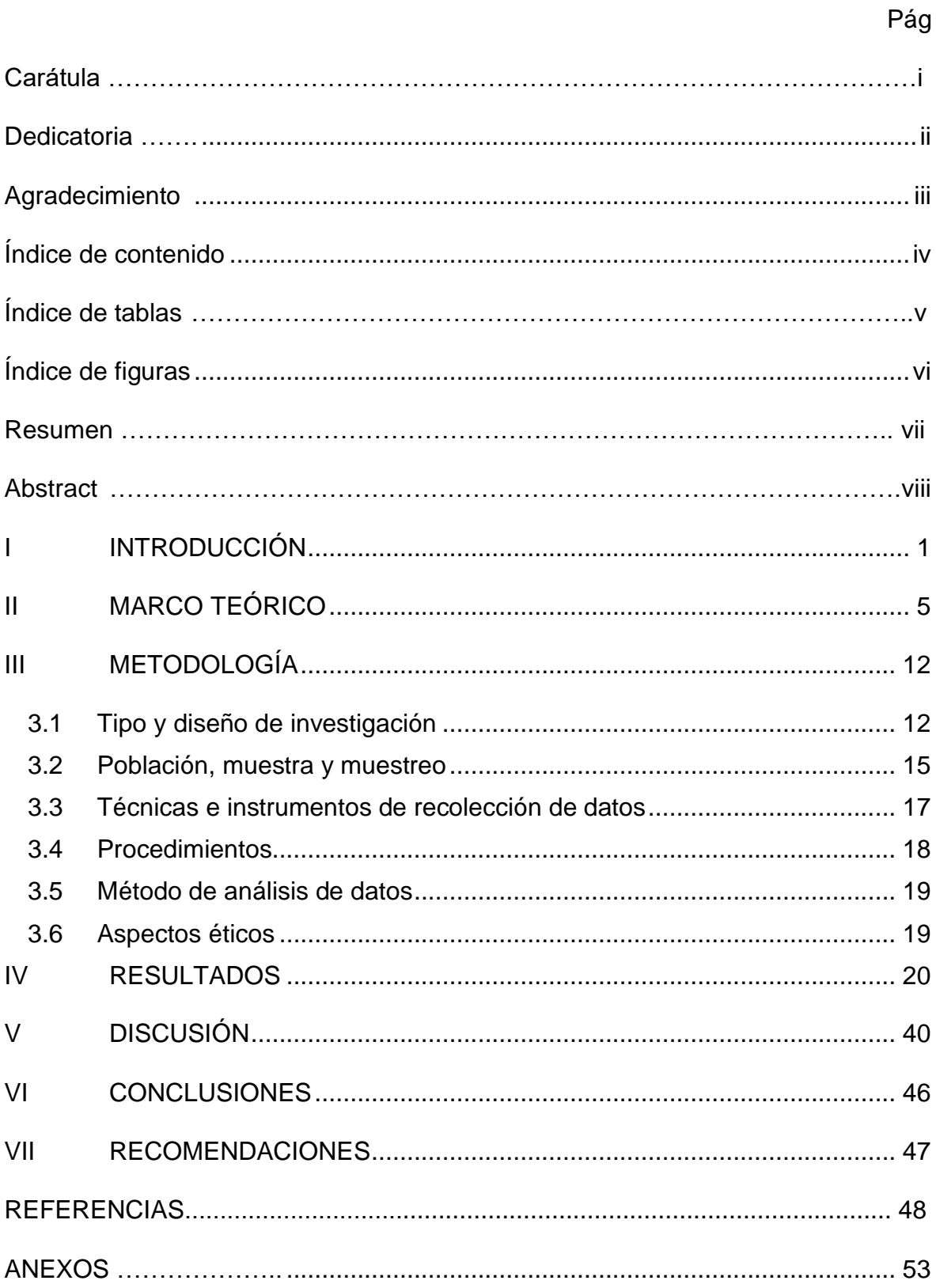

# **Índice de tablas**

<span id="page-4-0"></span>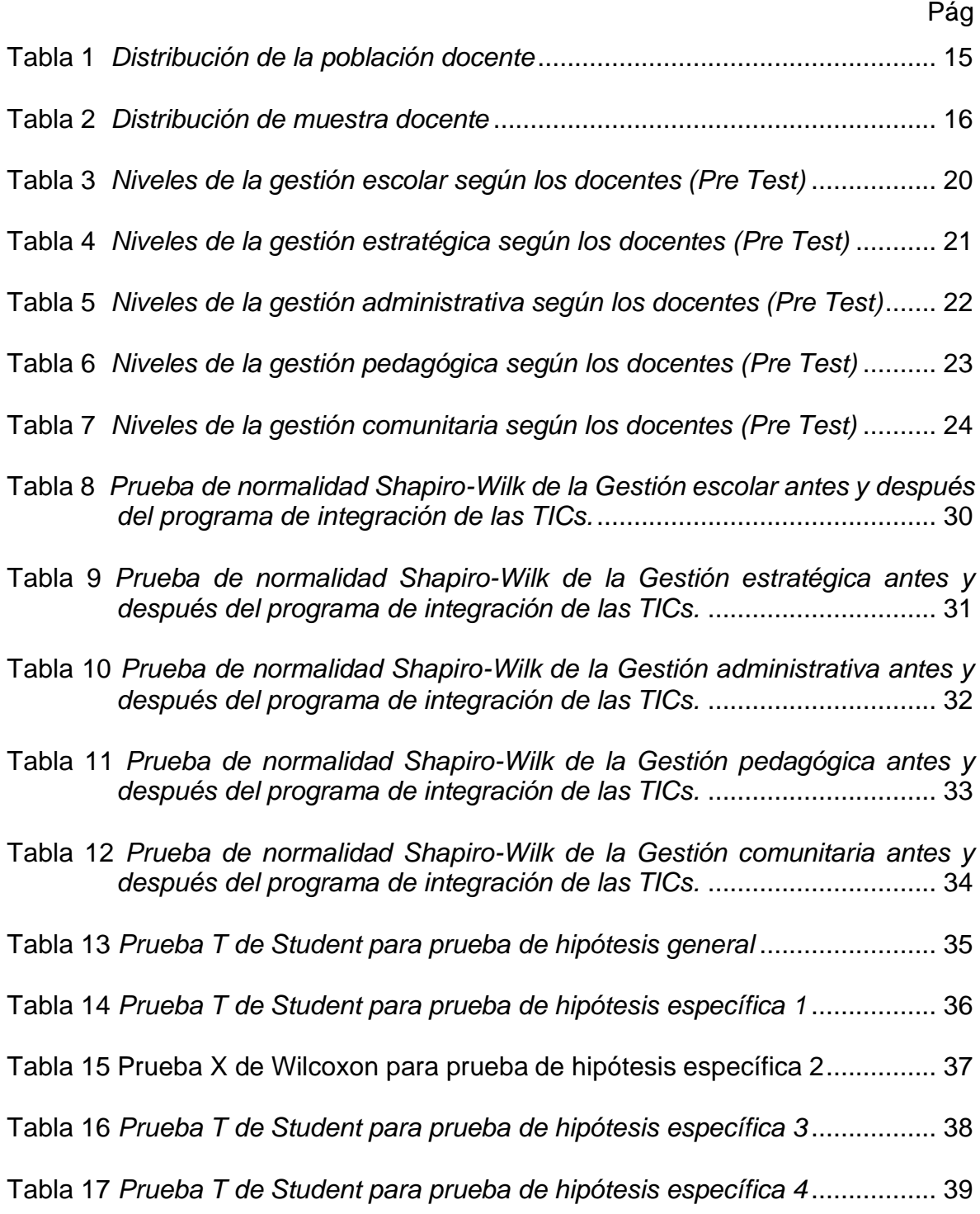

# **Índice de figuras**

<span id="page-5-0"></span>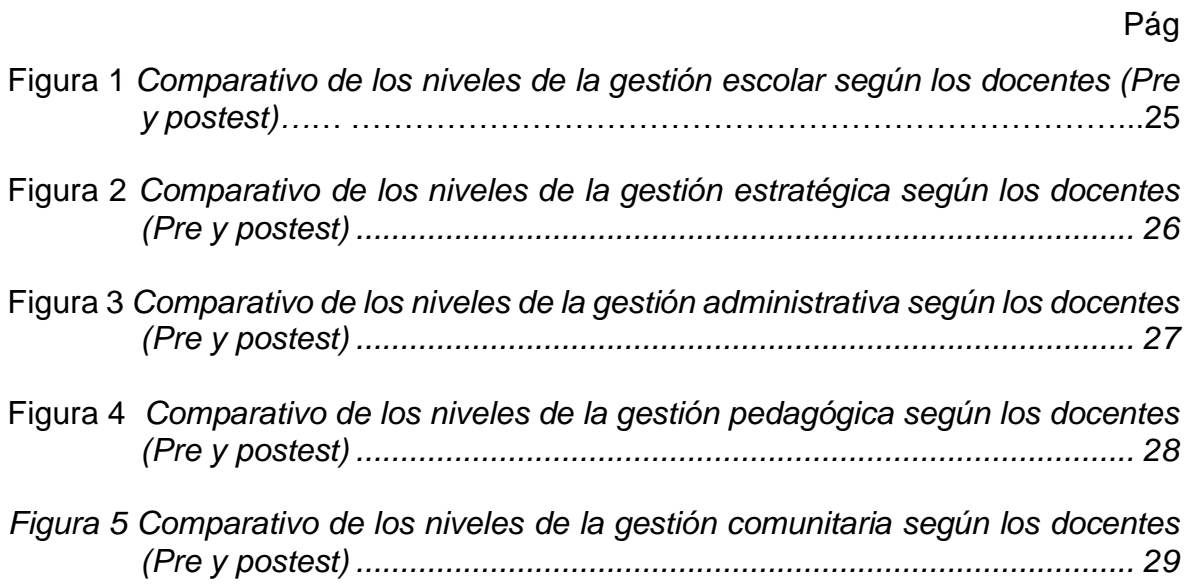

#### **Resumen**

<span id="page-6-0"></span>En la presente investigación, el objetivo principal fue determinar en qué medida la aplicación del programa de integración de las TICs influye significativamente en la mejora de la gestión escolar. La investigación empleó un tipo de investigación aplicada, con enfoque cuantitativo y diseño pre-experimental, de pre y postest con un solo grupo. Del mismo modo se consideró como población 17 docentes y 2 auxiliares y una muestra de 15 docentes de una institución educativa de Chepén; el muestreo utilizado fue no probabilístico por conveniencia. Además, se empleó la encuesta como técnica y el cuestionario como instrumento, para medir la variable dependiente; no obstante, se usó como técnica, la observación y el instrumento checklist para medir la variable independiente. La prueba de contrastación de hipótesis se realizó mediante T de Student, a partir de la cual se concluyó en que la implementación del programa de integración de las TICs influye significativamente en la mejora de la gestión escolar.

**Palabras clave:** Calidad educativa, Gestión escolar, TICs.

#### **Abstract**

<span id="page-7-0"></span>In the present investigation, the main objective was to determine to what extent the application of the ICT integration program significantly influences the improvement of school management. The research used a type of applied research, with a quantitative approach and pre-experimental design, pre- and post-test with a single group. In the same way, 17 teachers and 2 assistants and a sample of 15 teachers from an educational institution in Chepén were considered as population; the sampling used was non-probabilistic for convenience. In addition, the survey was used as a technique and the questionnaire as an instrument, to measure the dependent variable; however, observation and the checklist instrument were used as a technique to measure the independent variable. The hypothesis contrast test was carried out using Student's T, from which it was concluded that the implementation of the ICT integration program significantly influences the improvement of school management.

**Keywords:** Educational quality, school management, ICTs.

#### <span id="page-8-0"></span>**I. INTRODUCCIÓN**

La pandemia por la covid 19, conllevó a un confinamiento obligatorio a más de 190 países a nivel mundial, para de esta manera evitar contagios y muerte; por consecuencia se tuvieron que tomar medidas de emergencia en todos los ámbitos. En educación, más de 1200 millones de estudiantes a nivel general tuvieron que dejar de asistir a sus escuelas, de los cuales más de 160 millones eran de América Latina (CEPAL, 2020). Por esta razón, se tuvo que optar por las clases a distancia y nuestro país no fue ajeno a esta medida, el problema se suscitó en que fuimos uno de los muchos países que no estaba preparado para este tipo de enseñanza-aprendizaje, por lo que surgió preocupación e inseguridad en todos los agentes del sistema educativo y se tuvo que implementar sobre la marcha estrategias educativas a distancia, que propongan experiencias de aprendizaje para que nuestros estudiantes puedan seguir aprendiendo desde sus hogares.

Esta realidad exige reflexionar no sólo sobre los resultados obtenidos en estos dos años de educación a distancia en los estudiantes, en el uso de adecuado y pertinente de las tecnologías de la información y comunicación (TICs) en la práctica pedagógica de los docentes; sino también en la gestión que realizaron los directivos y las implicancias que estas tuvieron en cada una de las instituciones educativas.

Las TICs influyen significativamente en todos los aspectos y niveles de la educación. Las generaciones actuales no han disfrutado de una sociedad estática, ellos están acostumbrados a una sociedad dinámica, cambiante; por esta razón las escuelas deben introducir esta cultura dinámica en su praxis (Marqués, 2012)

Sin embargo, las escuelas se han transformado en el eje de la enseñanza y con mayores expectativas acerca del aprendizaje y los resultados, conforme la educación ha pasado a un plano central en las economías como base del desarrollo social y económico, lo que implica más presión y rendición de cuentas. Además, se ha producido descentralización de la gestión educativa y la transferencia de mayor responsabilidad a las escuelas y por consiguiente a sus directores. Las TICs y los cambios sociales también están transformando la educación y las tareas de la escuela, todo esto influyendo para cambiar la función y el papel de los directores desde una dirección más administrativa a un ejercicio de liderazgo escolar. (Cuenca & Pont, 2016).

No obstante, en el plano docente las TICs han evidenciado las grandes brechas existentes en las competencias digitales entre estos (Azuero et al., 2022); del mismo modo (CarbonelL et al., 2021) manifiestan que la tendencia es el uso de las TICs, pero que el acceso a éstas es limitado lo que lleva a procesos educativos complejos.

La Institución educativa objeto de estudio, es una institución de tipo rural II, que en estos dos años de pandemia ha demostrado tener dificultades en la eficiencia de la gestión escolar puesto que ésta se da en mayor medida de forma manual y al estar en confinamiento poco nada se podía hacer por avanzar.

En el año 2021, para reducir la brecha digital, la institución educativa se vio beneficiada con la entrega de lotes de tabletas para sus docentes y estudiantes desde cuarto grado de primaria a quinto año secundaria, al mismo tiempo que han sido seleccionados como institución focalizada para el programa ACOMPAÑATIC; asimismo, la directora, docentes y estudiantes se vieron favorecidos con las cuentas ilimitadas y gratuitas @aprendoencasa.pe gracias al convenio dado entre el ministerio de educación y la representante en el Perú de Google for education; sin embargo el uso que se le ha dado a estos dispositivos ha sido mínimo ya que la directora de la Institución Educativa ha demostrado un escaso dominio de las herramientas digitales y de los entornos virtuales dificultando la celeridad y dinamismo en la realización de los documentos de gestión; deficiente guía y acompañamiento a los docentes para realizar experiencias de aprendizaje adecuadas y pertinentes en una educación a distancia viéndose ésta plasmada básicamente a la planificación (papel), pero no al desempeño del docente.

Asimismo, los docentes de la institución demostraron tener dificultades en el uso de los aplicativos de la tableta por lo que se limitaron al uso de whastapp dificultando el proceso de aprendizaje de los estudiantes, la evaluación y retroalimentación para el desarrollo de competencias.

Algo que podemos rescatar es que los docentes se han sentido más cómodos al no sentirse observados, han participado de las reuniones colegiadas, por zoom, con mayor disposición de tiempo, puesto que cada uno participaba desde la comodidad de su hogar, considerando que la institución educativa es una institución rural y de difícil acceso. Además, se han podido implementar nuevos recursos y materiales básicos; lo que queda demostrado en las actas y grabaciones de reuniones colegiadas.

Por todo lo mencionado anteriormente se propuso la siguiente interrogante ¿En qué medida el programa de integración de las TICs influye significativamente en la mejora de la gestión escolar de una Institución Educativa en Chepén-2022? Así mismo se plantean los siguientes problemas específicos ¿Cuál es el nivel de la gestión estratégica, administrativa, pedagógica y comunitaria antes y después de la aplicación del programa de integración de las TICs? Ante estas interrogantes se planteó el objetivo general: Determinar en qué medida la aplicación del programa de integración de las TICs influye significativamente en la mejora de la gestión escolar de una Institución Educativa de Chepén-2022. Del mismo modo, los objetivos específicos: Determinar en qué medida la aplicación del programa de integración de las TICs influye significativamente en la mejora de la gestión estratégica; determinar en qué medida la aplicación del programa de integración de las TICs influye significativamente en la mejora de la gestión administrativa; determinar en qué medida la aplicación del programa de integración de las TICs influye significativamente en la mejora de la gestión pedagógica y determinar en qué medida la aplicación del programa de integración de las TICs influye significativamente en la mejora de la gestión comunitaria.

Como hipótesis general se planteó: La implementación del programa de integración de las TICs influye significativamente en la mejora de la gestión escolar de una Institución Educativa de Chepén - 2022 y como hipótesis específicas: La implementación del programa de integración de las TICs influye significativamente en la mejora de gestión estratégica, administartiva, pedagógica y comunitaria.

En cuanto a la justificación es relevante, porque aporta información actualizada sobre la integración de las tecnologías de la información y comunicación y la

gestión escolar; puesto que las TICs pueden organizar, sistematizar y dinamizar los procesos y de esta manera mejorar y optimizar la gestión escolar. En lo práctico se justifica, ya que el programa permite que las instituciones que cuentan con recursos propios limitados, implementen sus páginas web de forma gratuita, creen archivos que mejoren el monitoreo, acompañamiento, comunicación y la interacción de la comunidad educativa. Referente a lo teórico permite realizar comparaciones entre los resultados obtenidos, los antecedentes y la teoría referida a las variables; lo que servirá a futuras investigaciones.

De manera metodológica se ha adaptado un instrumento que mide la gestión escolar desde la perspectiva de los docentes, según los indicadores de gestión del MINEDU; el cual ha sido validado por cinco expertos y con un nivel de confiabilidad aceptable. En lo concerniente a lo social, la mejora de la gestión escolar a través de la implementación del programa de integración de las TICs, se va a ver reflejado en la mejora del servicio educativo por ende en la calidad educativa.

#### <span id="page-12-0"></span>**II. MARCO TEÓRICO**

Para la presente investigación se consideró como antecedentes de las variables integración de las TICs y gestión escolar.

A nivel internacional tenemos a: Rodríguez & Freire (2022) quien tuvo como objetivo en su investigación, la implementación de una plataforma que mejore y automatice los procesos de gestión académica y administrativa al igual que una comunicación fluida entre todos los miembros de la comunidad educativa; automatizar la gestión administrativa que centralice información; optimizar el tiempo de acceso a requerimientos; optimizar la atención a los miembros de la comunidad educativa según sus requerimientos; utilizar las principales herramientas tecnológicas y brindar a los estudiantes una educación de calidad. Se implementó con las plataformas esemtia y Moodle siendo sus conclusiones: El sistema educativo debe introducir a la tecnología en sus procesos organizativos al igual que en los recursos humanos y económicos; la implementación de una plataforma en el proceso enseñanza -aprendizaje, ha generado un cambio de paradigma entre los docentes; la utilización de estrategias metodológicas con el uso de la tecnología ha permitido generar una enseñanza óptima; el progreso de las competencias digitales de los estudiantes ha sido un aliado y permite que estén preparados para futuros desafíos.

Gaybor (2020), cuya investigación tuvo como objetivo, implementar una plataforma Moodle mediante el diseño de la metodología de aula invertida para la gestión educativa de una institución particular; su investigación fue de tipo mixta, exploratorio, descriptiva; como instrumentos se utilizaron la encuesta y la entrevista, aplicándose a profesores y padres de familia; en el que se llegó a los siguientes resultados: La comunicación e interrelación de la comunidad educativa ha ido en aumento de forma positiva; la plataforma Moodle establece y articula estrategias metodológicas con las TICs para beneficio de la gestión académica; la implementación de la plataforma Moodle evidencia mejora en el rendimiento académico de los estudiantes; la implementación de la propuesta cuenta con la validación de un especialista quien estableció que cumple con las características básicas para su funcionamiento y logro de resultados.

Herrera (2018), quien tuvo como objetivo, proponer una guía metodológica encaminada al uso efectivo de las TICs en la gestión educativa, su investigación fue de tipo exploratoria, descriptiva; como instrumentos se utilizó la encuesta, la misma que se aplicó a una población muestra de 32 directores, en el que llegó a las siguientes conclusiones: se hace necesario que las escuelas cuenten con herramientas que les permitan hacer buen uso de las TICs en la gestión escolar y puedan obtener resultados eficientes y eficaces; esto implica que en los centros educativos se debe generar una plataforma virtual que permita el acceso a la información, comunicación, gestión y proceso de datos, a estudiantes, docentes y padres de familia; por tal motivo los directivos deben integrar las herramientas tecnológicas a lo cotidiano y apoyarse de las capacitaciones. El éxito de la integración de las TICs en las escuelas, para que se produzca una adecuada innovación, va a depender del cambio organizacional y cultural adecuado en los docentes, tanto en lo pedagógico, administrativo y proceso de la información; sin embargo, la guía metodológica propuesta por el autor determina cómo, dónde y cuándo se utilizan las TICs para mejorar la gestión escolar de igual manera e el uso efectivo de las TICs para complementar y facilitar los procesos de gestión escolar hace imperativo que los líderes integren las herramientas tecnológicas en su trabajo diario y se apoyen en procesos de capacitación, facilitación e innovación para trabajar de forma colaborativa.

A nivel nacional tenemos a: Amasifuen (2022); cuya investigación tuvo como objetivo, determinar la influencia de las herramientas de Google en la mejora de la administración directiva; siendo una investigación de tipo cuantitativo, no experimental, transversal, correlacional causal, explicativo con una población muestra de 66 docentes; cuyos resultados fueron: El uso de las herramientas de google influye significativamente en la mejora de la gestión la cual se evidencia mediante una regresión logística de 74.2%; 78.8% de los trabajadores de la Institución presentan un alto uso de las herramientas de google y además tienen una excelente administración directiva; llegándose a la conclusión que el uso de las presentaciones, hojas de cálculo y documentos de google influye significativamente en la administración directiva.

Delgado & Yaquetto (2021) cuya investigación tuvo como objetivo determinar el impacto de los sistemas informáticos basados en la web en la mejora de la gestión escolar; siendo una investigación de tipo aplicada, pre-experimental, con una población muestra de 70 estudiantes y cuyo análisis de resultados se realizó mediante un análisis descriptivo inferencial; llegándose a la siguiente conclusión el sistema informático basado en la web disminuye el tiempo del registro académico y del registro de evaluación lo que mejora la gestión de la institución.

En cuanto al sustento teórico que da fundamento epistemológico y sirve de base para la presente investigación, podemos considerar las siguientes:

En cuanto a las TIC viene a ser "cualquier medio físico o virtual que almacena datos y códigos en una forma portátil, que permite la comunicación de persona a persona, puede ser considerado como Tecnología de Información y Comunicación (TIC)" (Calandra & Araya, 2009).

La integración de las TICs, es el proceso de hacer de las TICs parte del currículo y de su administración, como parte de un todo; introduciéndolas con los principios educativos y didácticos que constituyan la articulación del aprender. Integrar las TICs implica impregnarlas en el desarrollo curricular y en los procesos; donde las TICs son solo herramientas que movilizan el aprender, la acción pedagógica y estimulan aprendizajes de orden superior. En el marco del aprender, las TICs deben volverse invisibles, cuando el director, profesor y el estudiante se apoderan de ellas (Sánchez, 2002).

Asimismo, la integración de las Tics se da cuando el docente ensambla las TICs a su trabajo pedagógico y no cuando la reemplaza volviéndola una extensión de esta (Grabe & Grabe,1996).

En la actualidad disponemos de diversas plataformas, programas y aplicaciones que han sido creados o adecuados para apoyar la labor educativa; sin embargo, las escuelas, sobre todo las públicas no siempre están en condiciones de adquirirlas y sus presentaciones gratuitas no satisfacen las necesidades educativas.

Sin embargo, Google ha creado un sinnúmero de herramientas para casi todo, dentro de ellas tenemos el paquete de aplicativos google workspace for education elementals, el cual ha sido ideado como apoyo para las instituciones que imparten clases, simplifica la colaboración y facilitar el proceso enseñanzaaprendizaje. Este paquete nos permite navegar en aplicativos como Classroom, Google Meet, Google Docs, Google Sheets, Gmail, Google Form y Google Chat, además de integrar otros aplicativos o herramientas que se necesiten (Google, 2022)

No obstante, la alianza formada entre el MINEDU y Google permitió la creación de siete millones de cuentas bajo el dominio de @aprendoencasa.pe en la plataforma google for education fundamentals, lo que permite a directivos, docentes y estudiantes tener acceso gratuito e ilimitado durante toda su permanencia en el sistema educativo público peruano. (TV PERU, 2021)

Además; MINEDU (2021) mediante RM N° 400-2020, derogada por la RM N° 267-2021 denominada "Lineamientos para la Gestión de las tabletas y sus complementos en instituciones públicas focalizadas de la educación básica regular", dispone la distribución, recepción, entrega de las tabletas y sus complementos de manera oportuna a los beneficiarios, en instituciones focalizadas así como la redistribución, el retorno y la cautela de estos en la I.E. Partesdel.com (2017), nos dice, las tabletas son dispositivos móviles táctil en forma de tabla donde todas sus partes están integradas. Dentro del paquete de aplicativos que tienen las tabletas del MINEDU tenemos Smart Office y otros 30 aplicativos más que sirven como herramientas en los diversos niveles y grados de la educación.

Sin embargo, UNESCO (2013) nos refiere que, el tener acceso a la tecnología no implica tener resultados óptimos en la mejora de los aprendizajes, el plantearse objetivos claros y explícitos en el aprendizaje ayuda a plantear mejor el tipo de impacto que se desea obtener; por este motivo se deben construir e implementar modelos gradualmente que tengan en consideración el contexto, la comunidad educativa, sean probados en la realidad, permitan ser evaluados constantemente y se adapte a los procesos de cambio. La educación exige nuevos paradigmas que se adapten a sociedad actual donde se responda a las necesidades, gustos e intereses de los estudiantes; en el que cada miembro de la comunidad educativa es un aprendiz que busca, selecciona, construye y comunica conocimiento además de permitirle desarrollar habilidades que le permita resolver desafíos actuales y futuros.

En ese sentido MINEDU (2021) mediante DS 014-2021 "Plan Nacional de Emergencia del Sistema Educativo Peruano", donde se planteó el Eje 2 "Desarrollo Profesional Docente" y la Medida 2.1. "Potenciar la formación docente en servicio" es así que se crea el "Programa de Fortalecimiento de competencias para los docentes usuarios de los dispositivos electrónicos portátiles - AcompañaTIC"; el cual realiza acompañamiento pedagógico a los docentes para el uso de las tabletas dadas por el MINEDU.

Sin embargo, MINEDU (2021), mediante RVM N° N° 234-2021; indica que la Institución educativa de acuerdo a sus necesidades y contexto debe integrar tecnologías digitales en la gestión escolar y en su práctica pedagógica; por lo que se hace imperativo brindar asesorías no sólo a los docentes sino también a los directivos, ya que como menciona Bogler citado por (Kangara et al, 2022) los directivos que no cuenten con una comprensión adecuada de las TICs realizarían un apoyo administrativo deficiente ya que no podrían realizar el monitoreo y acompañamiento adecuado a los docentes actuando como barrera para la integración exitosa de lasTICs en las escuelas; sin dejar de lado la parte estratégica, administrativa y comunitaria.

En cuanto a las dimensiones de la integración de las TICs la Universidad virtual-RPU (2020) dice que las herramientas digitales se pueden agrupar por su función en: Didáctica, las cuales permiten interactuar y evaluar a los estudiantes; Plataforma educativa, los cuales permiten interactuar con los estudiantes en entornos cerrados; Soporte, las que permiten elaborar y compartir documentos de diversa índole y video/videoconferencia, las que permiten transmitir, elaborar y editar videos.

En cuanto a la gestión escolar, son acciones formuladas por los directivos en el espacio organizacional conocido como escuela; capaz de combinar conocimiento, acción, ética, eficacia, política y gestión en pos de la mejora continua y la innovación en la práctica educativa. (IIPE, 2000)

MINEDU (2014) nos dice, la escuela necesitan transformarse para lograr una enseñanza de calidad y para ello, el liderazgo en el aprendizaje es fundamental, incidiendo, inspirando y movilizando la acción dentro de la comunidad con enfoque en lo pedagógico; sin embargo, para lograr la transformación deseada la escuela debe considerar un modelo de gestión escolar centrada en los

9

aprendizajes, con una organización democrática generando vínculos entre los miembros de la comunidad educativa sobre la base de una gestión basada en resultados.

La gestión escolar es considerada como un conjunto de procesos, decisiones y acciones que posibilitan la práctica, la planificación, organización, ejecución y evaluación de la enseñanza y aprendizaje. La gestión escolar aplica los conceptos y principios de la administración en la educación; en tal sentido, es el estudio de la organización del trabajo en la educación.

Para el ejercicio de la práctica de gestión MINEDU (2019) mediante RVM N° 011-2019 aprueba la "Norma que regula los instrumentos de gestión de las instituciones educativas y programas de educación básica" refiere, los instrumentos de gestión organizan y orientan el empeño de los integrantes de la escuela para lograr resultados mediante la gestión del contexto en las que opera la IE.

MINEDU (2021) mediante DS N° 006-2021 plantea que, las dimensiones componentes de la gestión escolar son cuatro: estratégica, administrativa, pedagógica y comunitaria; las que son medidas mediante cinco compromisos de gestión, los dos primeros son los compromisos de gestión de resultados y los tres últimos son los compromisos de gestión de condiciones.

Respecto a la dimensión estratégica, concierne a los lineamientos de una Institución educativa donde los fines, propósitos, objetivos y metas deben estar claramente definidos planteando estrategias que permitan lograrlos y de esta manera asegurar el desarrollo integral de las y los estudiantes. Esta dimensión será medida por los compromisos de gestión 1 y 2 los que se refiere respectivamente al desarrollo holístico del estudiante y la oportunidad para que el estudiante ingrese al sistema educativo peruano hasta la culminación de su trayectoria.

Concerniente a la dimensión administrativa, respecta a la gestión de soporte que permite que la Institución educativa estar operativa y realizar las actividades pedagógicas, estratégicas y comunitarias de manera fluida y efectiva. Esta dimensión será medida por el compromiso de gestión 3; el que se refiere a la gestión de las condiciones operativas.

10

De acuerdo a la dimensión pedagógica, refiere a las acciones que dan soporte a los procesos pedagógicos garantizando la formación integral del estudiante, y la atención necesaria tanto para él o ella como para su familia. Esta dimensión será medida con el compromiso de gestión 4; gestión de las prácticas pedagógicas.

Referente a la dimensión comunitaria, concierne a una sana convivencia, libre de discriminación y violencia, buscando aliados estratégicos donde se reduzcan los factores de riesgo y hagan de la Institución educativa un espacio seguro para el aprendizaje. Esta dimensión será medida con el compromiso de gestión 5; gestión del bienestar escolar.

Según Hepp et al. (2017); el impacto positivo de las TICs en la educación depende de la gestión, uso e implementación de estas en las escuelas; para esto es vital el rol de los directivos porque son los que van a generar los espacios donde las TICs estén al servicio del aprendizaje. Integrar las TICs en la gestión escolar hace referencia a la matrícula de los estudiantes, asistencia de los estudiantes y docentes, datos de todos los miembros de la comunidad educativa, documentos de gestión, horarios, finanzas, registros de materiales y recursos, actas, inventario, evaluaciones, monitoreo, trabajo colegiado recursos digitales, estadísticas, informe de personalidad, anecdotarios, comunicación con los padres y apoderados/as, informes de promedios, riesgos de repitencia y comparativos.

Por su parte UNESCO (2016) refiere; un elemento esencial del derecho a la educación es garantizar que la calidad de la educación asegure resultados de aprendizaje adecuados, justos y efectivos en todos los niveles y entornos. La calidad de la educación requiere que los estudiantes adquieran al menos las habilidades básicas de lectura, escritura y aritmética, que formarán la columna vertebral del aprendizaje posterior, así como habilidades de orden superior. Para ello, por un lado, debe haber métodos y contenidos didácticos pertinentes que se adapten a las necesidades de todos los alumnos, impartidos por docentes suficientemente calificados, formados, remunerados y motivados que utilicen métodos didácticos apropiados y tengan acceso a las TICs apropiadas como apoyo.

#### <span id="page-19-0"></span>**III. METODOLOGÍA**

#### <span id="page-19-1"></span>**3.1Tipo y diseño de investigación**

#### **Tipo de investigación**

La orientación de esta investigación fue aplicada. Alvarez (2021) la investigación se orienta a adquirir nuevos conocimientos solucionando problemas prácticos. A su vez el Consejo Nacional de Ciencia, Tecnología e Innovación Tecnológica (CONCYTEC, 2020) refiere, su propósito es determinar métodos, protocolos y/o técnicas que aborden las necesidades específicas determinadas utilizando el método científico.

Este estudio tuvo un alcance explicativo. Hernández – Sampieri & Mendoza (2018), es estudio determina las causas de los fenómenos, explica porque se relaciona las variables y es sumamente estructurada.

Esta investigación tuvo un enfoque cuantitativo. Bernal (2016) nos dice que, el objetivo del enfoque cuantitativo es medir las características de los fenómenos y generalizar los resultados las que están basadas en un marco conceptual pertinente al problema en estudio y postulados que establecen relaciones entre las variables deductivamente.

#### **Diseño de investigación**

El diseño de esta investigación fue pre-experimental, de pretest – postest con un solo grupo, donde se aplicó a un grupo de sujetos, un pretest luego un tratamiento y posteriormente un postest; dónde se obtuvo como resultado una medida de cambio. (Hernández – Sampieri & Mendoza, 2018)

#### **Diagrama del diseño de investigación**

$$
Ge = O_1 \rightarrow x \rightarrow O_2
$$

Dónde:

Ge: Grupo Experimental; conformado por docentes de la Institución objeto de estudio.

O1: Pre test; Encuesta antes del programa.

O2: Post test; Encuesta después del programa.

x: Programa; Integración de las TICs

#### **Variables y operacionalización**

#### **Variable independiente:** Integración de las TICs

#### **Definición conceptual**

Según Hernández – Sampieri & Mendoza (2018), las variables son las características o atributos que poseen los individuos y que pueden ser modificadas, medidos u observados.

En el presente estudio se han definido como variables de estudio a la integración de las TICs y a la gestión escolar.

Integración de las TICs, es el proceso de hacer de las TICs parte del currículo, por ende de su administración, como parte de un todo; introduciéndolas con los principios educativos y didácticos que constituyan la articulación del aprender. Integrar las TICs implica impregnarlas en el desarrollo curricular y en los procesos; donde las TICs son solo herramientas que movilizan el aprender, la acción pedagógica y estimulan aprendizajes de orden superior. En el marco del aprender, las TICs deben volverse invisibles, cuando el director, profesor y el estudiante se apoderan de ellas. (Sánchez, 2002).

#### **Definición operacional**

Del mismo modo Hernández – Sampieri & Mendoza (2018), nos dice que la operacionalización de las variables es la especificación de actividades, operaciones o procedimientos que se deben realizar para medir las variables e interpretarlas.

En la presente investigación se operacionalizó la variable Programa de integración de las TICs a través de sus dimensiones: Didáctica, plataforma educativa, soporte y video/videoconferencia.

#### **Indicadores**

En lo concerniente la dimensión soporte, se consideraron los indicadores; Sitio web, drive, Google Docs, Google Sheets, Jambord y Google Forms; correspondiente a la dimensión didáctica, se consideró el indicador; Aplicativos de la tableta (Geogebra, mindomo, xodo); referente a la dimensión plataforma educativa, se consideró el indicador; Classroom y en lo concerniente a la dimensión video/videoconferencia; se consideró el indicador Google meet

#### **Escala de medición**

La escala que se utilizó para cuantificar esta variable independiente, fue de tipo nominal.

### **Variable Dependiente**: Gestión escolar

#### **Definición conceptual**

Asimismo; la gestión escolar es la suma de estrategias de liderazgo y procesos administrativos cuyo fin es alcanzar el desarrollo holístico del estudiante, al igual que asegurar su ingreso a la educación básica hasta concluir su recorrido educativo. (MINEDU, 2021)

#### **Definición operacional**

Del mismo modo la variable gestión escolar se operacionalizó mediante sus dimensiones gestión estratégica, administrativa, pedagógica y comunitaria evaluadas a través de los compromisos de gestión 2022.

#### **Indicadores**

En lo concerniente a los indicadores para la dimensión estratégica se consideró el compromiso de gestión 1, desarrollo integral de las y los estudiantes y el compromiso de gestión 2, acceso del estudiante al servicio educativo peruano hasta la culminación de su trayectoria educativa; respecto a la dimensión administrativa se consideró el compromiso de gestión 3, gestión de las condiciones operativas orientada al sostenimiento del servicio educativo ofrecido por la institución educativa; referente a la dimensión pedagógica, se consideró como indicador el compromiso de gestión 4; gestión de la práctica pedagógica orientada al logro de aprendizajes previstos en Currículo Nacional de la Educación Básica; correspondiente a la dimensión comunitaria, se consideró el compromiso de gestión 5; gestión del bienestar escolar que promueve el desarrollo integral de las y los estudiantes

#### **Escala de medición**

La escala de medición que se utilizó para cuantificar esta variable, fue ordinal.

### <span id="page-22-0"></span>**3.2 Población, muestra y muestreo**

## **Población**

Según Bernal (2016) la población es el grupo de todos y cada uno de los elementos de la investigación, debiendo considerar que tengan características similares.

Este estudio fue conformado por 17 docentes, 2 auxiliares.

Se seleccionó esta IE ya que esta es una institución beneficiada con tabletas para estudiantes y docentes; además de ser una institución focalizada del programa ACOMPAÑATIC.

# **Tabla 1**

| <b>Nivel</b>      | <b>Sección</b>       | Condición de docente |
|-------------------|----------------------|----------------------|
| <b>Inicial</b>    | 3 años               | Contratada           |
|                   | 4 años               | Contratada           |
|                   | 5 años               | Nombrada             |
|                   | <b>Auxiliar</b>      | Contratada           |
| <b>Primaria</b>   | 1° Grado             | Contratada           |
|                   | 2° Grado             | Contratada           |
|                   | 3° Grado             | Contratada           |
|                   | 4° Grado             | Contratada           |
|                   | 5° Grado             | Contratada           |
|                   | 6° Grado             | Nombrada             |
|                   | Educación Física     | Contratada           |
| <b>Secundaria</b> | Comunicación         | Nombrada             |
|                   | Comunicación         | Contratada           |
|                   | Matemática           | Contratado           |
|                   | Ciencia y Tecnología | Contratada           |
|                   | Ciencias Sociales    | Nombrada             |
|                   | Educación Física     | Nombrado             |
|                   | Educación Religiosa  | Contratada           |
|                   | <b>Auxiliar</b>      | Nombrada             |

<span id="page-22-1"></span>*Distribución de la población docente*

Fuente: Cuadro de horas de la Institución Educativa 2022

### **Criterios de inclusión:**

Directivo y docentes que desean participar del programa.

# **Criterios de exclusión:**

Docentes que no desean participar del programa.

### **Muestra**

Asimismo, Bernal (2016) la muestra es parte de una población de la cual se extrae información.

En la presente investigación la muestra estuvo constituida por 15 docentes de la institución.

## **Tabla 2**

| <b>Nivel</b>      | <b>Sección</b>           | Condición de docente |
|-------------------|--------------------------|----------------------|
| <b>Inicial</b>    | 3 años                   | Contratada           |
|                   | 4 años                   | Contratada           |
| <b>Primaria</b>   | 1° Grado                 | Contratada           |
|                   | $2°$ Grado               | Contratada           |
|                   | 3° Grado                 | Contratada           |
|                   | 4° Grado                 | Contratada           |
|                   | 5° Grado                 | Contratada           |
|                   | 6° Grado                 | Nombrada             |
| <b>Secundaria</b> | Comunicación             | Nombrada             |
|                   | Comunicación             | Contratada           |
|                   | Matemática               | Contratado           |
|                   | Ciencia y Tecnología     | Contratada           |
|                   | <b>Ciencias Sociales</b> | Nombrada             |
|                   | <b>Educación Física</b>  | Nombrado             |
|                   | Educación Religiosa      | Contratada           |
|                   |                          |                      |

<span id="page-23-0"></span>*Distribución de muestra docente*

#### **Muestreo**

Según Bernal (2016), el tipo de muestra a elegir en una investigación depende del tipo de investigación que se está realizando, por ende de la hipótesis y del diseño de la investigación del estudio.

El muestreo utilizado para esta investigación fue el no probabilístico, por conveniencia, ya que el investigador establece los criterios de inclusión y exclusión.

### <span id="page-24-0"></span>**3.3 Técnicas e instrumentos de recolección de datos**

En el presente trabajo de investigación la técnica que se utilizó fue la encuesta. Según Jiménez (2020) permite recolectar, documentar y describir el estado en que se encuentra la población en estudio al momento de ser aplicada.

Asimismo, se utilizó la técnica de la observación. Según Hernández – Sampieri & Mendoza (2018), consiste en un registro válido, confiable y sistemático de situaciones que pueden ser observadas.

El cuestionario fue el instrumento utilizado en esta investigación, el cual fue adaptado de los indicadores de los compromisos de gestión escolar. Según, Hernández et al. (2018), es un grupo de interrogantes que permiten medir una o más variables.

Del mismo modo se utilizó el instrumento checklist. Según, Jimeno, J., & González, R. (2013); son listas de chequeo o listas de control creadas para recolectar datos ordenada y sistemáticamente.

La encuesta fue validada por 5 expertos, quienes son especialistas en gestión escolar y aportaron a la mejora del instrumento.

Para la realización de la prueba de confiabilidad del instrumento, se aplicó en primer lugar en una institución con características similares a la institución objeto de investigación.

Los resultados de la encuesta se sometieron a la prueba de confiabilidad de Alpha de Crombach, obteniéndose los siguientes resultados:

$$
\alpha = \frac{k}{k-1} \left[ 1 - \frac{\sum S_t^2}{S_T^2} \right] = 0.977
$$

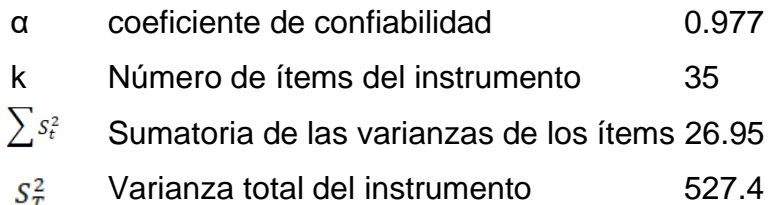

Como se puede evidenciar el coeficiente de confiabilidad de la encuesta mediante la prueba alfa de Crombach es de 0.977, siendo este valor muy cercano a 1; por lo que se concluye y confirma la confiabilidad del instrumento.

#### <span id="page-25-0"></span>**3.4 Procedimientos**

Se recogió información teórica sobre las variables de investigación en estudio, en diferentes fuentes tanto digitales como físicas.

El recojo de la información inició previa coordinación con la institución educativa, para determinar la fecha de aplicación de la investigación.

Se aplicó un pre test y un post test para realizar los comparativos antes y después del programa de integración de las TICs en la gestión escolar.

Se creó e implementó una página web, en web site de google el cual se implementó de acuerdo a los indicadores de la gestión escolar de una institución educativa en un plazo de cuatro semanas.

Se capacitó a la directora y a los docentes en el uso de la página web y en la alimentación de ésta en 15 sesiones.

Los datos recogidos, en el presente estudio de investigación fueron tabulados mediante una hoja de cálculo excell 2016.

La información recogida fue procesada mediante excell 2016, luego se sumaron las categorías por variables, dimensiones e indicadores, para encontrar los baremos y ser valoradas utilizando medidas estadísticas adecuadas y pertinentes para validar las hipótesis de estudio, presentándose los resultados obtenidos mediante tablas y figuras.

Los resultados obtenidos se triangularon con estudios anteriores para realizar comparativos y sacar conclusiones para estudios posteriores.

#### <span id="page-26-0"></span>**3.5 Método de análisis de datos**

#### **Análisis de datos descriptivo**

Según Hernández – Sampieri & Mendoza (2018); el análisis de datos descriptivo se da mediante la distribución de frecuencias, medidas de tendencia central, medidas de variabilidad y gráficas. En el presente estudio de investigación este análisis se realizó mediante el uso de la hoja de cálculo excell 2016.

#### **Análisis de datos inferencial**

Según Hernández – Sampieri & Mendoza (2018); el análisis de datos inferencial sirve para realizar la estimación paramétrica y la prueba de hipótesis; además se basa en la distribución muestral de la investigación. En el presente estudio se utilizó como prueba de normalidad la de Shapiro-Wilk dado que la muestra contó con menos de 50 elementos. (Flores & Flores, 2021); los resultados obtenidos de la prueba de normalidad, permitió la realización de la prueba de hipótesis mediante T de Student en lo referente a la gestión escolar, la gestión estratégica, la gestión pedagógica y la gestión comunitaria, en lo referente a la prueba de hipótesis de la gestión administrativa, se optó por la prueba X de Wilcoxon ya que en la prueba de normalidad resultaron datos no paramétricos (Pértega & Pita, 2006)

#### <span id="page-26-1"></span>**3.6 Aspectos éticos**

En la presente investigación se tomó en cuenta las normas APA y el Código de ética de la Universidad César Vallejo (UCV), del mismo modo en las citas y referencias se tuvo en consideración los derechos de autor. El recojo de información, análisis y sistematización de datos de la presente investigación, se llevó a cabo sin manipulación del investigador y los resultados obtenidos fueron comunicados de forma oportuna, transparente y pertinente a los interesados para su continua evaluación y análisis.

## <span id="page-27-0"></span>**IV. RESULTADOS**

Para el presente trabajo de investigación se realizó un análisis estadístico descriptivo e inferencial, mediante hojas de cálculo de Excel 2016 y el software Minitab.

En primer lugar, se aplicó una encuesta para medir la gestión escolar según la percepción de los docentes, obteniéndose los siguientes resultados:

# **Tabla 3**

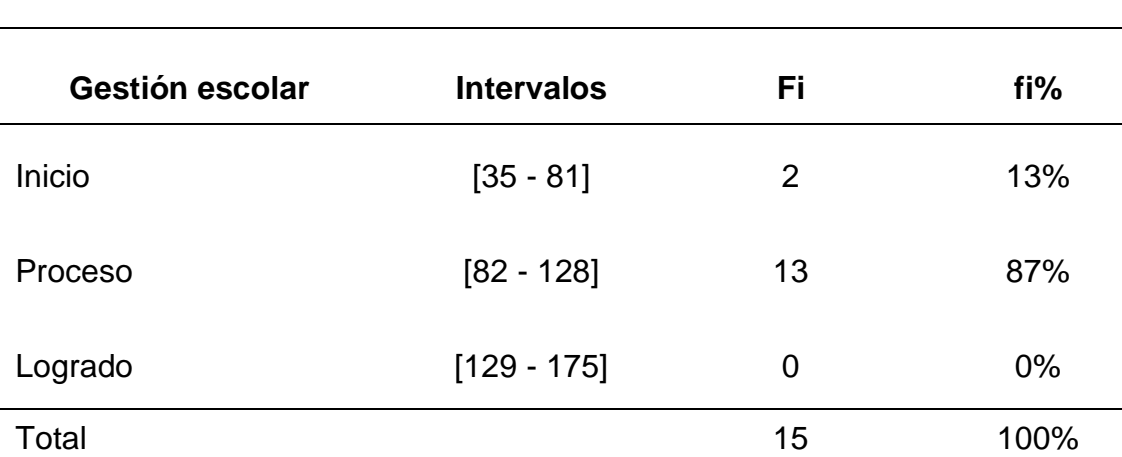

<span id="page-27-1"></span>*Niveles de la gestión escolar según los docentes (Pre Test)* 

Fuente: Elaboración propia con resultados obtenidos de Excel 2016.

**Interpretación:** Se observó que el 87% de un total de 15 docentes encuestados antes de la aplicación del programa consideraba que la integración de las TICs en la gestión escolar de una IE de Chepén en el 2022 se encontraba en Proceso; sin embargo, el 13% considera que la integración de las TICs en la gestión escolar se encontraba en Inicio.

<span id="page-28-0"></span>*Niveles de la gestión estratégica según los docentes (Pre Test)*

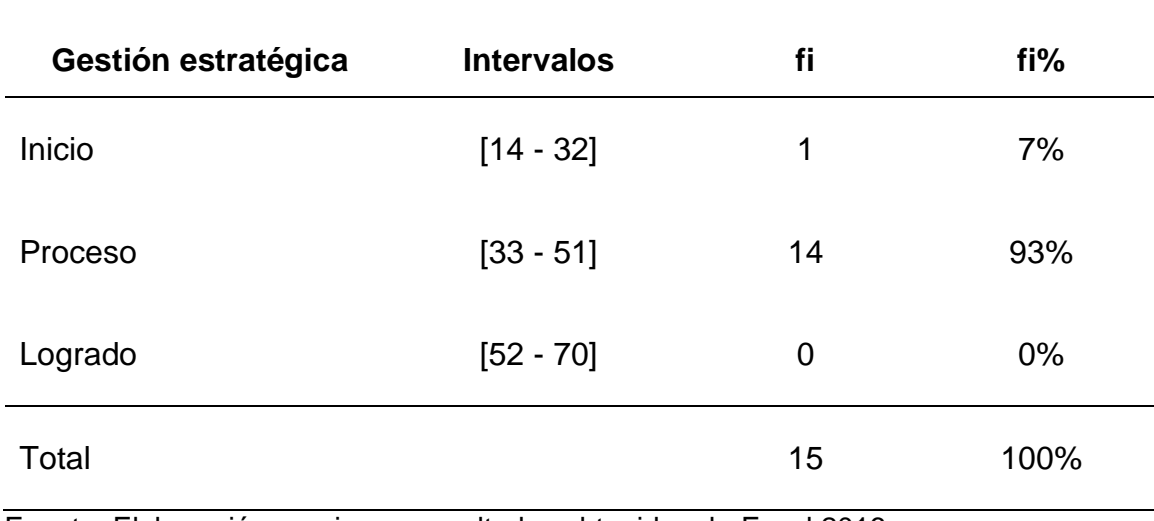

Fuente: Elaboración propia con resultados obtenidos de Excel 2016.

**Interpretación:** Se observó que el 93% de docentes encuestados, de un total de 15, consideró que la integración de las TICs en la gestión estratégica de una IE de Chepén en el 2022 se encontraba en Proceso, antes de la aplicación del programa; sin embargo, el 7% consideró que la integración de las TICs en la gestión estratégica se encontraba en Inicio.

<span id="page-29-0"></span>*Niveles de la gestión administrativa según los docentes (Pre Test)*

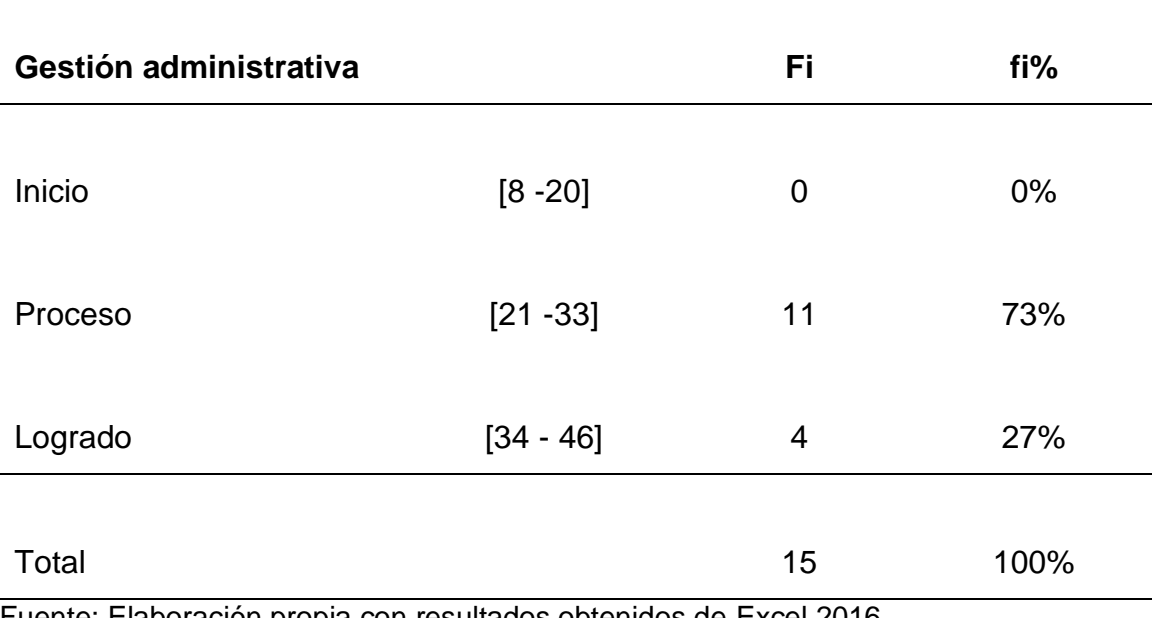

Fuente: Elaboración propia con resultados obtenidos de Excel 2016.

**Interpretación:** Se observó que el 27% de docentes encuestados, de un total de 15, consideró que la gestión administrativa mediante integración de las TICs, en una IE de Chepén en el 2022 se encontraba en Logrado, antes de la aplicación del programa; no obstante, el 73% consideró que la gestión estratégica mediante integración de las TICs se encontraba en Proceso.

<span id="page-30-0"></span>*Niveles de la gestión pedagógica según los docentes (Pre Test)*

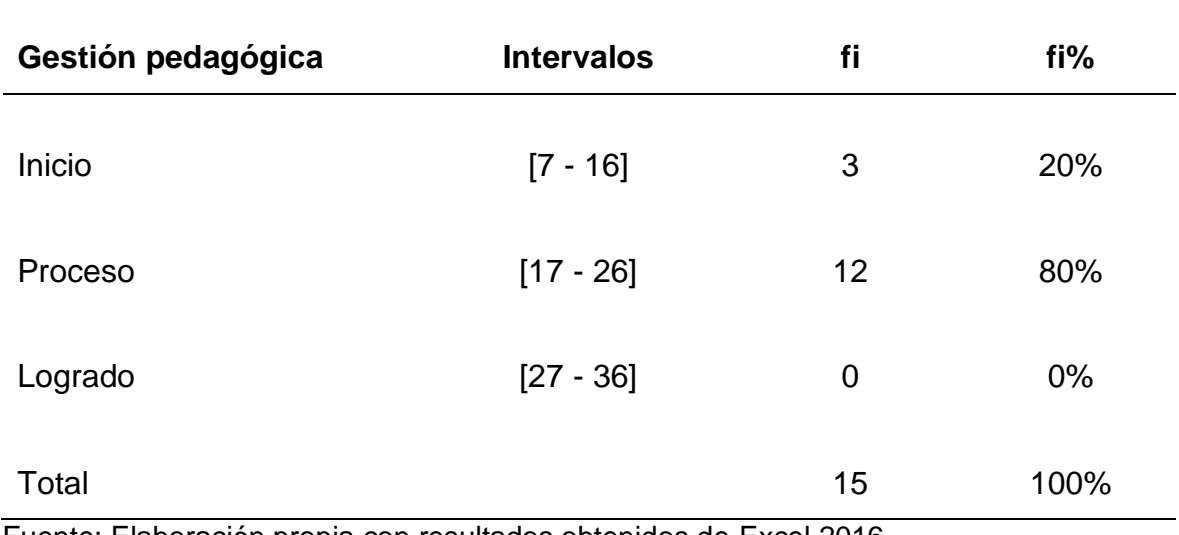

Fuente: Elaboración propia con resultados obtenidos de Excel 2016.

**Interpretación:** Se contempló que el 80% de docentes encuestados, de un total de 15, consideró que la gestión pedagógica mediante integración de las TICs, en una IE de Chepén en el 2022 se encontraba en Proceso, antes de la aplicación del programa; no obstante, el 20% consideró que la gestión estratégica mediante integración de las TICs en se encontraba en Inicio.

<span id="page-31-0"></span>*Niveles de la gestión comunitaria según los docentes (Pre Test)*

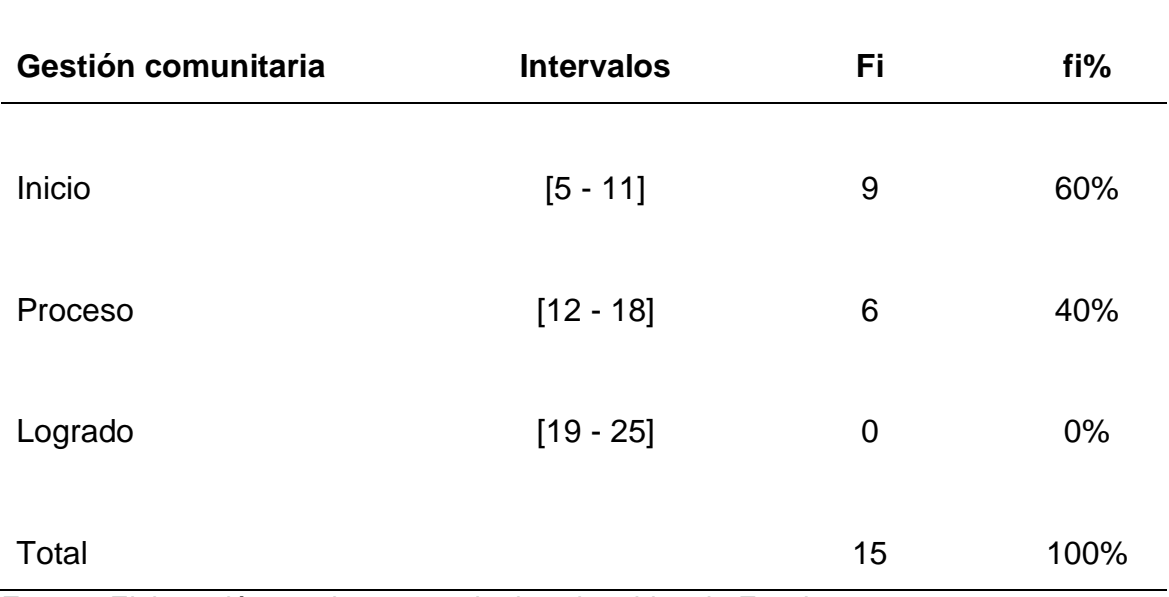

Fuente: Elaboración propia con resultados obtenidos de Excel 2016.

**Interpretación:** Se contempló que el 40% de docentes encuestados, de un total de 15, consideró que la gestión comunitaria mediante integración de las TICs, en una IE de Chepén en el 2022 se encontraba en Proceso, antes de la aplicación del programa, aunque el 60% consideró que la gestión comunitaria mediante integración de las TICs se encontraba en Inicio.

Posterior a la administración del pre-test y del Programa: Integración de las TICs en la gestión escolar; se aplicó un post test. Para realizar el análisis del antes y después de la aplicación del programa, se utilizó la hoja de cálculo excell 2016; obteniéndose los siguientes resultados:

## **Figura 1**

*postest)*

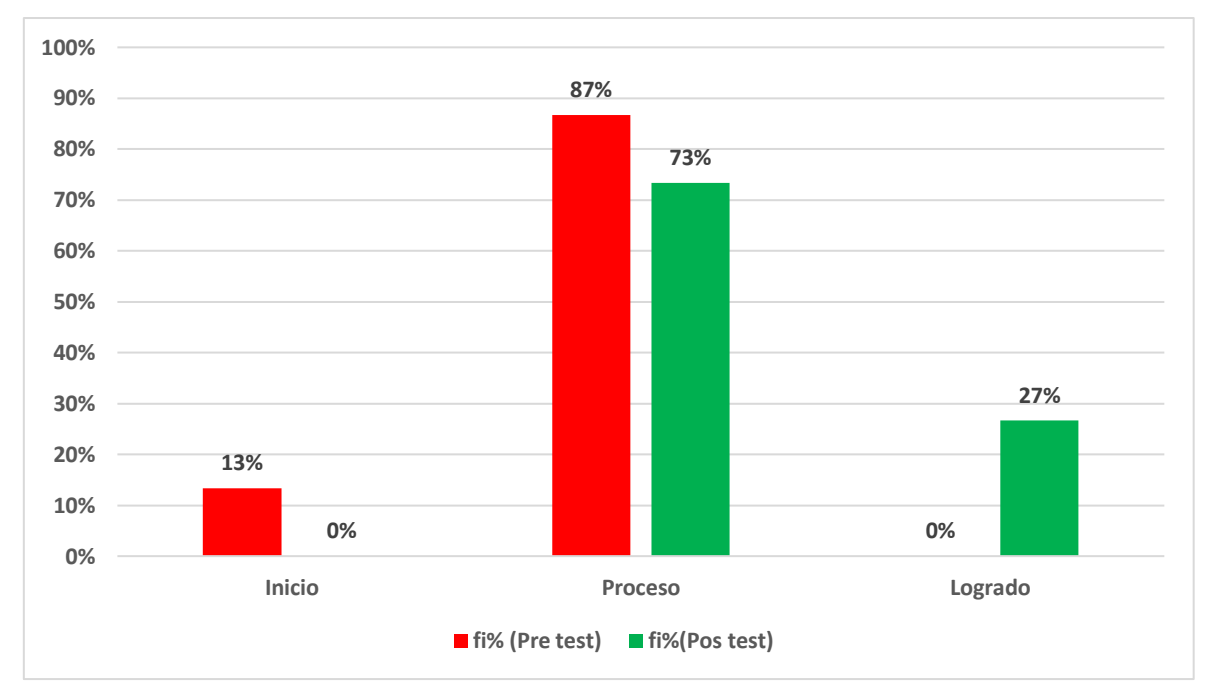

<span id="page-32-0"></span>*Comparativo de los niveles de la gestión escolar según los docentes (Pre y* 

Fuente: Elaboración propia con resultados obtenidos de Excel 2016.

**Interpretación:** Se observó que la percepción de los docentes con respecto a la integración de las TICs en la gestión escolar después del programa, ha mejorado; ya que 13% del total de docentes, antes de la aplicación del programa, consideraba que la Institución se ubicaba en el nivel Inicio; sin embargo, después de la aplicación de éste, la percepción se redujo a 0%. De igual manera se pudo observar que, antes de la aplicación del programa 87% de los docentes percibían que la Institución se encontraba ubicada en Proceso, sin embargo, después de la aplicación del mismo el 73% de los docentes considera que se mantiene en este nivel. Con respecto al nivel Logrado; antes de la aplicación del programa, los docentes consideraban que la Institución no había logrado integrar las TICs a la gestión escolar, sin embargo, después de la aplicación de éste el 27% de los docentes considera que lo ha logrado.

# **Figura 2**

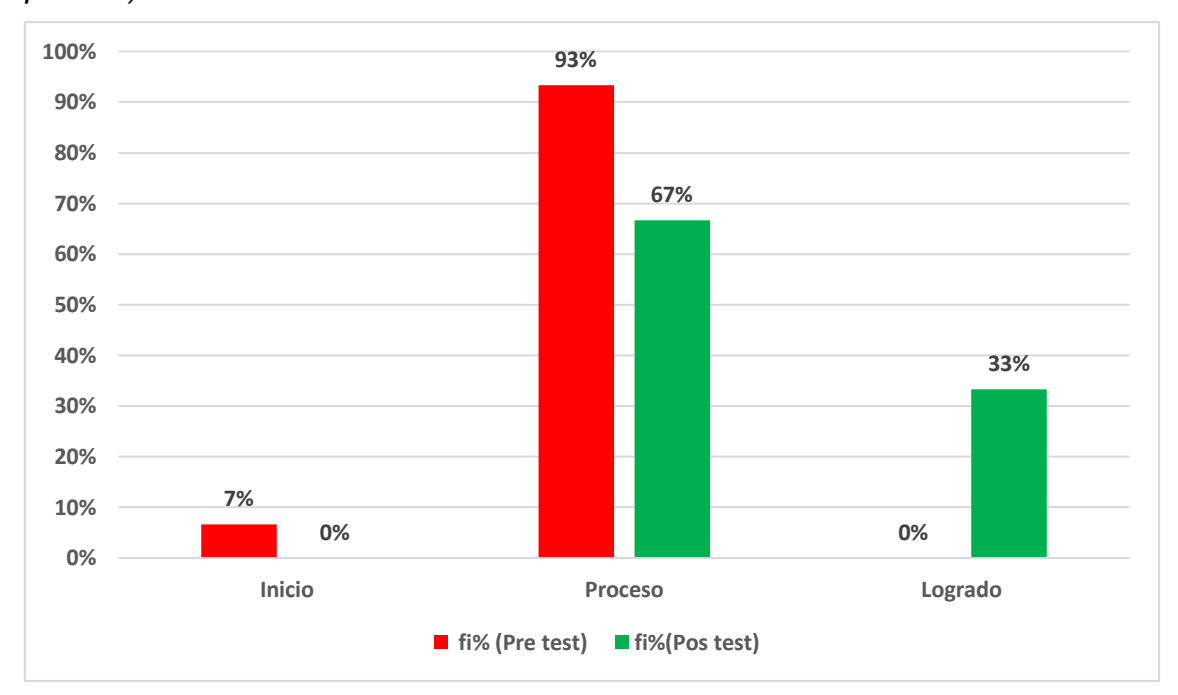

<span id="page-33-0"></span>*Comparativo de los niveles de la gestión estratégica según los docentes (Pre y postest)*

Fuente: Elaboración propia con resultados obtenidos de Excel 2016.

**Interpretación:** Se contempló que la percepción de los docentes con respecto a la integración de las TICs en la gestión estratégica después del programa, ha mejorado; ya que 7% del total de docentes antes de la aplicación del programa consideraba que la Institución estaba en Inicio, sin embargo, después de la aplicación de éste esta percepción se redujo a 0%. Del mismo modo se puede observar que antes de la aplicación del programa 93% de los docentes consideraba que la Institución estaba ubicada en Proceso; sin embargo, después de la aplicación de éste el 67% de los docentes considera que la Institución se encuentra en Proceso. Con respecto al nivel Logrado, la percepción de los docentes aumentó de 0% a 33%, considerando que la Institución ha logrado integrar las TICs a la gestión estratégica.

# **Figura 3**

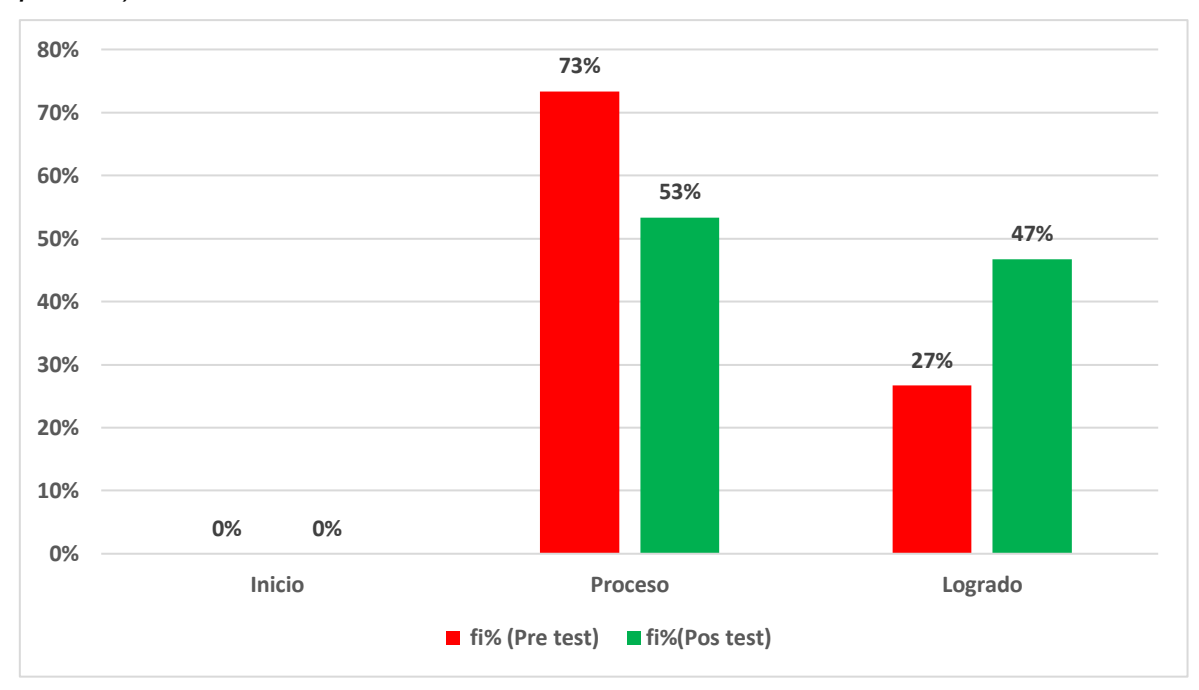

<span id="page-34-0"></span>*Comparativo de los niveles de la gestión administrativa según los docentes (Pre y postest)*

**Interpretación:** Se observó que la percepción de los docentes con respecto a la integración de las TICs en la gestión administrativa, después de la aplicación del programa, ha mejorado. Con respecto al nivel Inicio, los docentes antes y después del programa consideraron que la Institución no se encontraba en este nivel. Sin embargo, del 73% del total de docentes que consideraban que la Institución se encontraba ubicada en el nivel Proceso antes de la aplicación del programa, después de aplicación del mismo el 53% considera que la Institución se mantiene en este nivel. Con respecto al nivel logrado; antes de la aplicación del programa el 27% de los docentes consideraban que la Institución había logrado integrar las TICs a la gestión administrativa; sin embargo, esta percepción aumentó en un 20% después de la aplicación del mismo.

Fuente: Elaboración propia con resultados obtenidos de Excel 2016.

# **Figura 4**

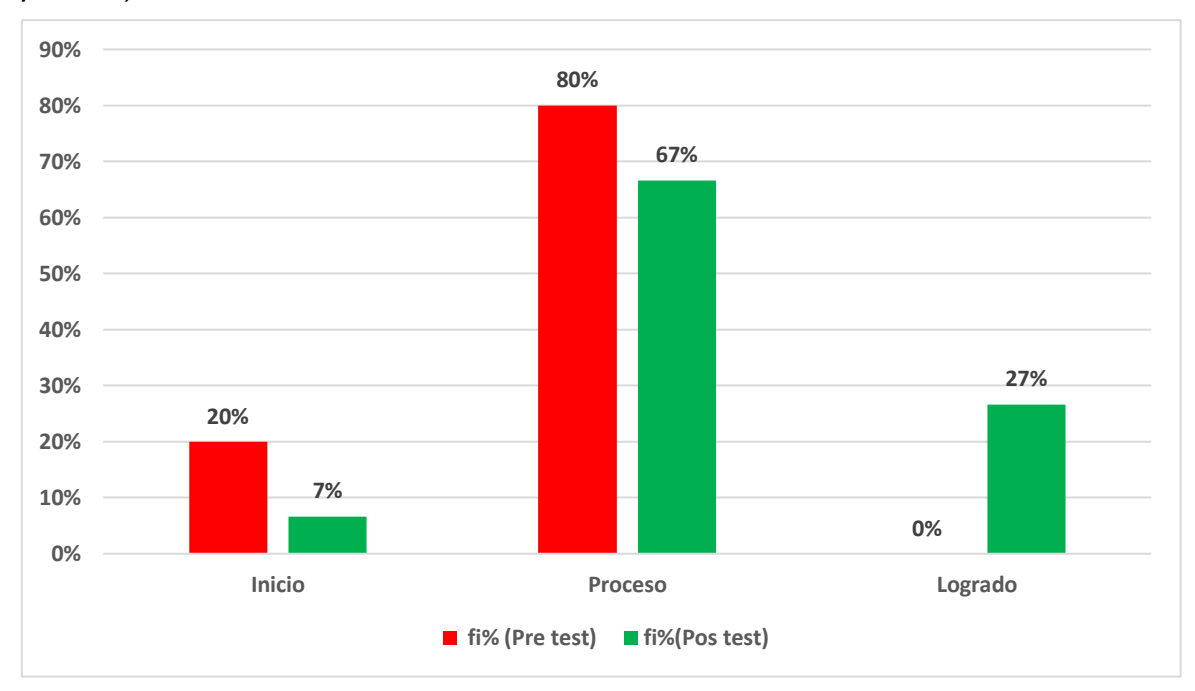

<span id="page-35-0"></span>*Comparativo de los niveles de la gestión pedagógica según los docentes (Pre y postest)*

Fuente: Elaboración propia con resultados obtenidos de Excel 2016.

**Interpretación:** Se contempló que la percepción de los docentes con respecto a la integración de las TICs en la gestión pedagógica, después de la aplicación del programa, ha mejorado; ya que el 20% del total de docentes antes de la aplicación del programa consideraba que la Institución se encontraba en Inicio; sin embargo, después de la aplicación del mismo esta percepción se redujo a 7%. Con respecto al nivel Proceso, antes de la aplicación del programa el 80% de los docentes consideraba que la Institución se encontraba en este nivel lo que se redujo a 67% después de la aplicación de éste. Con respecto al nivel Logrado; antes de la aplicación del programa los docentes consideraban que la Institución no había logrado integrar las TICs a la gestión pedagógica, sin embargo, después de la aplicación del programa el 27% de los docentes considera que lo ha logrado.
## **Figura 5**

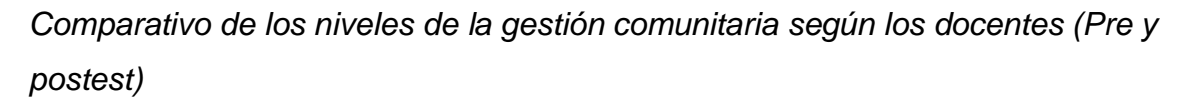

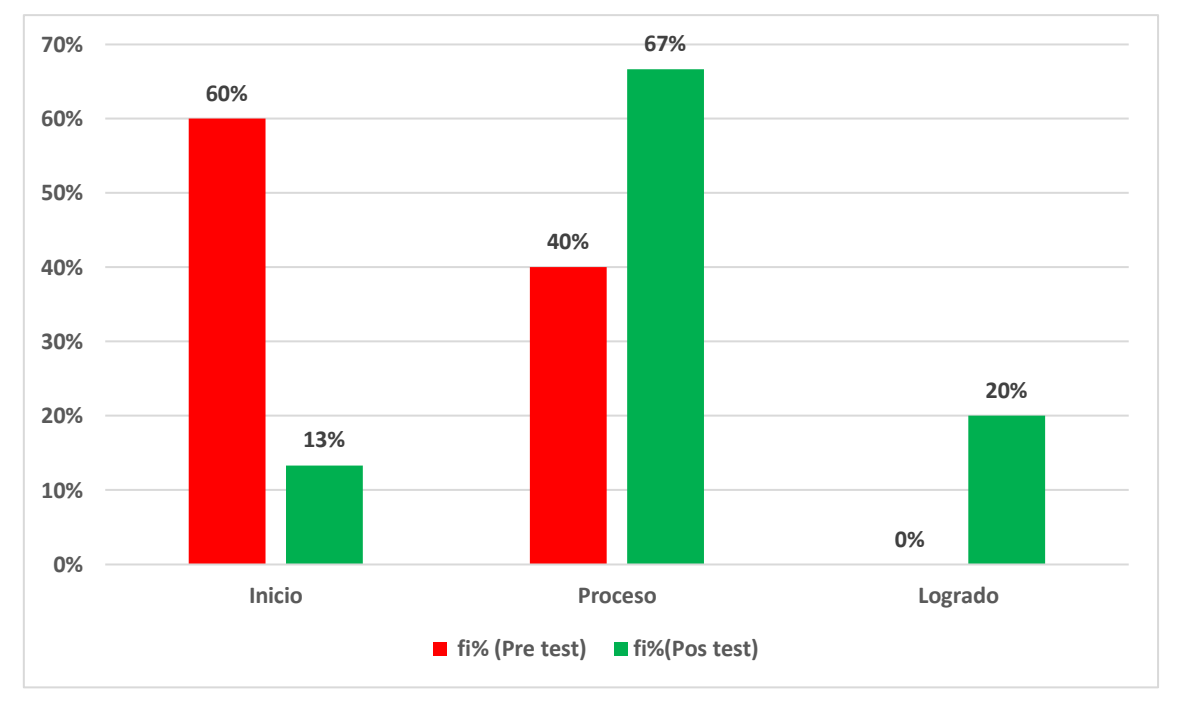

Fuente: Elaboración propia con resultados obtenidos de Excel 2016.

**Interpretación:** Se observó que la percepción de los docentes con respecto a la integración de las TICs en la gestión comunitaria, después de la aplicación del programa, ha mejorado; puesto que el 60% de los docentes antes de la aplicación del programa consideraba que la Institución se encontraba en nivel Inicio, sin embargo, después de la aplicación de éste, sólo el 13% considera que la Institución aún se mantiene en este nivel. Con respecto al nivel Proceso, antes de la aplicación del programa 40% de los docentes consideraban que la Institución se encontraba en este nivel; sin embrago, después de la aplicación de éste el 67% considera que se mantiene en este nivel. Con respecto al nivel Logrado, antes de la aplicación del programa los docentes consideraban que la Institución no había logrado integrar las TICs a la gestión comunitaria; sin embargo, después de la aplicación de éste 20% de los docentes considera que lo ha logrado.

Hernández – Sampieri & Mendoza (2018), se debe realizar la prueba de normalidad de cada una de las variables, para tomar una decisión sobre el tipo de prueba de hipótesis que se va a realizar.

En el presente trabajo de investigación se realizó la prueba de Shapiro-Wilk, puesto que la muestra consta con una cantidad menor a 50 elementos, para esto se utilizó el complemento XRealStats para hojas de cálculo Excel; dónde se obtuvieron los siguientes resultados:

## **Tabla 8**

*Prueba de normalidad Shapiro-Wilk de la Gestión escolar antes y después del programa de integración de las TICs.*

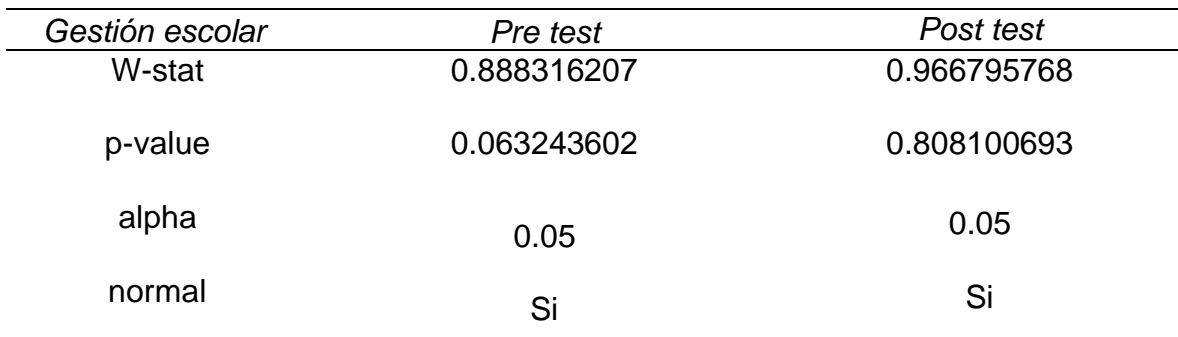

Fuente: XRealStats, para hojas de cálculo Excel.

**Interpretación:** A partir de la prueba Shapiro- Wilk, aplicada a la distribución de los datos antes y después del Programa integración de las TICs en la Gestión escolar, se concluyó que; en el pre test y en el post test, la distribución de los datos es normal; ya que en el pre test el p-valor es 0. 063243602 el cual es mayor a alpha = 0.05; del mismo modo en el post test, el p-valor es 0. 808100693 el que es mayor a alpha=0.05. Estos resultados permitieron decidir por la prueba T de Student para la prueba de hipótesis de estas variables.

*Prueba de normalidad Shapiro-Wilk de la Gestión estratégica antes y después del programa de integración de las TICs.*

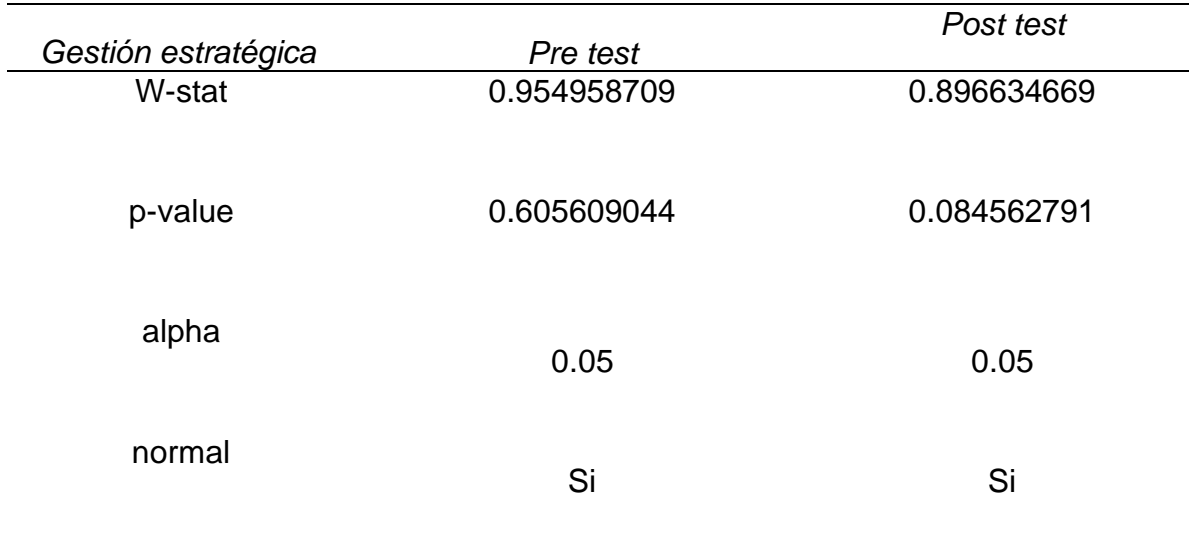

Fuente: XRealStats, para hojas de cálculo Excel.

**Interpretación:** A partir de la prueba Shapiro- Wilk, aplicada a la distribución de los datos antes y después del Programa integración de las TICs en la Gestión estratégica, se concluye que, en el pre test y en el post test, la distribución de los datos es normal; ya que en el pre test el p-valor es 0.605609044 el cual es mayor a alpha = 0.05; del mismo modo en el post test, el p-valor es 0. 084562791 el mismo que es mayor a alpha=0.05. Estos resultados permitieron decidir por la prueba T de Student, para la prueba de hipótesis de estas variables.

*Prueba de normalidad Shapiro-Wilk de la Gestión administrativa antes y después del programa de integración de las TICs.*

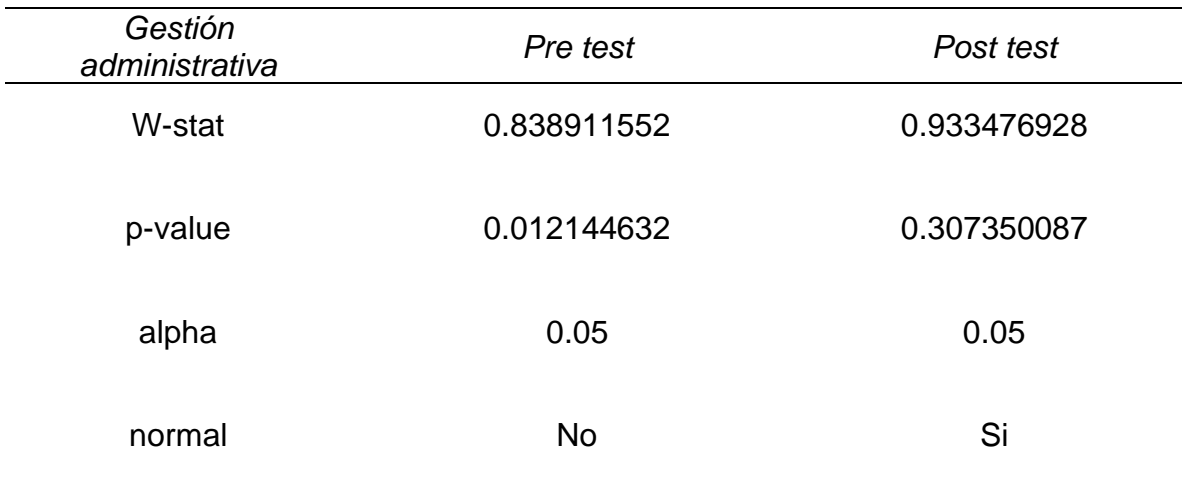

Fuente: XRealStats, para hojas de cálculo Excel.

**Interpretación:** A partir de la prueba Shapiro- Wilk, aplicada a la distribución de los datos antes y después del Programa integración de las TICs en la Gestión administrativa, se concluyó que, en el pre test la distribución de los datos no es normal; ya que en el pre test el p-valor es 0.01214463 el cual es menor a alpha = 0.05; sin embargo, en el post test la distribución de los datos es normal, puesto que el p-valor es 0. 307350087 el cual es mayor a alpha=0.05. Estos resultados permitieron decidir por la prueba W de Wilcoxon, para la prueba de hipótesis de estas variables.

*Prueba de normalidad Shapiro-Wilk de la Gestión pedagógica antes y después del programa de integración de las TICs.*

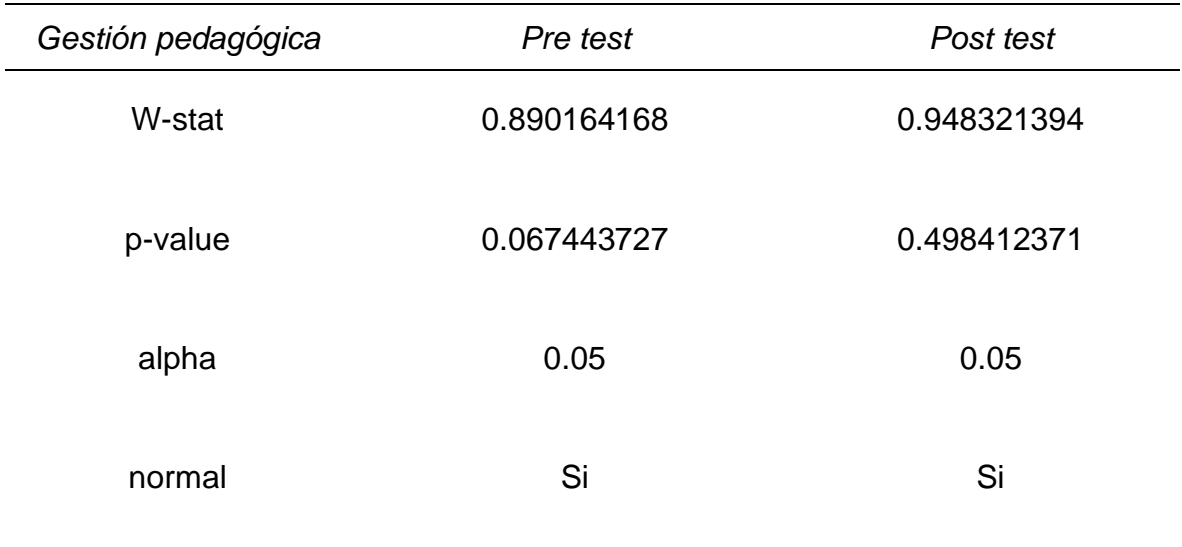

Fuente: XRealStats, para hojas de cálculo Excel.

**Interpretación:** A partir de la prueba Shapiro- Wilk, aplicada a la distribución de los datos antes y después del Programa integración de las TICs en la Gestión escolar, se concluyó que, tanto en el pre test como en el post test la distribución de los datos es normal; ya que en el pre test el p-valor es 0. 067443727 el cual es mayor a alpha = 0.05; del mismo modo en el pos test, el p-valor es 0. 498412371 el que es mayor a alpha=0.05. Estos resultados permitieron decidir por la prueba T de Student para la prueba de hipótesis de estas variables.

*Prueba de normalidad Shapiro-Wilk de la Gestión comunitaria antes y después del programa de integración de las TICs.*

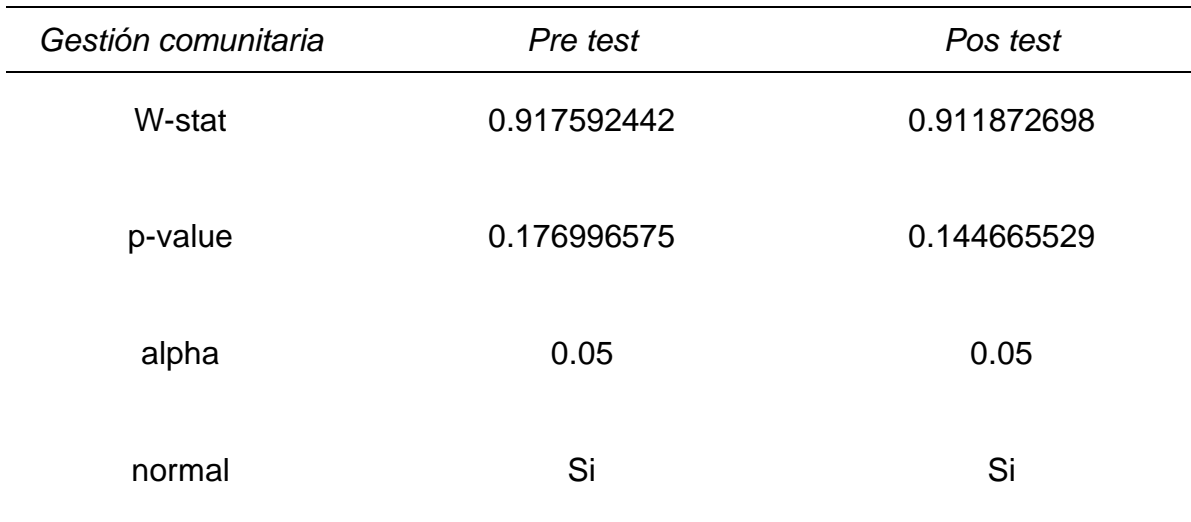

Fuente: XRealStats, para hojas de cálculo Excel.

**Interpretación:** A partir de la prueba Shapiro- Wilk, aplicada a la distribución de los datos antes y después del Programa integración de las TICs en la Gestión escolar, se puede concluir que, en el pre test y en el post test, la distribución de los datos es normal; ya que en el pre test el p-valor es 0.17699657 el cual es mayor a alpha = 0.05; del mismo modo en el post test, el p-valor es 0. 144665529 el que es mayor que alpha=0.05. Estos resultados permitieron decidir por la prueba T de Student para la prueba de hipótesis de estas variables.

#### **Contraste de la Hipótesis General:**

Ho: La implementación del programa de integración de las TICs no influye significativamente en la mejora de la gestión escolar de una Institución Educativa de Chepén - 2022.

Ho :  $t \geq t_0$ 

H<sub>1</sub>: La implementación del programa de integración de las TICs influye significativamente en la mejora de la gestión escolar de una Institución Educativa de Chepén - 2022.

 $H_1 : t < t_0$ 

#### **Tabla 13**

*Prueba T de Student para prueba de hipótesis general*

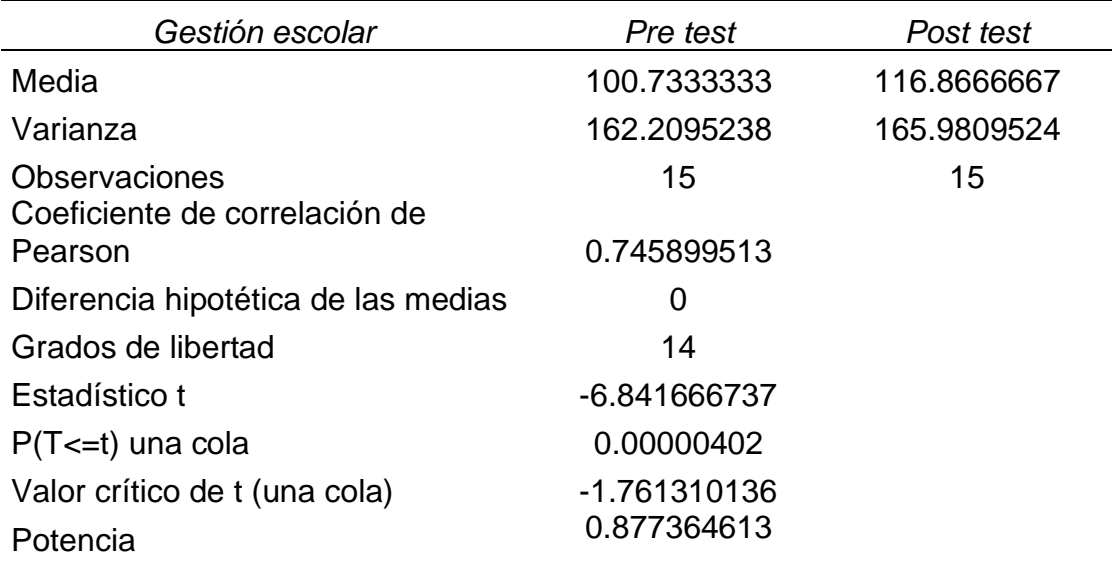

Fuente: Elaboración propia con los resultados obtenidos mediante hoja de cálculo Excell 2016.

**Interpretación:** A partir de la tabla 13, se observó que antes de la implementación del programa la media de la percepción de la gestión escolar según los docentes era 100.73 y una varianza de 162.2; sin embargo después de la implementación la media fue de 116.87, una varianza de 165.98, valor estadístico t=-6.84 el cual es menor al valor crítico  $t_0 = -1.76$  y una potencia de 0.88, por tal motivo se rechaza la hipótesis nula y se acepta la hipótesis alterna; lo que significa que, la implementación del programa de integración de las TICs influye significativamente en la mejora de la gestión escolar.

### **Contraste de la Hipótesis Específica 1:**

Ho: La implementación del programa de integración de las TICs no influye significativamente en la mejora de gestión estratégica.

Ho :  $t \geq t_0$ 

H<sub>1</sub>: La implementación del programa de integración de las TICs influye significativamente en la mejora de la gestión estratégica.

 $H1 : t < t_0$ 

### **Tabla 14**

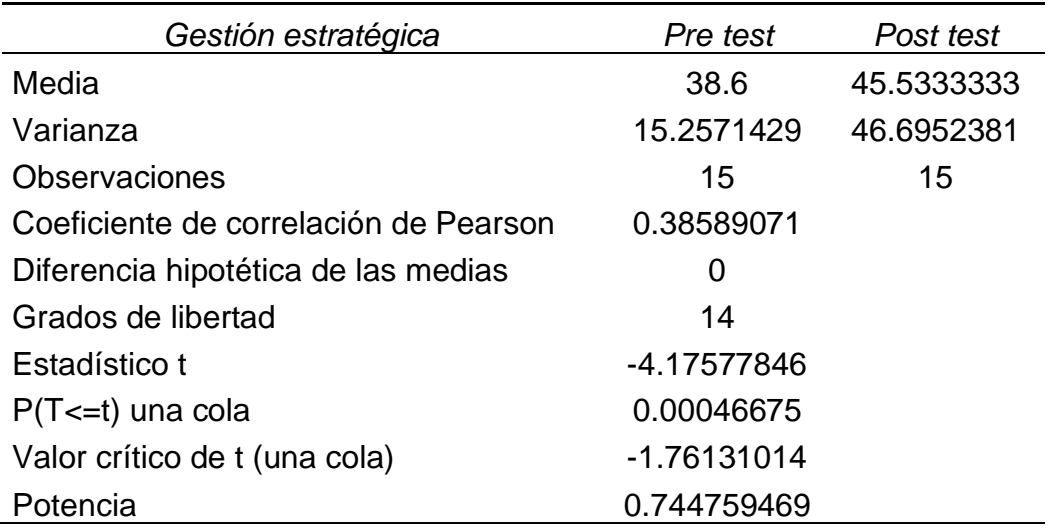

*Prueba T de Student para prueba de hipótesis específica 1*

Fuente: Elaboración propia con los resultados obtenidos mediante hoja de cálculo Excel 2016.

**Interpretación:** A partir de la tabla 14, se observó que antes de la implementación del programa la media de la percepción de la gestión estratégica por parte de los docentes era 38.6 y una varianza de 15.26; sin embargo después de la aplicación del programa la media era 45.53, una varianza de 46.70, valor estadístico t=-4.18 es menor que el valor crítico  $t<sub>o</sub>=-1.76$  y una potencia de 0.74, por tal motivo se rechaza la hipótesis nula y se acepta la hipótesis alterna; lo que significa que, la implementación del programa de integración de las TICs influye significativamente en la mejora de la gestión estratégica.

#### **Contraste de la Hipótesis Específica 2:**

Ho: La implementación del programa de integración de las TICs no influye significativamente en la mejora de la gestión administrativa.

Ho :  $w \geq w_0$ 

H<sub>1</sub>: La implementación del programa de integración de las TICs influye significativamente en la mejora de la gestión administrativa.

 $H1 : w < w_0$ 

#### **Tabla 15**

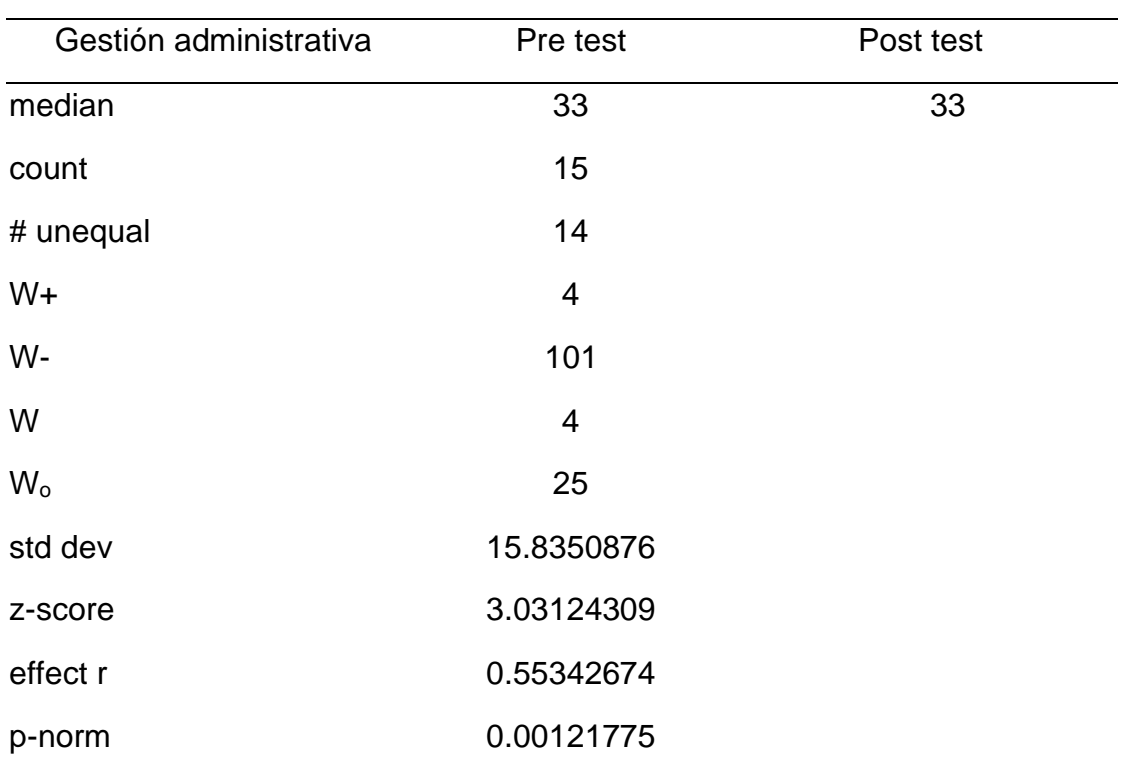

Prueba X de Wilcoxon para prueba de hipótesis específica 2

Fuente: Elaboración propia con los resultados obtenidos mediante hoja de cálculo Excel 2016.

**Interpretación:** A partir de la tabla 15, se observó que antes de la implementación del programa la mediana de la gestión administrativa según los docentes era 33; sin embargo después de la implementación del programa la mediana seguía siendo 33, pero el valor estadístico w=4 era menor que el valor crítico  $w_0$ =25; por lo que se rechaza la hipótesis nula y se acepta la hipótesis alterna; lo que significa que, la implementación del programa de integración de las TICs influye significativamente en la mejora de la gestión administrativa.

#### **Contraste de la Hipótesis Específica 3:**

Ho: La implementación del programa de integración de las TICs no influye significativamente en la mejora de la gestión pedagógica.

Ho :  $t \geq t_0$ 

H<sub>1</sub>: La implementación del programa de integración de las TICs influye significativamente en la gestión pedagógica.

 $H1 : t < t_0$ 

### **Tabla 16**

*Prueba T de Student para prueba de hipótesis específica 3*

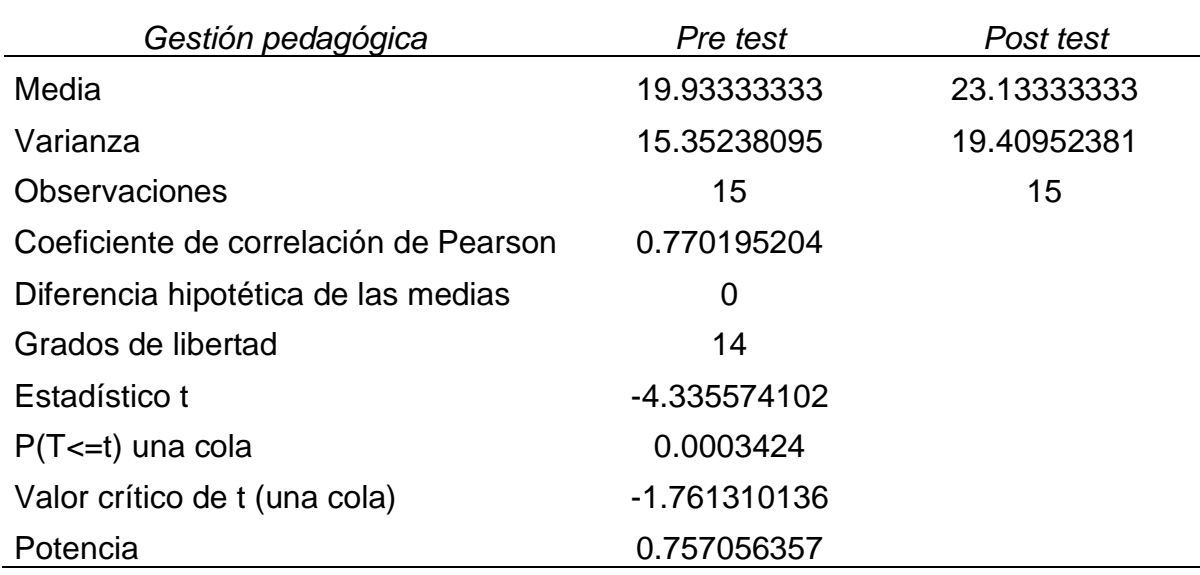

Fuente: Elaboración propia con los resultados obtenidos mediante hoja de cálculo Excel 2016.

**Interpretación:** A partir de la tabla 16, se observó que antes de la implementación del programa la media de la gestión pedagógica según los docentes era 19.93 y la varianza 15.35; sin embargo después de la implementación del programa la media era de 23.13 y la varianza de 19.41, el valor estadístico t=-4.34 el que es menor que el valor crítico  $t_0$ =-1.76 y una potencia de 0.76; por lo tanto se rechaza la hipótesis nula y se acepta la hipótesis alterna; lo que significa que, la implementación del programa de integración de las TICs influye significativamente en la mejora de la gestión pedagógica.

#### **Contraste de la Hipótesis Específica 4:**

Ho: La implementación del programa de integración de las TICs no influye significativamente en la mejora de la gestión comunitaria.

Ho :  $t \geq t_0$ 

H<sub>1</sub>: La implementación del programa de integración de las TICs influye significativamente en la mejora de la gestión comunitaria.

 $H1 : t < t_0$ 

#### **Tabla 17**

Prueba T de Student para prueba de hipótesis específica 4

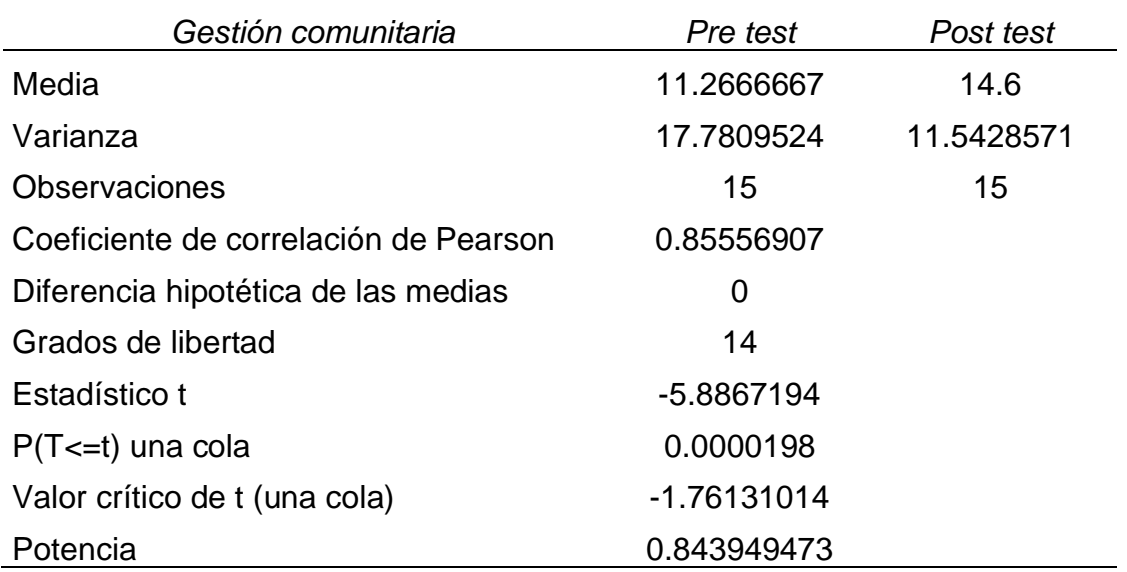

Fuente: Elaboración propia con los resultados obtenidos mediante hoja de cálculo Excel 2016.

**Interpretación:** A partir de la tabla 17, se observó que antes de la aplicación del programa la media de la gestión comunitaria según los docentes era 11.27 y la varianza 17.78; sin embargo, después de la aplicación del programa la media era 14.6, la varianza 11.54, el valor estadístico t=-5.89 el cual es menor que el valor crítico t<sub>0</sub>=-1.76 y una potencia de 0.84; por lo tanto se debe rechazar la hipótesis nula y aceptar la hipótesis alterna; lo que significa que, la implementación del programa de integración de las TICs influye significativamente en la mejora de la gestión comunitaria.

#### **V. DISCUSIÓN**

El estudio actual presentó el propósito de determinar en qué medida la aplicación del programa de integración de las TICs influye significativamente en la mejora de la gestión escolar de una Institución Educativa de Chepén-2022, desde la perspectiva docente, realizándose el estudio en detalle con los objetivos específicos y prueba de hipótesis. Para esto se aplicó una encuesta adaptada de los indicadores de los compromisos de gestión del MINEDU, validada por 5 expertos y aplicada antes y después de implementar el Programa integración de las TICs en la gestión escolar. Esta encuesta fue aplicada a un grupo de docentes de una institución educativa de zona rural de Chepén, que cuentan con internet permanente en casa y a quienes se les ha aperturado su cuenta @aprendoencasa, cuenta ilimitada brindada por el MINEDU a todos los docentes y directivos de las Instituciones Educativas.

Según la figura1, se pudo observar que la implementación del programa integración de las TICs influye significativamente en la mejora de la gestión escolar; ya que antes del programa el 87% de los docentes percibían que la gestión escolar estaba en proceso y el 13% en Inicio, lo que varió después de la aplicación del programa donde sólo el 27% ubicaba la gestión escolar en logrado y el 73% percibía que se mantenía en proceso; esta información se puede contrastar con los resultados de la prueba T aplicada a la prueba de hipótesis donde se obtuvo un valor t=-6.84 el cual es menor al valor crítico  $t_0 = -1.76$ , este resultado va acorde con el estudio realizado por Delgado y Yaquetto (2021) quienes llegaron a la conclusión que el sistema informático basado en la web disminuye el tiempo de registro académico y del registro de evaluación mejorando la gestión de la institución.

Según Hepp et al. (2017); la repercusión positiva de las TICs en la educación depende de la gestión, uso e implementación de estas en las escuelas; para esto es vital el rol de los directivos porque son los que van a generar los espacios donde las TICs estén al servicio del aprendizaje.

A su vez, Herrera (2018) afirma que las escuelas deben contar con herramientas que les permitan hacer buen uso de las TICs en la gestión escolar y puedan obtener resultados eficientes y eficaces; esto implica que en los centros educativos se debe

generar una plataforma virtual que permita el acceso a la información, comunicación, gestión y tratamiento de datos, a estudiantes, docentes y padres de familia; por tal motivo los directivos deben integrar las herramientas tecnológicas a lo cotidiano y apoyarse de las capacitaciones.

Es importante integrar las TICs para mejorar la gestión escolar, sin embargo, vale aclarar que esto no será posible si de antemano no hay una buena organización del trabajo por parte de los directivos (Herrera, 2018); en este sentido UNESCO (2014) nos refiere que tener acceso a la tecnología no implica tener resultados óptimos en la mejora de los aprendizajes, el plantearse objetivos claros y explícitos en el aprendizaje ayuda a plantear mejor el impacto que se desea obtener, también nos refiere que para lograr una educación de calidad lo prioritario es el liderazgo pedagógico.

Al determinar en qué medida la aplicación del programa de integración de las TICs influye significativamente en la mejora de la gestión estratégica, antes de la implementación del programa el 93% de docentes ubicaron a la integración de las TICs en la gestión estratégica en proceso, mientras que el 7% la perciben en inicio; sin embargo después de la implementación del programa el 67% de los docentes percibía que la institución, aún se mantenía en proceso y el 33% percibía que la institución había logrado integrar las TICs a la gestión escolar; contrastando con la prueba de hipótesis mediante T de Student; donde el valor estadístico t=-4.18, es menor que el valor crítico  $t_0 = -1.76$ , por lo que se afirma que la implementación del programa de integración de las TICs influye significativamente en la mejora de la gestión estratégica. MINEDU (2014) refiere que para lograr la transformación de las escuelas se debe considerar un modelo de gestión centrada en los aprendizajes sobre la base de una gestión basada en resultados. Vale aclarar que este modelo de gestión adaptado por la escuela se debe ver reflejado en los instrumentos de gestión; para esto la integración de las TICs serán de un valioso apoyo; ya que permiten consolidar y compartir información (RPU, 2020) además tomar decisiones las cuáles se verán reflejadas en los instrumentos de gestión por ende en la gestión estratégica (Herrera, 2018)

Las TICs ayudan a la gestión estratégica cuando se cuenta con una base de datos de estudiantes, docentes, padres de familia, administrativos y directivos; consolidan

de forma sistemática y automatizada el nivel de logro de los estudiantes por nivel, grado, área; tanto de las evaluaciones generadas por la institución como por las evaluaciones estandarizadas, sobre matrícula, traslado, retirado o en riesgo de deserción y los motivos que conllevan a esta situación; ya que de esta manera se podrá hacer un análisis sobre las fortalezas y debilidades de la institución en cuanto a las evaluaciones tanto internas como externas, aspectos críticos referente a la evolución del número de estudiantes, se cuenta con mesa de partes y libro de reclamaciones virtual (Hepp et al., 2017)

Para esto se puede hacer uso de herramientas tecnológicas como hojas de cálculo Excel, programa que está incluido en el paquete de Office y se encuentra dentro del Smart Office de las tabletas. Así mismo, se puede utilizar Google sheets (RPU, 2020) el cual se encuentra dentro del paquete Google workspace for education elementals, el que se encuentra incluido en las cuentas de aprendo en casa, cuentas ilimitadas y gratuitas que el gobierno central ha brindado a los docentes y directivos de instituciones públicas.

Al determinar en qué medida la aplicación del programa de integración de las TICs influye significativamente en la mejora de la gestión administrativa, en la figura 3 se observa que antes de la aplicación del programa el 73% de los docentes percibía que la gestión académica estaba en proceso mientras que 27% percibía que estaba en logrado; sin embargo después de la implementación del programa el 53% de los docentes percibía que la gestión administrativa estaba en proceso mientras que el 47% percibía que estaba en logrado; información que se puede contrastar con los resultados de la prueba X de Wilcoxon aplicada a la prueba de hipótesis donde se obtuvo un valor w=5 el cual es menor al valor crítico  $W_0$ =25, lo que nos hace afirmar que el Programa integración de las TICs influye significativamente en la mejora de la gestión administrativa; éste resultado confirma lo dicho por Amasifuen (2022) quien afirmó que, el uso de las herramientas de Google influyen significativamente en la administración de una institución. Con respecto a este punto Bogler citado por (Kangara et al, 2022) los directivos que no cuenten con una comprensión adecuada de las TICs realizarían una administración deficiente.

Las TICs ayudan a la gestión académica cuando organiza la calendarización y horarios de la institución, registra, procesa y sistematiza la asistencia de

estudiantes, docentes, administrativos y directivos, automatiza y sistematiza los recursos y materiales, el proceso de matrícula y las finanzas de la institución (Hepp et al., 2017)

Para esto se puede hacer uso de herramientas tecnológicas como hojas de cálculo Excel, programa que está incluido en el paquete de Office y se encuentra dentro del Smart Office de las tabletas. Asimismo, se puede utilizar Google sheets (RPU, 2020) el cual se encuentra dentro del paquete Google workspace for education elementals.

Al determinar en qué medida la implementación del programa de integración de las TICs influye significativamente en la mejora de la gestión pedagógica, en la figura 4 se puede observar que antes de la implementación del programa el 80% de docentes percibía que la gestión pedagógica se encontraba en proceso, mientras que el 20% la percibía en inicio; sin embargo después de la implementación del programa el 7% de docentes percibía que la gestión pedagógica se encontraba en inicio, el 67% consideraba que se encontraba en proceso, mientras que el 27% la percibía en logrado, esta información se puede contrastar con la prueba T de Student donde se obtuvo un valor t=-4.34, el cual es menor al valor crítico  $t_0$ = -1.76, por lo que podemos afirmar que la implementación del programa de integración de las TICs influye significativamente en la gestión pedagógica; este resultado confirma los resultados de Rodríguez y Freire (2022) quienes llegaron a la conclusión que la utilización de estrategias metodológicas con el uso de la tecnología permite generar una enseñanza óptima; del mismo modo podemos confirmar los resultados de Gaybor (2020) quien afirmó que la plataforma MOODLE establece y articula estrategias metodológicas en las TICs para mejorar la gestión pedagógica.

MINEDU (2021) indica que la institución educativa debe integrar las tecnologías digitales en su práctica pedagógica; sin embargo, para que esto suceda de forma óptima y pertinente se debe brindar asesorías a los docentes y directivos; ya que como decía Bogler citado por (Kangara et al., 2022) los directivos que no cuentan con una comprensión adecuada de las TICs no podrían realizar el monitoreo y acompañamiento adecuado a los docentes, actuando como barrera para la integración exitosa de las TICs en las escuelas.

A su vez Sánchez (2002) integrar las TICs en la educación es hacerlas parte del currículo y de los procesos, para esto las TICs deben volverse invisibles cuando el docente o director se apoderan de ellas.

Las TICs ayudan a la gestión pedagógica cuando se organiza y comparte la planificación curricular, reuniones virtuales de interaprendizaje, de coordinación pedagógica y de colegiado; cuando se consolidan de forma sistemática y automatizada los resultados de monitoreo de la práctica pedagógica, por nivel, grado, área; al mismo tiempo contrasta el avance de los estudiantes con el desempeño de los docentes y se crean aulas virtuales (Hepp et al., 2017)

Para esto se puede hacer uso de herramientas tecnológicas como hojas de cálculo Excel, Word, programas que están incluidos en el paquete de Office y se encuentra dentro del Smart Office de las tabletas. Así mismo se puede utilizar Google sheets, Google docs, Classroom, Meet, jamboard, calendar (RPU, 2020) el cual se encuentra dentro del paquete google workspace for education elementals, el que se encuentra incluido en las cuentas de aprendo en casa, cuentas ilimitadas y gratuitas que el gobierno central ha brindado a los docentes y directivos de instituciones públicas.

Al determinar en qué medida la implementación del programa de integración de las TICs influye significativamente en la mejora de la gestión comunitaria, en la figura 5 se observa que antes de la implementación del programa el 60% de docentes percibía que la gestión comunitaria se ubicaba en inicio y el 40% en proceso; mientras que después de la implementación el 20% de los docentes ubicó a la gestión comunitaria en logrado, el 67% en proceso y un 13% consideró que se ubicaba en inicio; esta información se pudo contrastar con la prueba T de Student donde se obtuvo un valor  $t = -5.89$ , el cual es menor a  $t<sub>o</sub> = -1.76$ , por lo que podemos afirmar que la implementación del programa de integración de las TICs influye de forma significativa en la mejora de la gestión comunitaria; estos resultados se pueden contrastar con los resultados obtenidos por Gaybor (2020) quien concluyó que con la implementación de una plataforma MOODLE la comunicación e interrelación de la comunidad educativa fue en aumento de forma positiva.

MINEDU (2014) refiere que las instituciones deben considerar un modelo con una organización democrática donde se generen vínculos entre la escuela la familia y la comunidad.

Las TICs ayudan a la gestión comunitaria cuando comparte virtualmente las normas de convivencia de la institución al igual que las de las aulas, registra, procesa, sistematiza y automatiza los casos de violencia escolar, se cuenta con un registro de reflexiones y anécdotas. (Hepp et al., 2017)

Para esto se puede hacer uso de herramientas tecnológicas como hojas de cálculo Excel, programa que está incluido en el paquete de Office y se encuentra dentro del Smart Office de las tabletas. Así mismo se puede utilizar Google sheets, Google site (RPU, 2020) el cual se encuentra dentro del paquete Google workspace for education elementals.

#### **VI. CONCLUSIONES**

- **Primero.** La implementación del programa integración de las TICs tiene una influencia significativa en la mejora la gestión escolar, según la prueba T de Student cuyo valor estadístico fue t=-6.84, valor crítico  $t_0$ = -1.76 y potencia 0.88.
- Segundo. La implementación del programa integración de las TICs tiene una influencia significativa en la mejora la gestión estratégica, según la prueba T de Student cuyo valor estadístico resultó t=-4.18, valor crítico  $t_{o}$ = -1.76 y potencia 0.74.
- **Tercero.** La implementación del programa integración de las TICs tiene una influencia significativa en la mejora de la gestión administrativa, según la prueba X de Wilcoxon cuyo valor estadístico fue w=5 y valor crítico  $w_0 = 25$ .
- **Cuarto.** La implementación del programa integración de las TICs tiene una influencia significativa en la mejora la gestión pedagógica, según la prueba T de Student cuyo valor estadístico resultó t=-4.34, valor crítico  $t_0$ = -1.76 y potencia 0.76.
- **Quinto**. La implementación del programa integración de las TICs tiene una influencia significativa en la mejora de la gestión comunitaria, según la prueba T de Student cuyo valor estadístico resultó t=-5.89, valor crítico  $t_0$  = -1.76 y potencia 0.84.

#### **VII. RECOMENDACIONES**

- **Primero.** La UGEL debe incentivar las buenas prácticas directivas con integración de las TICs.
- **Segundo.** La directora de la Institución educativa debe motivar a los docentes y al mismo tiempo participar de las capacitaciones que brinda el MINEDU, en el uso e integración de las TICs.
- **Tercero.** Implementar los archivos de la página web en las tabletas y XO con que cuenta la institución educativa, para mejorar la gestión.

#### **REFERENCIAS**

Álvarez, A. (2020). *Clasificación de las investigaciones*. Universidad de Lima, Facultad de Ciencias Empresariales y Económicas, Carrera de Negocios Internacionales.

[https://repositorio.ulima.edu.pe/bitstream/handle/20.500.12724/10818/Nota](https://repositorio.ulima.edu.pe/bitstream/handle/20.500.12724/10818/Nota%20Acad%c3%a9mica%202%20%2818.04.2021%29%20-%20Clasificaci%c3%b3n%20de%20Investigaciones.pdf?sequence=4&isAllowed=y) [%20Acad%c3%a9mica%202%20%2818.04.2021%29%20-](https://repositorio.ulima.edu.pe/bitstream/handle/20.500.12724/10818/Nota%20Acad%c3%a9mica%202%20%2818.04.2021%29%20-%20Clasificaci%c3%b3n%20de%20Investigaciones.pdf?sequence=4&isAllowed=y) [%20Clasificaci%c3%b3n%20de%20Investigaciones.pdf?sequence=4&isAll](https://repositorio.ulima.edu.pe/bitstream/handle/20.500.12724/10818/Nota%20Acad%c3%a9mica%202%20%2818.04.2021%29%20-%20Clasificaci%c3%b3n%20de%20Investigaciones.pdf?sequence=4&isAllowed=y)

[owed=y](https://repositorio.ulima.edu.pe/bitstream/handle/20.500.12724/10818/Nota%20Acad%c3%a9mica%202%20%2818.04.2021%29%20-%20Clasificaci%c3%b3n%20de%20Investigaciones.pdf?sequence=4&isAllowed=y)

Amasifuen, D (2022) *Uso de herramientas de Google para la mejora de la administración directiva de una institución educativa de San Martín, 2021*. [Tesis de Maestría]. Universidad César Vallejo. [https://repositorio.ucv.edu.pe/bitstream/handle/20.500.12692/81069/Amasif](https://repositorio.ucv.edu.pe/bitstream/handle/20.500.12692/81069/Amasifuen_VDJ-SD.pdf?sequence=8) [uen\\_VDJ-SD.pdf?sequence=8](https://repositorio.ucv.edu.pe/bitstream/handle/20.500.12692/81069/Amasifuen_VDJ-SD.pdf?sequence=8) 

Azuero, R. (2022). Cooperative work and digital competences for pedagogical practices in times of pandemic [Trabajo cooperativo y competencias digitales para las prácticas pedagógicas en tiempos de pandemia]. *Revista Ibérica de Sistemas y Tecnologías de Información. 2022 (E48), 196–207*. [https://www.scopus.com/inward/record.uri?eid=2-s2.0-](https://www.scopus.com/inward/record.uri?eid=2-s2.0-85129299730&partnerID=40&md5=9886c8b97399a92a42ec4ba6124485ac) [85129299730&partnerID=40&md5=9886c8b97399a92a42ec4ba6124485ac](https://www.scopus.com/inward/record.uri?eid=2-s2.0-85129299730&partnerID=40&md5=9886c8b97399a92a42ec4ba6124485ac)

Bernal, C (2016) *Metodología del investigación, Administración, economía, humanidades y ciencias sociales*. Cuarta edición. Bogotá – Colombia

Calandra, P & Araya, M (2009). *Conociendo lasTIC*. Universidad de Chile, Innova Chile CORFO.

https://repositorio.uchile.cl/bitstream/handle/2250/120281/Calandra\_Pedro [Conociendo\\_los\\_TIC.pdf](https://repositorio.uchile.cl/bitstream/handle/2250/120281/Calandra_Pedro_Conociendo_los_TIC.pdf) 

- Carbonell, C., Rodríguez, R., Sosa, L., & Alva, M. (2021). From distance education in pandemic to the hybrid model in post-pandemic [Trabajo cooperativo y competencias digitales para las prácticas pedagógicas en tiempos de pandemia]. *Revista Venezolana De Gerencia, 26(96), 1154-1171. <https://doi.org/10.52080/rvgluz.26.96.10>*
- Centro de Escritura Javeriano (2020). Normas APA. Séptima edición. Pontificia Universidad Javeriana. Seccional Cali.

[https://www.udocz.com/apuntes/91413/manual-de-normas-apa-7ma](https://www.udocz.com/apuntes/91413/manual-de-normas-apa-7ma-edicion-en-espanol-centro-de-escritura-javeriano)[edicion-en-espanol-centro-de-escritura-javeriano](https://www.udocz.com/apuntes/91413/manual-de-normas-apa-7ma-edicion-en-espanol-centro-de-escritura-javeriano)

- CEPAL & UNESCO (2020). *La educación en tiempos de la pandemia de COVID-19*. <http://hdl.handle.net/11362/45904>
- CONCYTEC, C. (2020). *Guía práctica para la formulación y ejecución de proyectos de investigación y desarrollo*(I+ d). [https://cdn.www.gob.pe/uploads/document/file/1423550/GU%C3%8DA%20](https://cdn.www.gob.pe/uploads/document/file/1423550/GU%C3%8DA%20PR%C3%81CTICA%20PARA%20LA%20FORMULACI%C3%93N%20Y%20EJECUCI%C3%93N%20%20DE%20PROYECTOS%20DE%20INVESTIGACI%C3%93N%20Y%20DESARROLLO-04-11-2020.pdf.pdf?v=1604517771) [PR%C3%81CTICA%20PARA%20LA%20FORMULACI%C3%93N%20Y%2](https://cdn.www.gob.pe/uploads/document/file/1423550/GU%C3%8DA%20PR%C3%81CTICA%20PARA%20LA%20FORMULACI%C3%93N%20Y%20EJECUCI%C3%93N%20%20DE%20PROYECTOS%20DE%20INVESTIGACI%C3%93N%20Y%20DESARROLLO-04-11-2020.pdf.pdf?v=1604517771) [0EJECUCI%C3%93N%20%20DE%20PROYECTOS%20DE%20INVESTIG](https://cdn.www.gob.pe/uploads/document/file/1423550/GU%C3%8DA%20PR%C3%81CTICA%20PARA%20LA%20FORMULACI%C3%93N%20Y%20EJECUCI%C3%93N%20%20DE%20PROYECTOS%20DE%20INVESTIGACI%C3%93N%20Y%20DESARROLLO-04-11-2020.pdf.pdf?v=1604517771) [ACI%C3%93N%20Y%20DESARROLLO-04-11-](https://cdn.www.gob.pe/uploads/document/file/1423550/GU%C3%8DA%20PR%C3%81CTICA%20PARA%20LA%20FORMULACI%C3%93N%20Y%20EJECUCI%C3%93N%20%20DE%20PROYECTOS%20DE%20INVESTIGACI%C3%93N%20Y%20DESARROLLO-04-11-2020.pdf.pdf?v=1604517771)

[2020.pdf.pdf?v=1604517771](https://cdn.www.gob.pe/uploads/document/file/1423550/GU%C3%8DA%20PR%C3%81CTICA%20PARA%20LA%20FORMULACI%C3%93N%20Y%20EJECUCI%C3%93N%20%20DE%20PROYECTOS%20DE%20INVESTIGACI%C3%93N%20Y%20DESARROLLO-04-11-2020.pdf.pdf?v=1604517771) 

Cuenca, R., & Pont, B. (2016). El liderazgo escolar: inversión clave para la mejora educativa. Fundación Santillana, 1–45.

[http://conocimientoeducativo.com/wp-](http://conocimientoeducativo.com/wp-content/uploads/2016/06/766278_Liderazgo_escolar-3.pdf)

[content/uploads/2016/06/766278\\_Liderazgo\\_escolar-3.pdf](http://conocimientoeducativo.com/wp-content/uploads/2016/06/766278_Liderazgo_escolar-3.pdf) 

- Decreto Supremo N.° 006-2021-MINEDU [Con fuerza de ley]. Lineamientos para la gestión escolar de instituciones educativas públicas de Educación básica. 18 de marzo de 2021. D.O. El Peruano.
- Decreto Supremo N° 014-2021-MINEDU [Con fuerza de ley] "Plan Nacional de Emergencia del Sistema Educativo Peruano". 20 de agosto de 2021. D.O. El Peruano.
- Delgado S & yaquetto J (2022) *Sistema informático basado en web para la mejora de la gestión educativa en la Institución Educativa particular Santiago Apóstol, Cusco - 2022* [Tesis para obtener el título profesional de ingeniero de sistemas]. Universidad César Vallejo.
- Flores, C. & Flores, K. (2021). *Pruebas para comprobar la normalidad de datos en procesos productivos: Anderson-Darling, Ryan-Joiner, Shapiro-Wilk y Kolmogórov-Smirnov*. Societas, 23(2), 83-106. [http://up](http://up-rid.up.ac.pa/4045/1/2137)[rid.up.ac.pa/4045/1/2137](http://up-rid.up.ac.pa/4045/1/2137)
- Gaybor, S (2020). *Integración de la plataforma MOODLE en la Gestión Educativa del Colegio William Thomson*. [Tesis de Maestría]. Universidad tecnológica Israel.
- Grabe, M. y Grabe, C. (1996). Integrating technology for meaningful learning.

Boston: Houghton Mifflin Company, 451 pp.

- Google (2022) Google Workspace for Education Fundamentals [https://edu.google.com.pe/intl/ALL\\_pe/workspace-for](https://edu.google.com.pe/intl/ALL_pe/workspace-for-education/editions/education-fundamentals/)[education/editions/education-fundamentals/](https://edu.google.com.pe/intl/ALL_pe/workspace-for-education/editions/education-fundamentals/)
- Hepp, P., Pérez, M., Aravena, F., & Zoro, B. (2017). Desafíos para la integración de las TIC en las escuelas: Implicaciones para el liderazgo educativo. Informe Técnico, (2). [https://www.lidereseducativos.cl/wp](https://www.lidereseducativos.cl/wp-content/uploads/2017/09/IT-02-2017.pdf)[content/uploads/2017/09/IT-02-2017.pdf](https://www.lidereseducativos.cl/wp-content/uploads/2017/09/IT-02-2017.pdf)
- Hernández-Sampieri, F. y Mendoza, P. (2018) Metodología de la Investigación: Las rutas cuantitativas, cualitativas y mixtas. Mc Graw-Hill/INTERAMERICANA.
- Herrera, C. (2018). Las tecnologías de la información y la comunicación (tic) en la gestión administrativa educativa de las instituciones del circuito 18d01c10 de la ciudad de Ambato, propuesta de una guía metodológica [Tesis de Maestría]. Universidad Técnica de Cotopaxi.
- IIPE UNESCO (2000) Planeamiento de la educación. Desafíos de la educación, Diez módulos destinados a los responsables de los procesos de transformación educativa.

[https://repositorio.minedu.gob.pe/bitstream/handle/20.500.12799/3039/Des](https://repositorio.minedu.gob.pe/bitstream/handle/20.500.12799/3039/Desaf%c3%ados%20de%20la%20educaci%c3%b3n.pdf?sequence=1&isAllowed=y) [af%c3%ados%20de%20la%20educaci%c3%b3n.pdf?sequence=1&isAllow](https://repositorio.minedu.gob.pe/bitstream/handle/20.500.12799/3039/Desaf%c3%ados%20de%20la%20educaci%c3%b3n.pdf?sequence=1&isAllowed=y) [ed=y](https://repositorio.minedu.gob.pe/bitstream/handle/20.500.12799/3039/Desaf%c3%ados%20de%20la%20educaci%c3%b3n.pdf?sequence=1&isAllowed=y)

- Jiménez, L. (2020), Impacto de la investigación cuantitativa en la actualidad. Convergence TECH. [https://www.researchgate.net/profile/Ledys-](https://www.researchgate.net/profile/Ledys-Jimenez/publication/352750927_IMPACTO_DE_LA_INVESTIGACION_CUANTITATIVA_EN_LA_ACTUALIDAD/links/60d66a7b299bf1ea9ebe5113/IMPACTO-DE-LA-INVESTIGACION-CUANTITATIVA-EN-LA-ACTUALIDAD.pdf)[Jimenez/publication/352750927\\_IMPACTO\\_DE\\_LA\\_INVESTIGACION\\_CU](https://www.researchgate.net/profile/Ledys-Jimenez/publication/352750927_IMPACTO_DE_LA_INVESTIGACION_CUANTITATIVA_EN_LA_ACTUALIDAD/links/60d66a7b299bf1ea9ebe5113/IMPACTO-DE-LA-INVESTIGACION-CUANTITATIVA-EN-LA-ACTUALIDAD.pdf) [ANTITATIVA\\_EN\\_LA\\_ACTUALIDAD/links/60d66a7b299bf1ea9ebe5113/IM](https://www.researchgate.net/profile/Ledys-Jimenez/publication/352750927_IMPACTO_DE_LA_INVESTIGACION_CUANTITATIVA_EN_LA_ACTUALIDAD/links/60d66a7b299bf1ea9ebe5113/IMPACTO-DE-LA-INVESTIGACION-CUANTITATIVA-EN-LA-ACTUALIDAD.pdf) [PACTO-DE-LA-INVESTIGACION-CUANTITATIVA-EN-LA-](https://www.researchgate.net/profile/Ledys-Jimenez/publication/352750927_IMPACTO_DE_LA_INVESTIGACION_CUANTITATIVA_EN_LA_ACTUALIDAD/links/60d66a7b299bf1ea9ebe5113/IMPACTO-DE-LA-INVESTIGACION-CUANTITATIVA-EN-LA-ACTUALIDAD.pdf)[ACTUALIDAD.pdf](https://www.researchgate.net/profile/Ledys-Jimenez/publication/352750927_IMPACTO_DE_LA_INVESTIGACION_CUANTITATIVA_EN_LA_ACTUALIDAD/links/60d66a7b299bf1ea9ebe5113/IMPACTO-DE-LA-INVESTIGACION-CUANTITATIVA-EN-LA-ACTUALIDAD.pdf)
- Jimeno, J. & González, R. (19 de agosto del 2013). Check list/Listas de chequeo:¿Qué es un checklist y cómo usarlo?. <https://www.pdcahome.com/check-list/>
- Kangara, C, Gocha, M., Tsokota, T., & Marovah, T. (2022). Assessing Readiness for Teaching and Learning Using Icts in Zimbabwean Secondary Schools in Gweru Distrct, Zimbabwe [Evaluación de la preparación para la enseñanza

y el aprendizaje utilizando las TIC en las escuelas secundarias de Zimbabue en el distrito de Gweru, Zimbabue]. *Research Square* DOI: <https://doi.org/10.21203/rs.3.rs-1652431/v1>

Marqués, P. (2012). Impacto de las TIC en la educación: Funciones y limitaciones. International Journal of Health Sciences. pp 1–15. <https://doi.org/10.53730/ijhs.v6ns2.5397>

MINEDU (2014) *Marco del buen desempeño directivo*.

[https://repositorio.minedu.gob.pe/bitstream/handle/20.500.12799/5182/Marc](https://repositorio.minedu.gob.pe/bitstream/handle/20.500.12799/5182/Marco%20de%20Buen%20Desempe%c3%b1o%20del%20Directivo%20directivos%20construyendo%20escuela%202014.pdf?sequence=1&isAllowed=y) [o%20de%20Buen%20Desempe%c3%b1o%20del%20Directivo%20directiv](https://repositorio.minedu.gob.pe/bitstream/handle/20.500.12799/5182/Marco%20de%20Buen%20Desempe%c3%b1o%20del%20Directivo%20directivos%20construyendo%20escuela%202014.pdf?sequence=1&isAllowed=y) [os%20construyendo%20escuela%202014.pdf?sequence=1&isAllowed=y](https://repositorio.minedu.gob.pe/bitstream/handle/20.500.12799/5182/Marco%20de%20Buen%20Desempe%c3%b1o%20del%20Directivo%20directivos%20construyendo%20escuela%202014.pdf?sequence=1&isAllowed=y) 

- Pértega, S. & Pita, S. (2006). Métodos no paramétricos para la comparación de dos muestras. Cadernos de Primaria. Investigación .(13, 109-113). [https://www.agamfec.com/antiga2013/pdf/CADERNOS/VOL13/VOL13\\_2/07](https://www.agamfec.com/antiga2013/pdf/CADERNOS/VOL13/VOL13_2/07_Investigacion.pdf) [\\_Investigacion.pdf.](https://www.agamfec.com/antiga2013/pdf/CADERNOS/VOL13/VOL13_2/07_Investigacion.pdf)
- Portal educativo Partesdel.com. (Agosto 2017) *Partes de la tablet*. PartesDel.com. https://www.partesdel.com/partes\_de\_la\_tablet.html
- Rodríguez, M., & Freire, L. (2022). Implementación de una plataforma integral para el mejoramiento de la gestión escolar durante las clases virtuales en una institución educativa particular. [Tesis de Maestría]. Escuela superior politécnica del litoral – ESPOL
- Resolución Ministerial N° 267 de 2021[Ministerio de Educación]. Lineamientos para la gestión de las tabletas y sus complementos en instituciones educativas públicas focalizadas de la educación básica regular. 23 de julio de 2021.
- Resolución Viceministerial N° 011 de 2019 [Ministerio de Educación] Norma que regula los instrumentos de gestión de las Instituciones Educativas y Programas de Educación Básica. 14 de enero de 2019.
- Resolución Viceministerial N° 234 de 2021 [Ministerio de Educación]. Lineamientos para la incorporación de tecnologías digitales en la educación básica. 23 de julio de 2021
- Sánchez, J. (2002). *Integración curricular de las TICs: conceptos e ideas*. [https://maaz.ihmc.us/rid=1L0GPBFN4-KCXT8C-](https://maaz.ihmc.us/rid=1L0GPBFN4-KCXT8C-12Q3/Integraci%C3%B3n%20de%20las%20TICS.pdf)[12Q3/Integraci%C3%B3n%20de%20las%20TICS.pdf](https://maaz.ihmc.us/rid=1L0GPBFN4-KCXT8C-12Q3/Integraci%C3%B3n%20de%20las%20TICS.pdf)

TVPERU (25 de febrero del 2021) *Ministerio de Educación y Google se unen para fomentar educación digital en el Perú*.

[https://www.tvperu.gob.pe/novedades/tvperu/ministerio-de-educacion-y](https://www.tvperu.gob.pe/novedades/tvperu/ministerio-de-educacion-y-google-se-unen-para-fomentar-educacion-digital-en-el-peru)[google-se-unen-para-fomentar-educacion-digital-en-el-peru](https://www.tvperu.gob.pe/novedades/tvperu/ministerio-de-educacion-y-google-se-unen-para-fomentar-educacion-digital-en-el-peru) 

UNESCO (2013). *Enfoques estratégicos sobre las TIC en educación en América Latina y el Caribe*. [OREALC, 2014.](https://unesdoc.unesco.org/query?q=Editor:%20%22OREALC%22&sf=sf:*)

<https://unesdoc.unesco.org/ark:/48223/pf0000223251>

UNESCO (2016) *Educación 2030: Declaración de Incheon y Marco de Acción para la realización del Objetivo de Desarrollo Sostenible 4: Garantizar une aducación inclusiva y equitativa de calidad y promover oportunidades de aprendizaje permanente para todos.* 

[https://unesdoc.unesco.org/ark:/48223/pf0000245656\\_spa](https://unesdoc.unesco.org/ark:/48223/pf0000245656_spa) 

Universidad César Vallejo (2017). Código de ética en investigación de la Universidad César vallejo.

[https://uvcv.edu.pe/pluginfile.php/2112233/mod\\_resource/content/1/RCUN](https://uvcv.edu.pe/pluginfile.php/2112233/mod_resource/content/1/RCUN%C2%B0470-2022-UCV-Aprueba-actualizacion-del-Codigo-de-Etica-en-Investigacion-V01.pdf) [%C2%B0470-2022-UCV-Aprueba-actualizacion-del-Codigo-de-Etica-en-](https://uvcv.edu.pe/pluginfile.php/2112233/mod_resource/content/1/RCUN%C2%B0470-2022-UCV-Aprueba-actualizacion-del-Codigo-de-Etica-en-Investigacion-V01.pdf)[Investigacion-V01.pdf](https://uvcv.edu.pe/pluginfile.php/2112233/mod_resource/content/1/RCUN%C2%B0470-2022-UCV-Aprueba-actualizacion-del-Codigo-de-Etica-en-Investigacion-V01.pdf)

Universidad Virtual-RUP (21 de mayo del 2020) *Catálogo de Herramientas* 

*digitales* 

[http://rpu.edu.pe/wpcontent/uploads/2020/05/RPU\\_HerramientasDigitales\\_](http://rpu.edu.pe/wpcontent/uploads/2020/05/RPU_HerramientasDigitales_2020-05-21_Links.pdf) [2020-05-21\\_Links.pdf](http://rpu.edu.pe/wpcontent/uploads/2020/05/RPU_HerramientasDigitales_2020-05-21_Links.pdf) 

# **ANEXOS**

# **ANEXO 1**

# **Matriz de operacionalización de las variables**

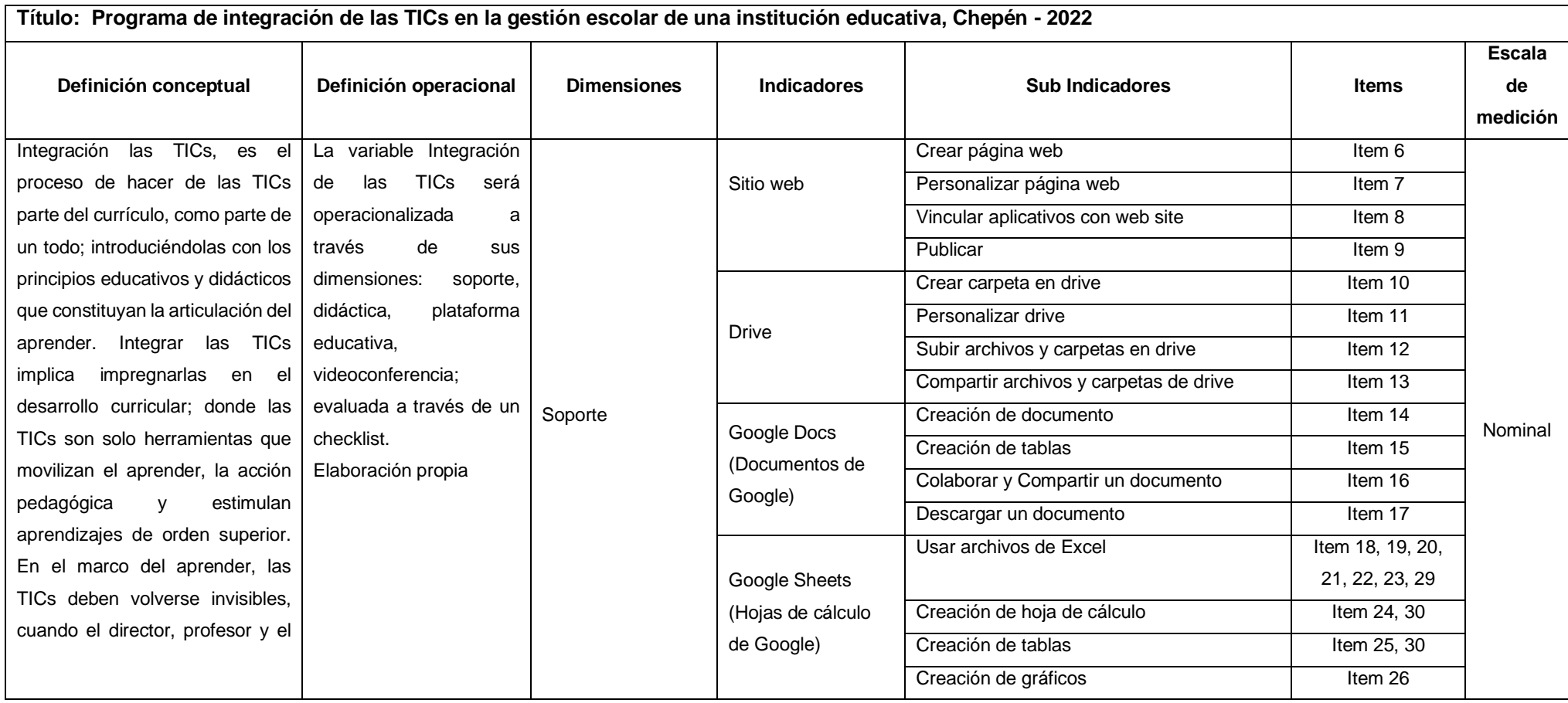

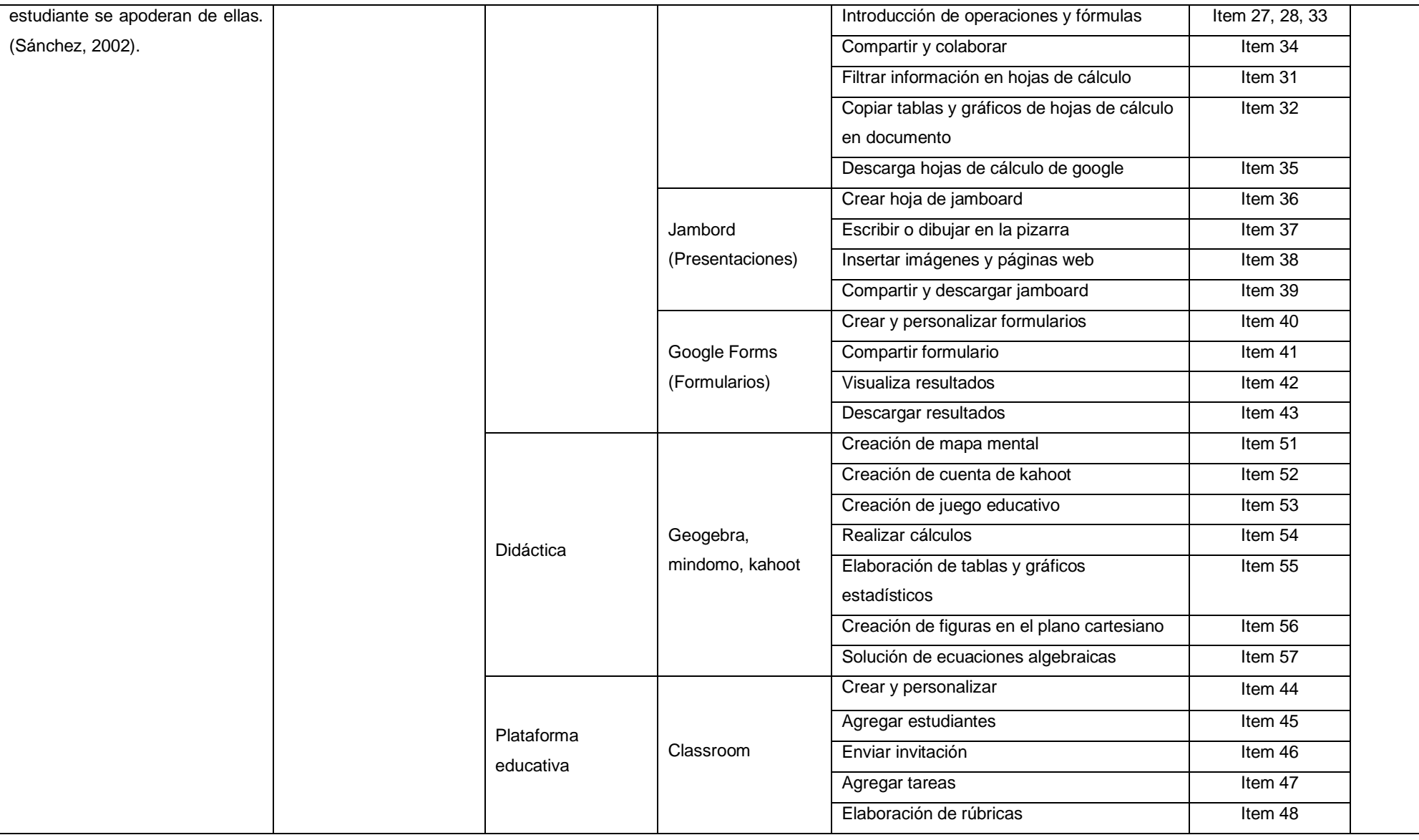

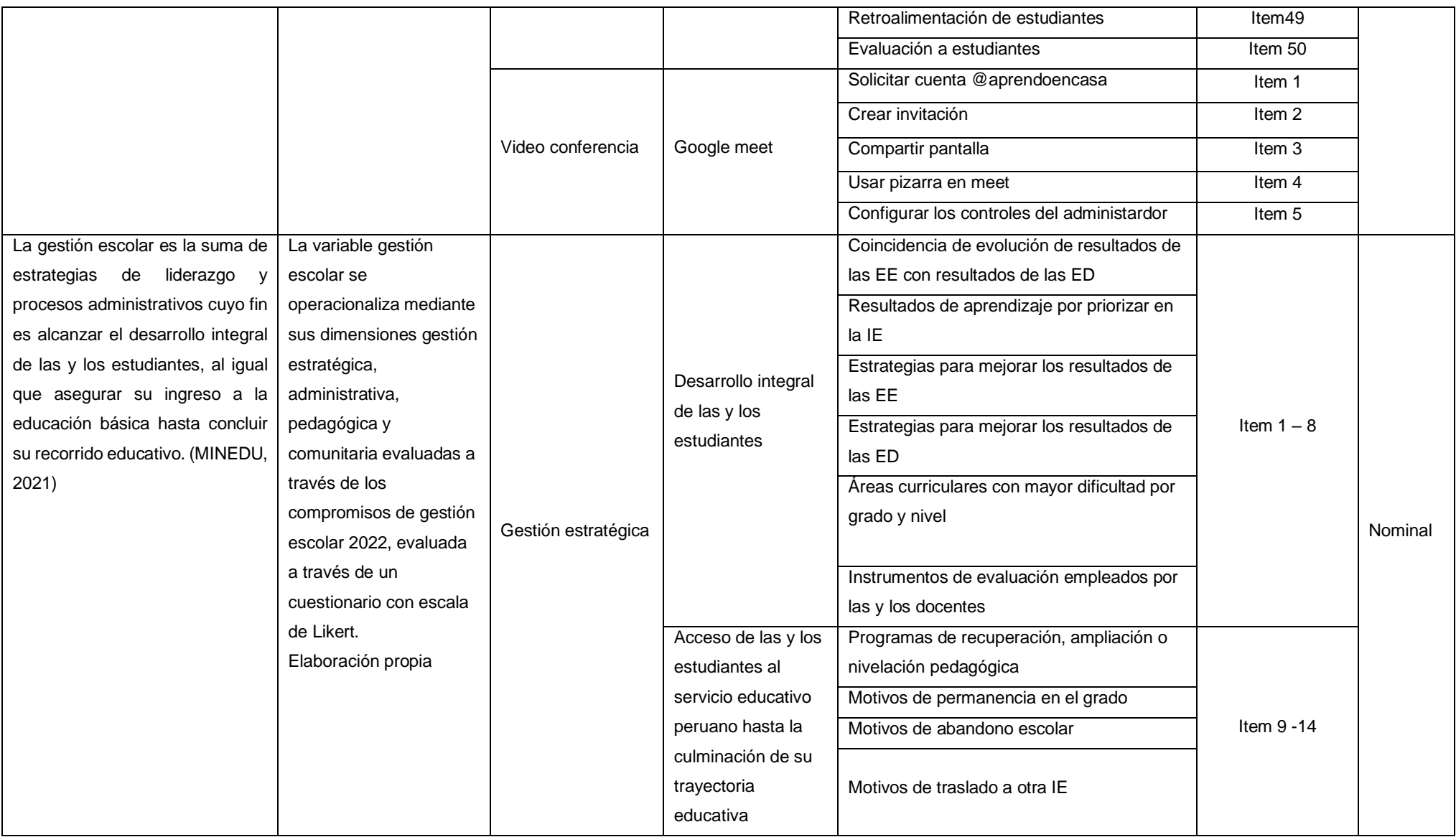

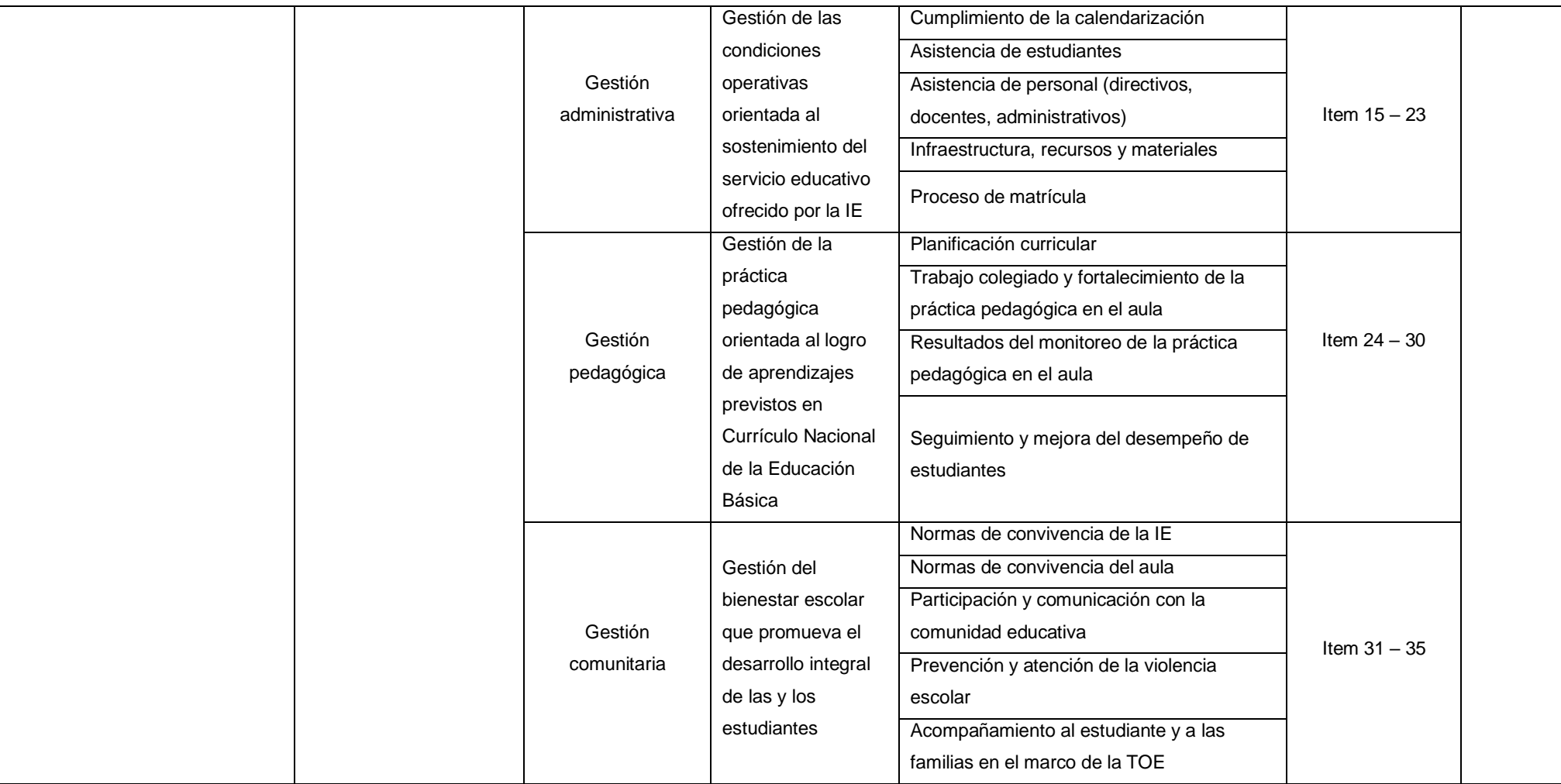

# **ANEXO 2**

# **Cuestionario para medir la gestión escolar**

### **INSTRUCCIONES**

Estimado docente, responde con sinceridad y veracidad las siguientes preguntas marcando con un aspa (X) la alternativa que crees que es adecuada. Ten en cuenta la siguiente tabla de valoración donde:

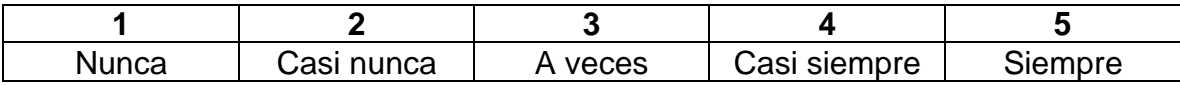

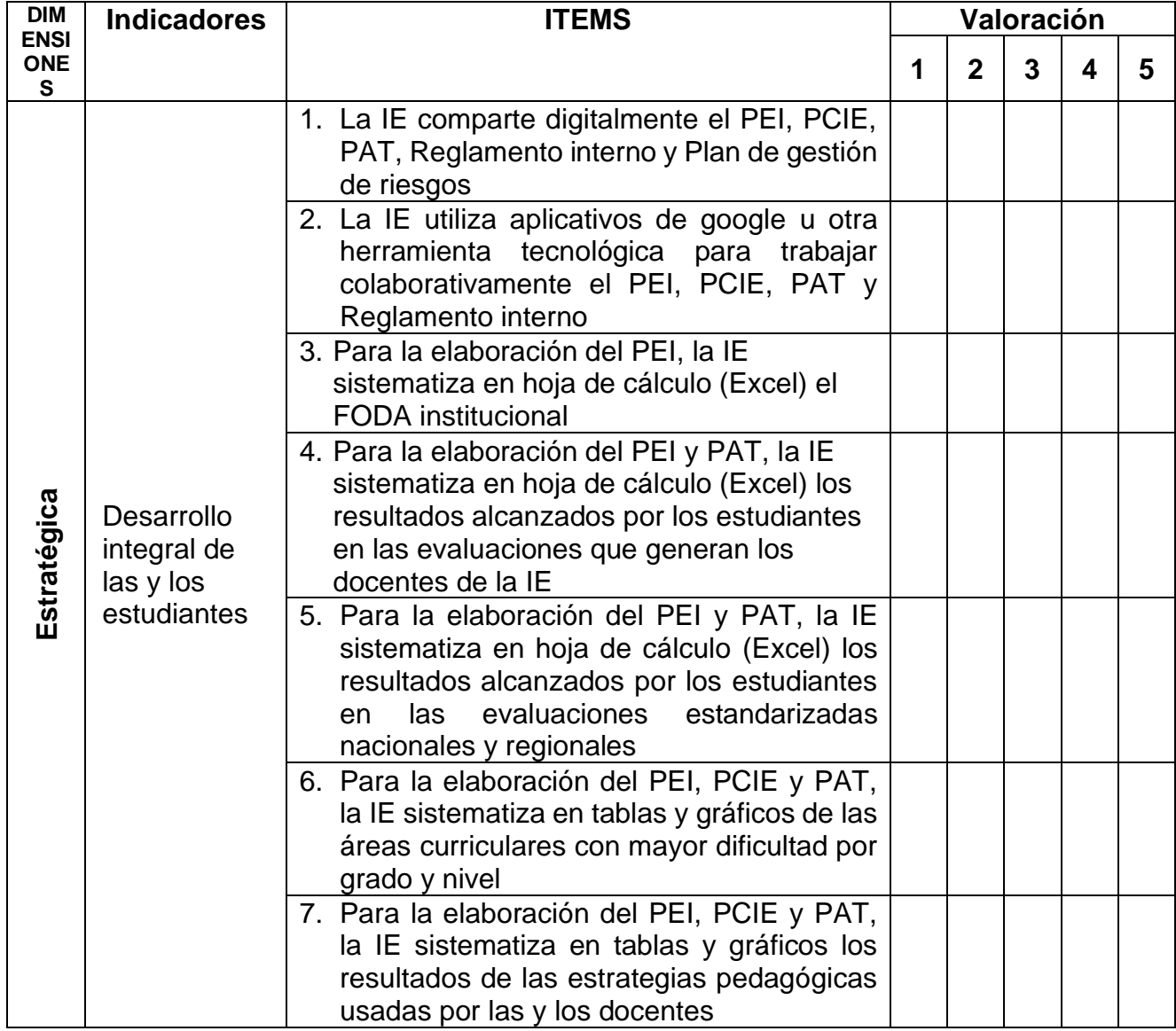

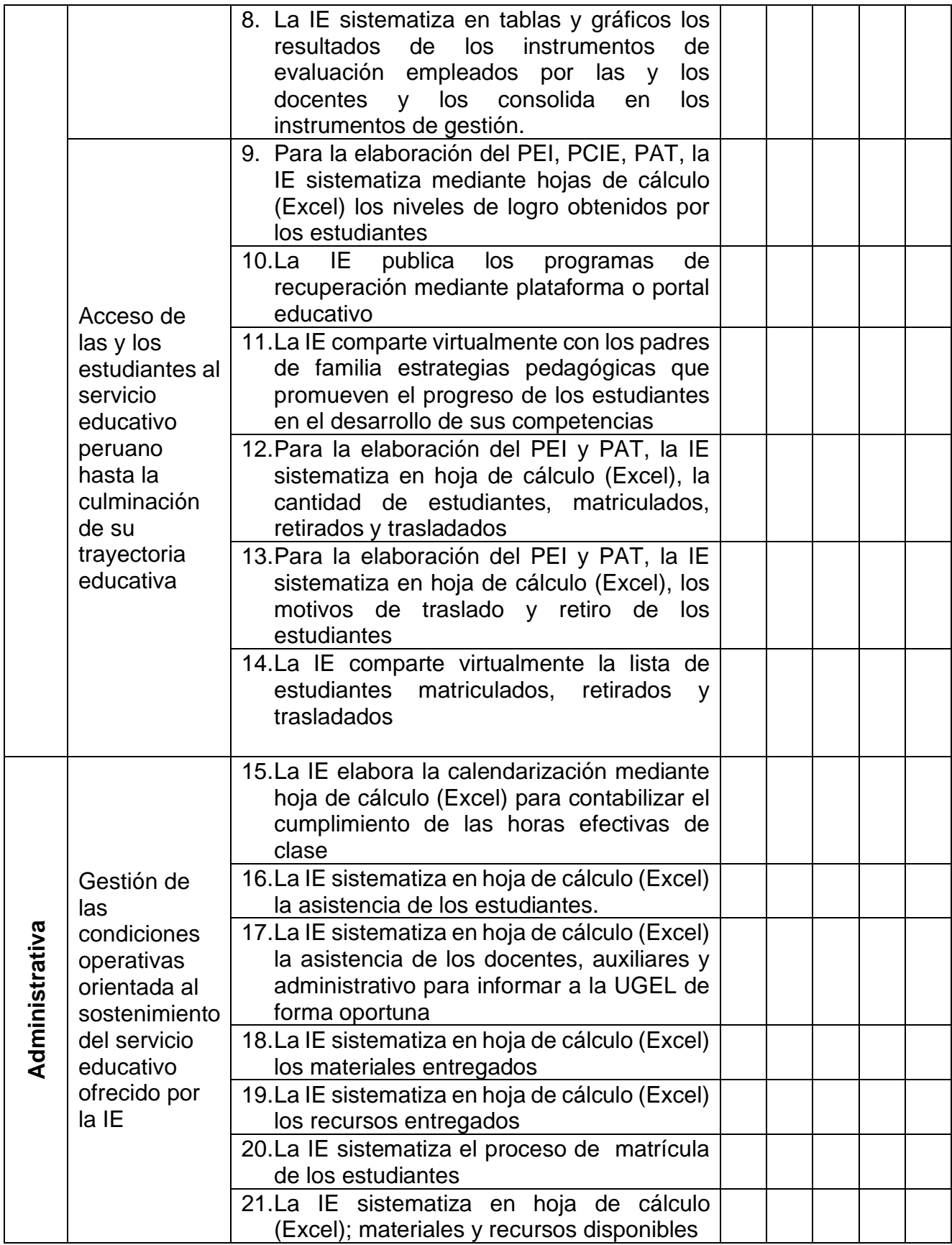

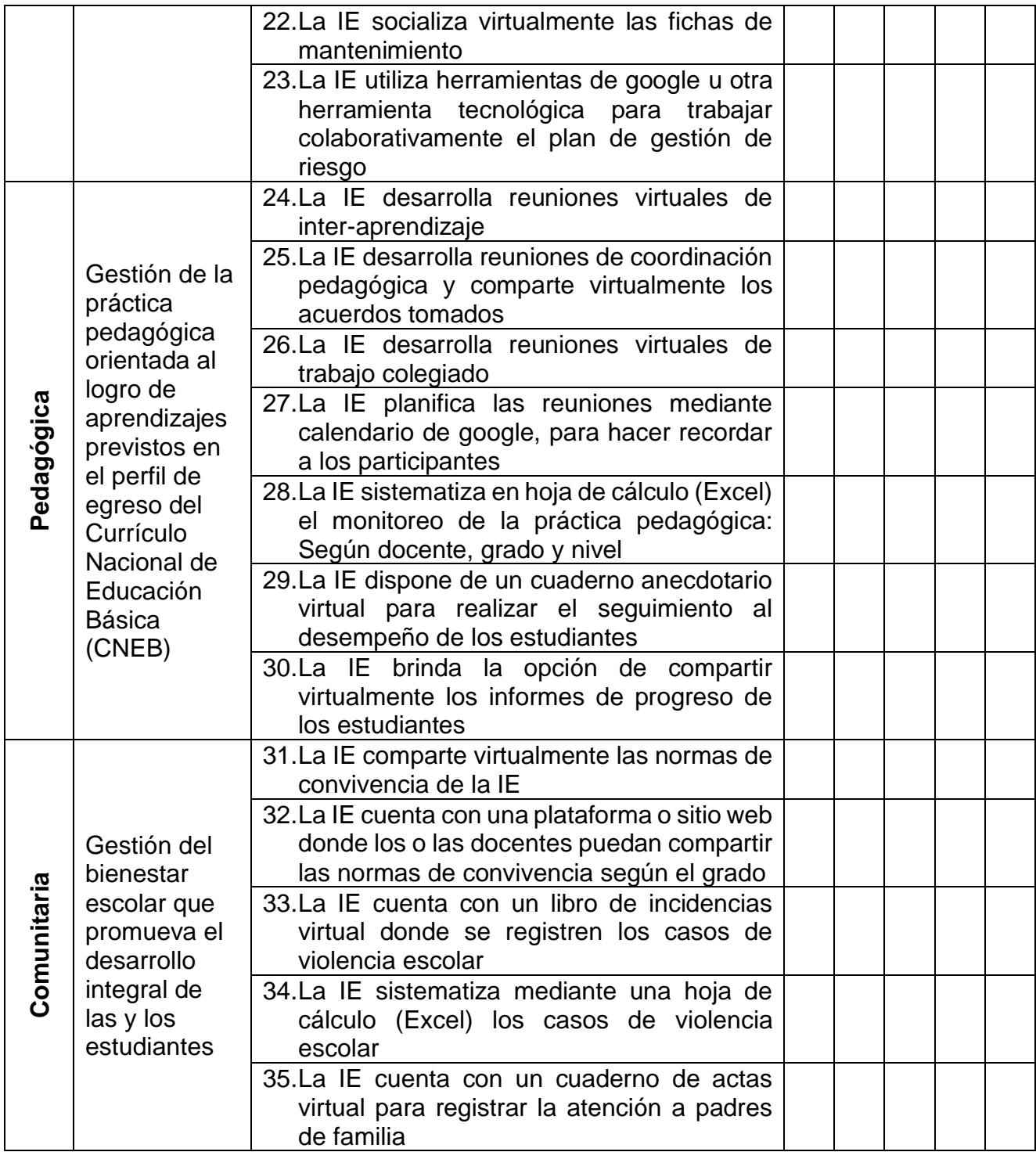

#### **ANEXO 3**

#### Prueba de confiabilidad de encuesta

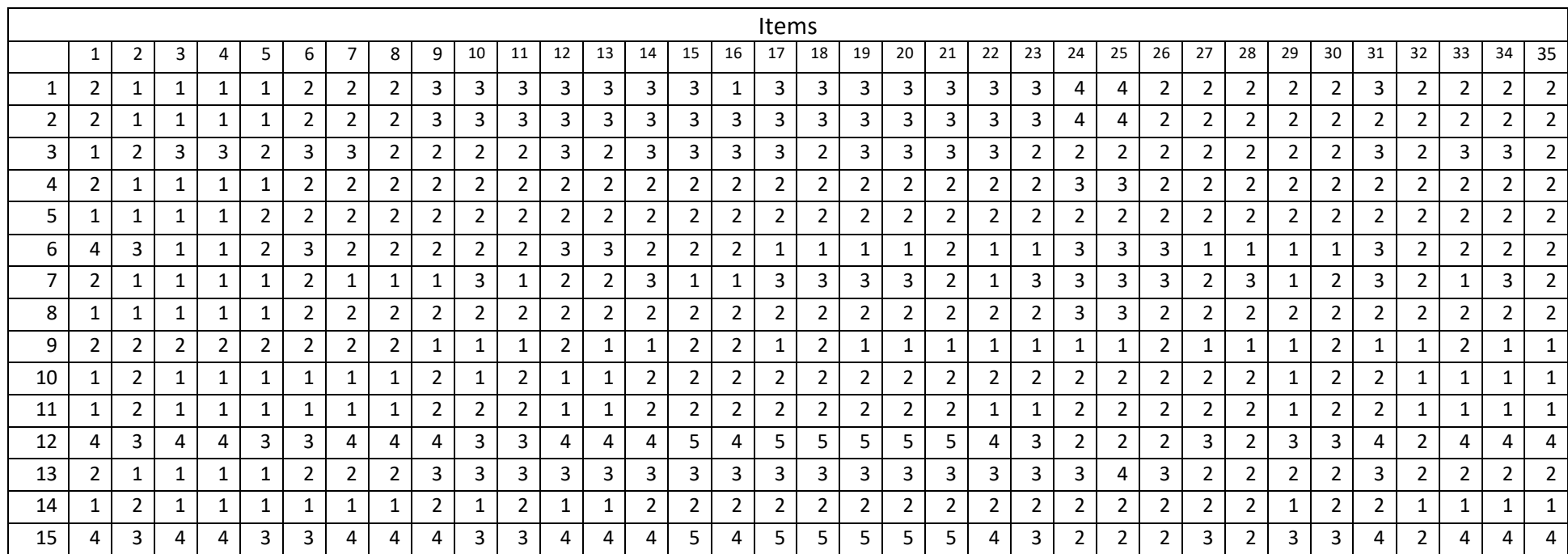

Fuente: Resultados de aplicación de encuesta a docente de IE con características similares a la IE objeto de la investigación

$$
|\alpha = \frac{k}{k-1} \left[ 1 - \frac{\sum s_t^2}{s_T^2} \right] = 0.977
$$

- α coeficiente de confiabilidad 0.977
- k Número de items del instrumento 35
- $\sum {\overline{S}_t}^2$  Sumatoria de las varianzas de los ítems 26.95
- $S_T^2$ <sup>2</sup> Varianza total del instrumento 527.4

## **ANEXO 4**

### **Resultados de aplicación de encuesta en la IE objeto de investigación – Pre test**

# **Gestión estratégica - Pre test**

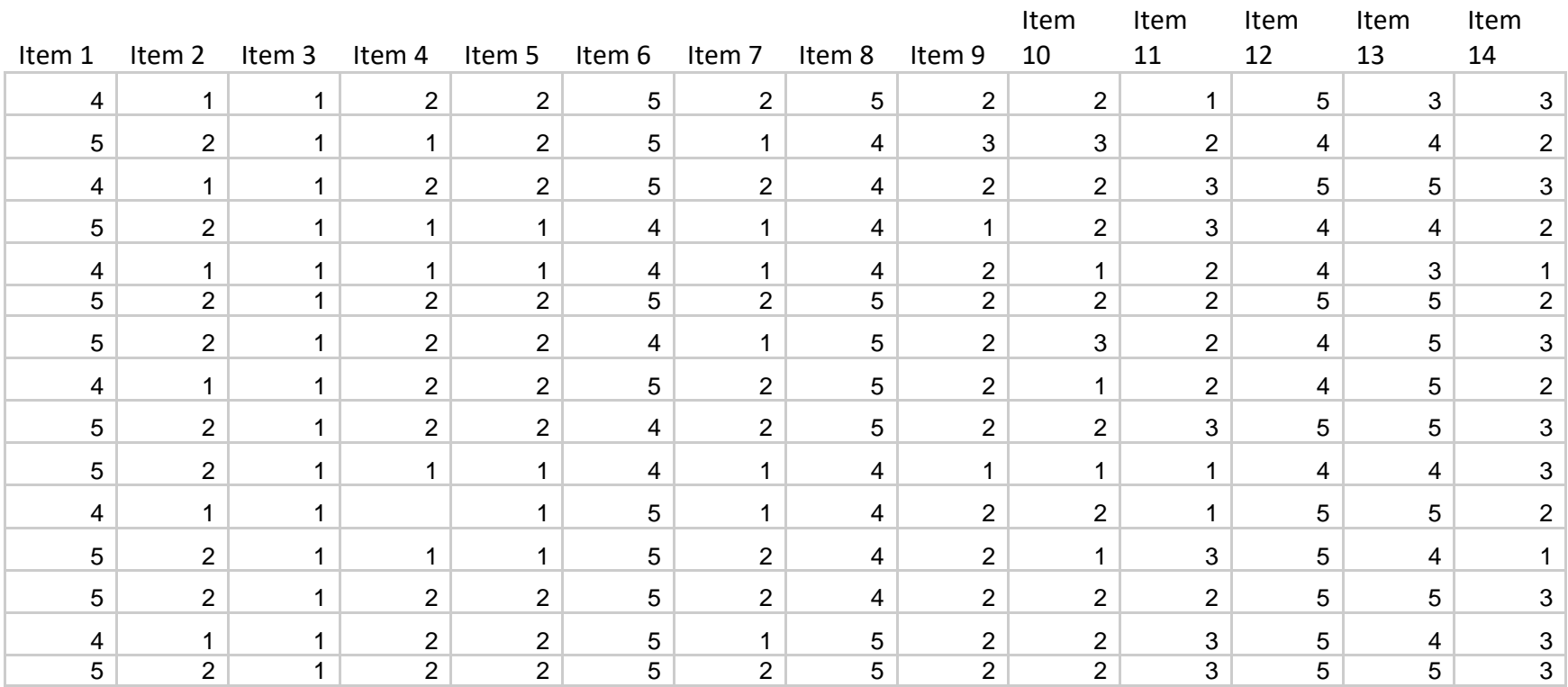

### **Gestión administrativa – Pre test**

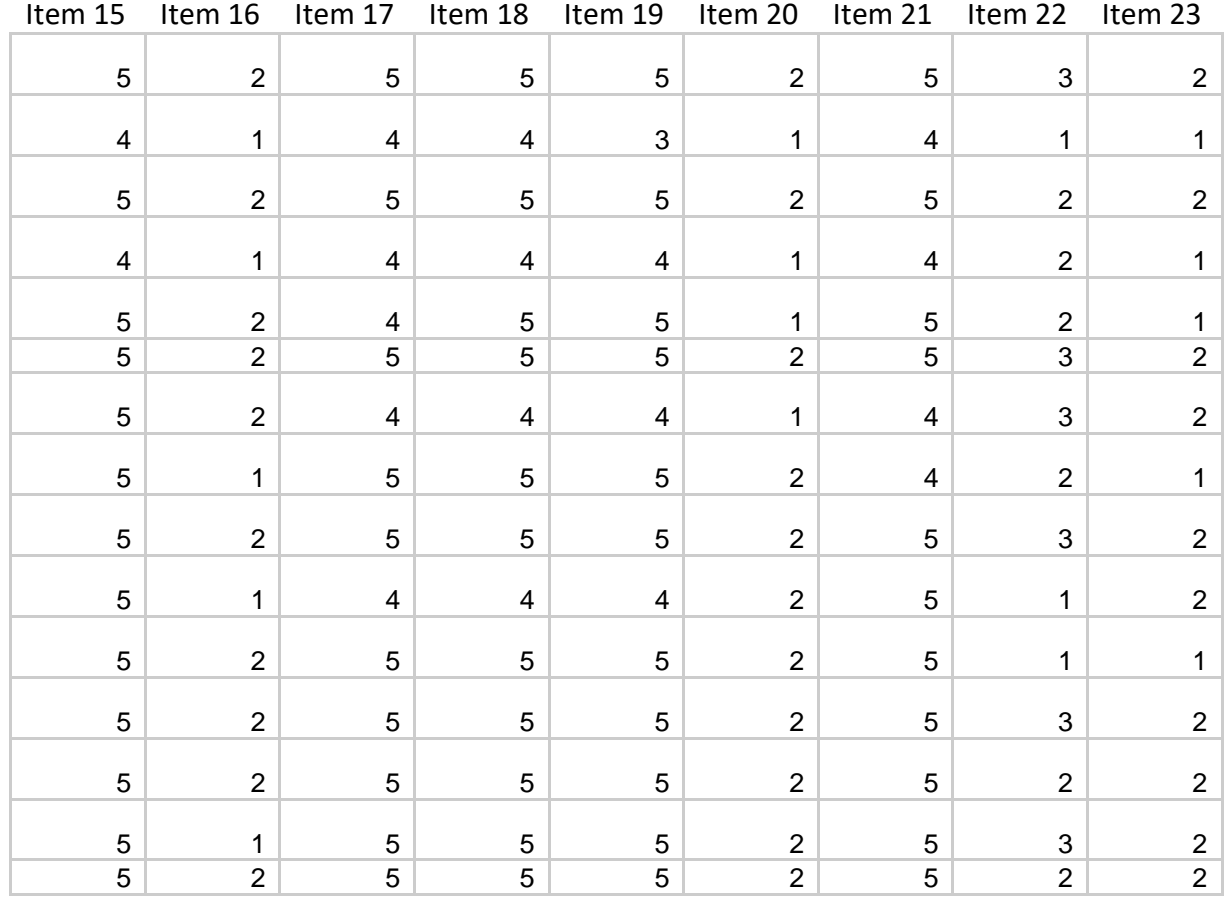

# **Gestión pedagógica – Pre test**

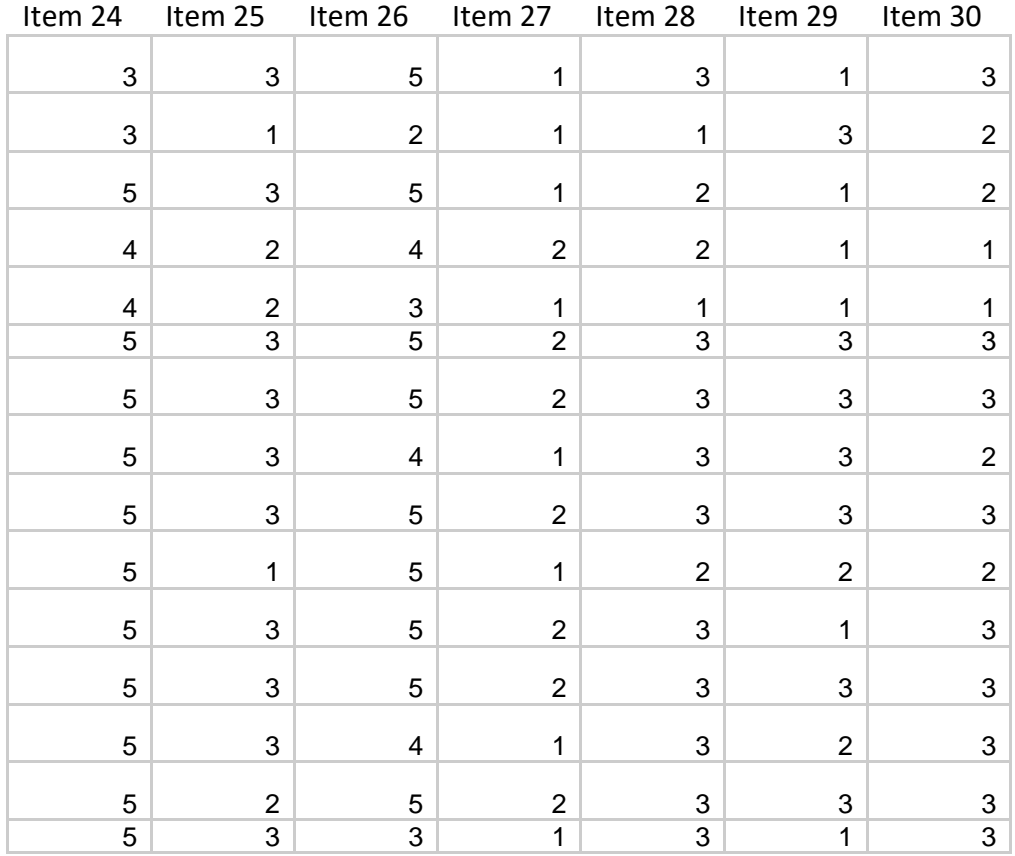

## **Gestión comunitaria – Pre test**

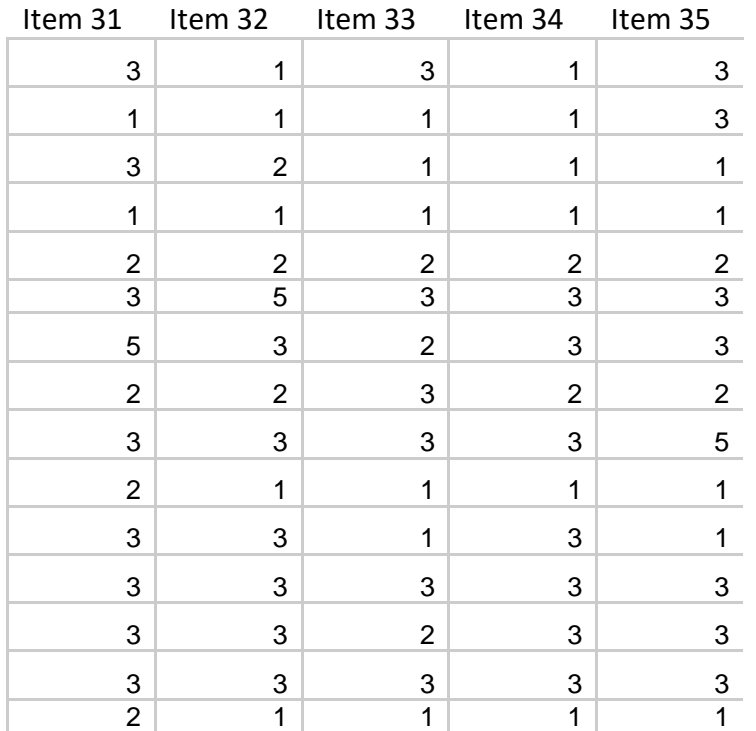
#### **ANEXO 5**

#### **Resultados de aplicación de encuesta en la IE objeto de investigación – Post test**

#### **Gestión estratégica - Post test**

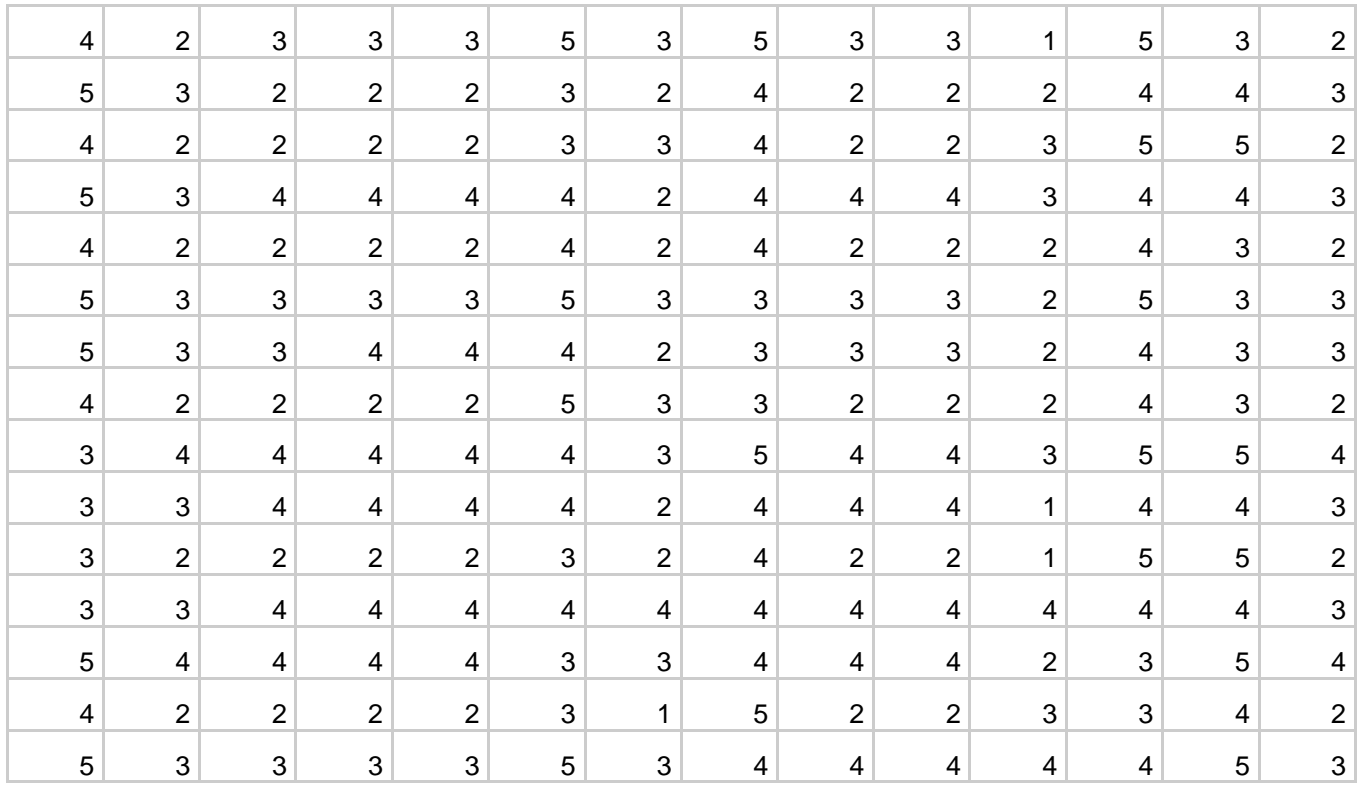

#### **Gestión administrativa – Post test**

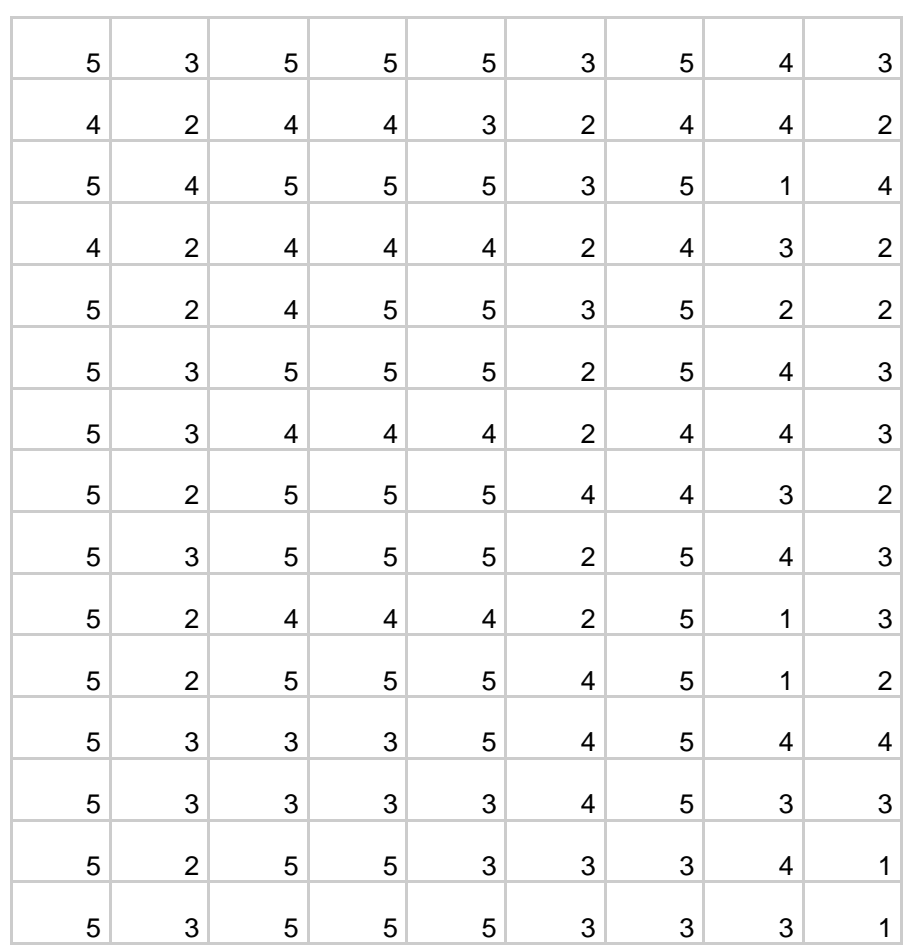

# **Gestión pedagógica – Post test**

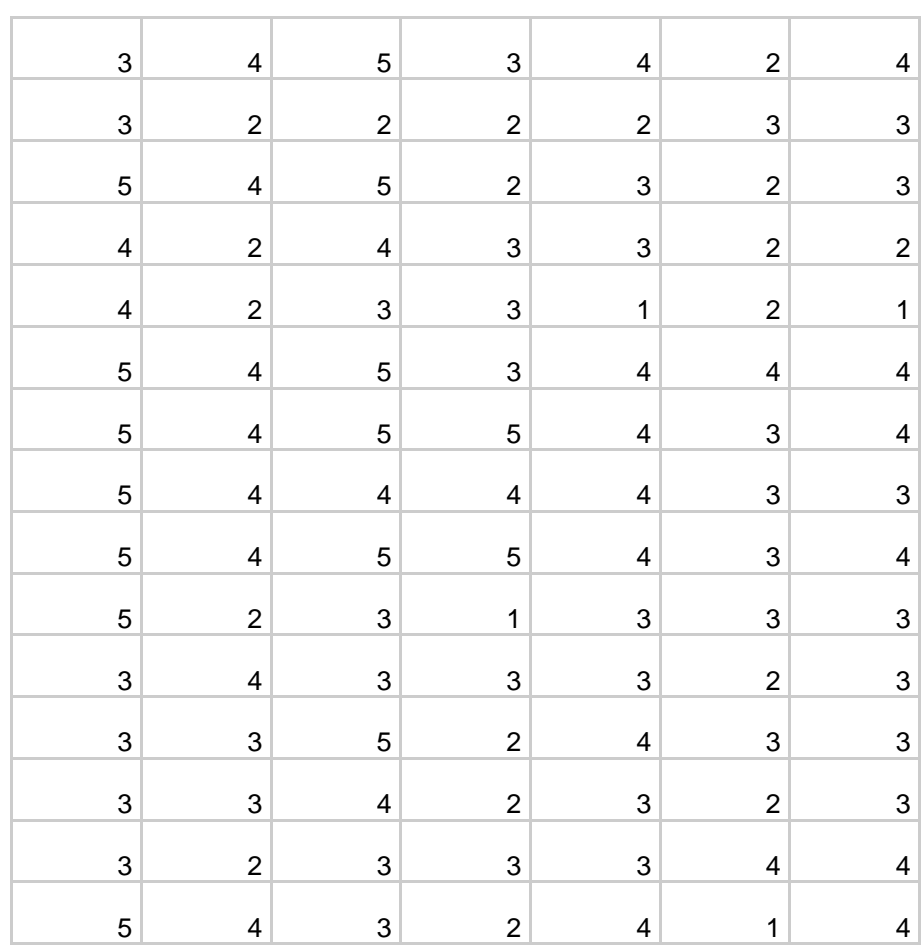

#### **Gestión comunitaria – Post test**

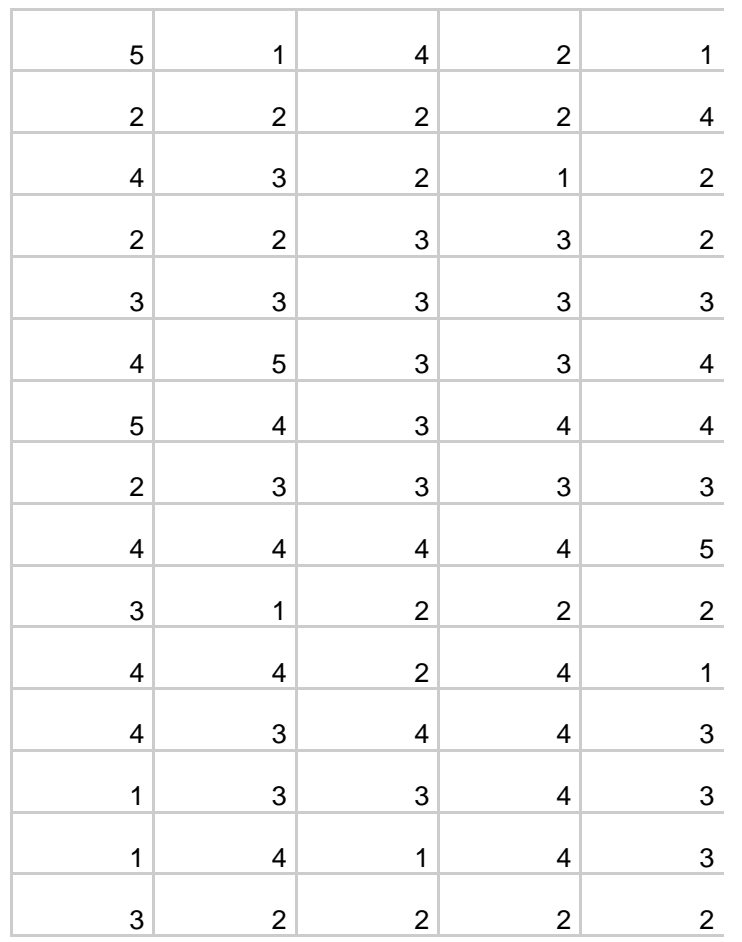

#### **Resultados de aplicación de taller a docentes**

# **(Instrumento checklist)**

# **Taller N°01"Google meet"**

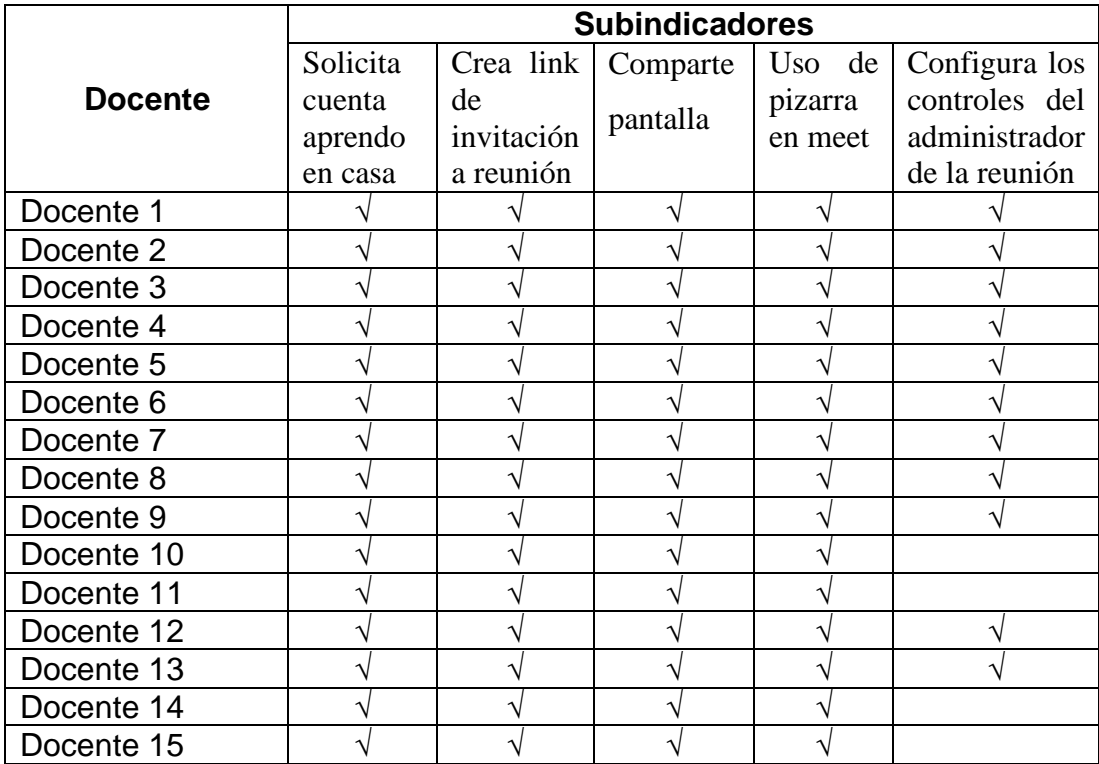

#### **Taller N°02 "Sitio web"**

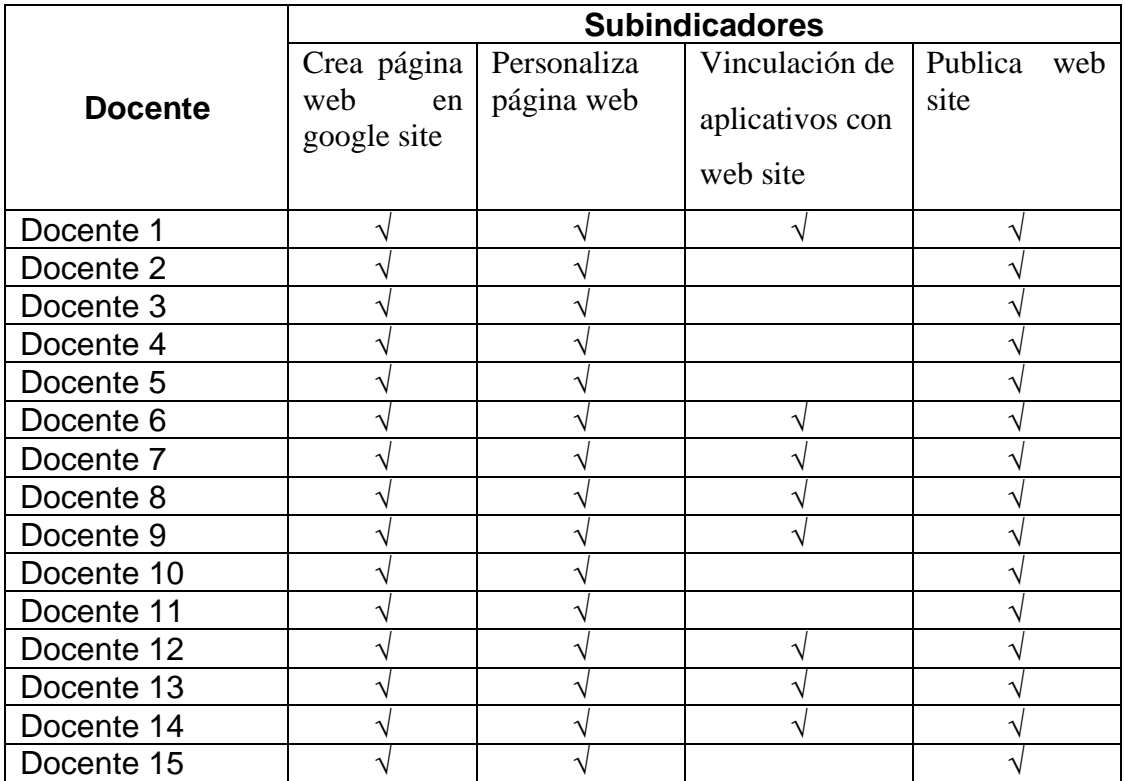

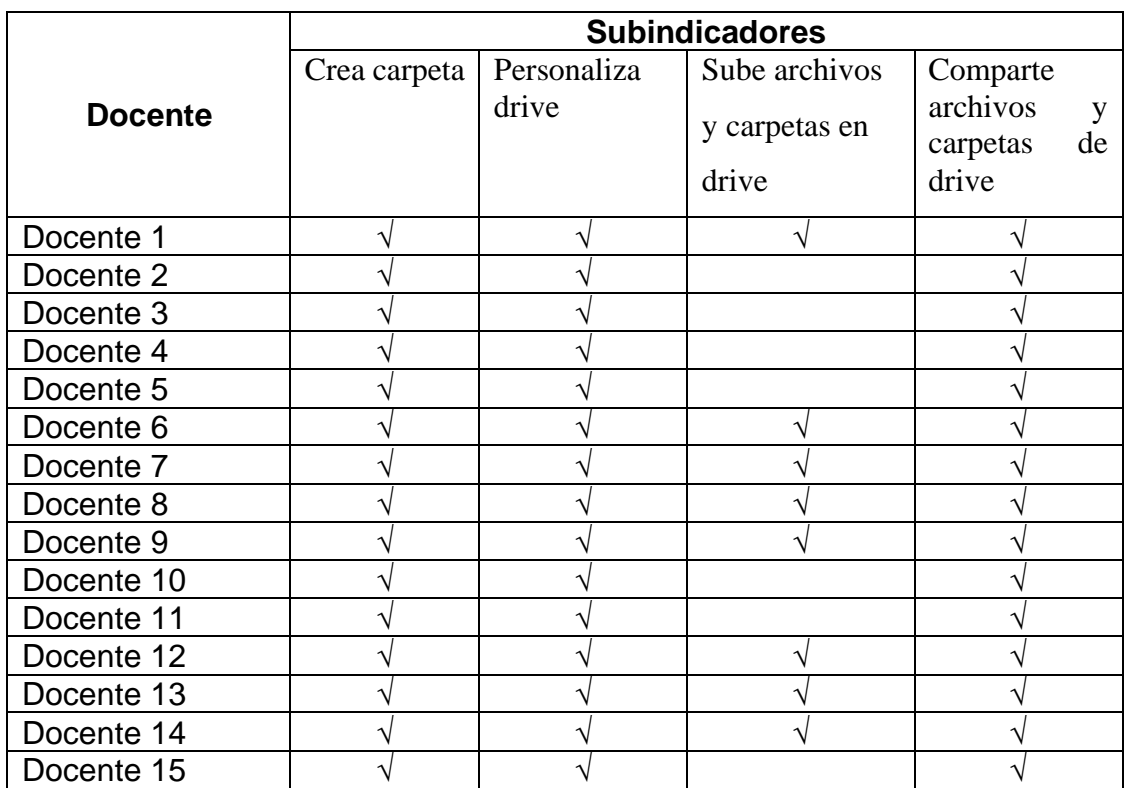

# **Taller N°03 "Google Drive"**

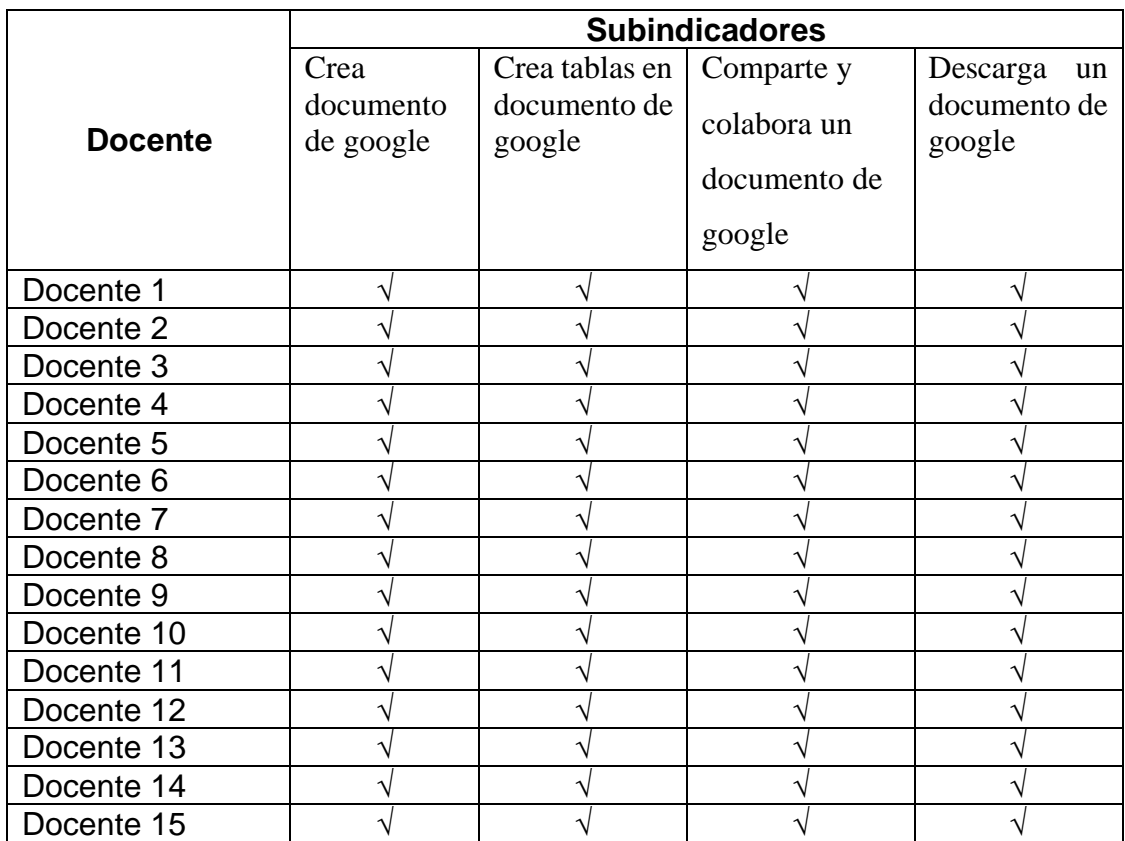

# **Taller N°04 "Documentos de google"**

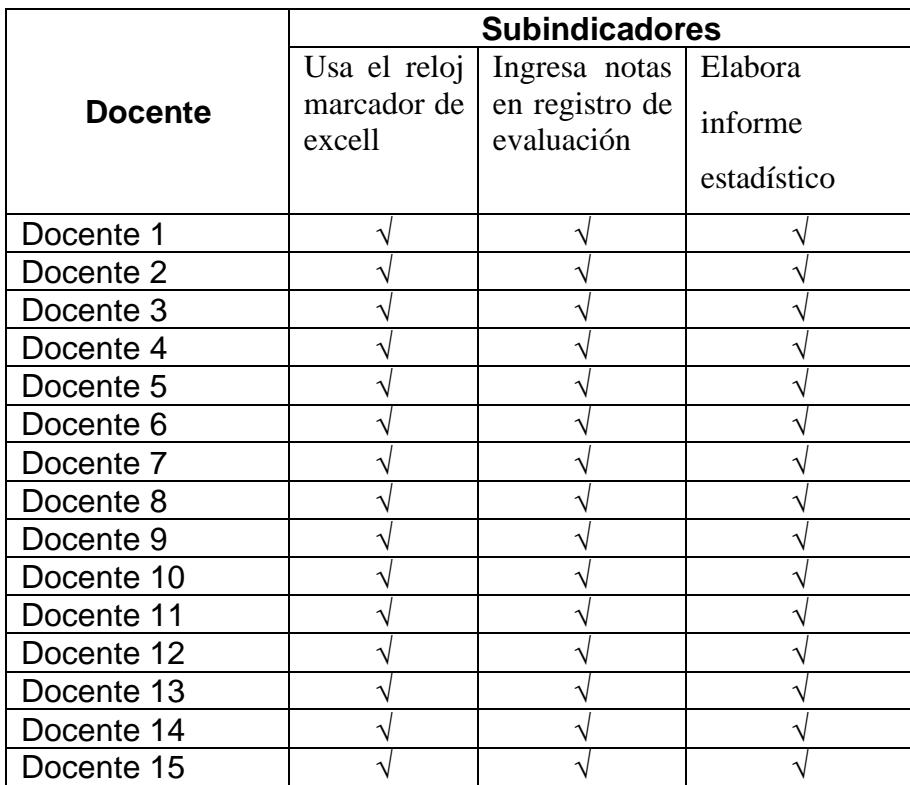

# **Taller N°05 "Socialización de registro de notas"**

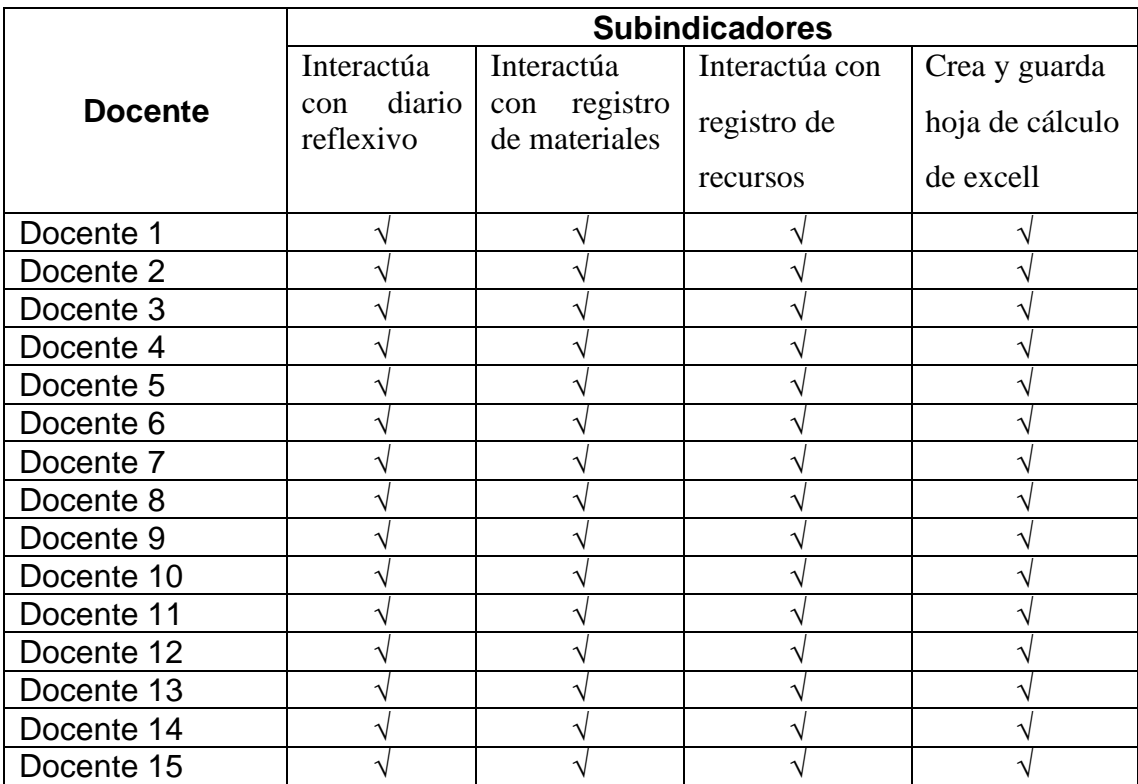

# **Taller N°06 "Socialización de diario reflexivo y base de datos"**

|                | <b>Subindicadores</b>      |                           |             |                 |
|----------------|----------------------------|---------------------------|-------------|-----------------|
| <b>Docente</b> | Crea tablas                | Crea gráficos             | Introduce   | Da formato a    |
|                | copia<br>V<br>datos de una | en una hoja<br>de cálculo | operaciones | celdas de una   |
|                | tabla a una                |                           | aritméticas | hoja de cálculo |
|                | hoja<br>de                 |                           |             |                 |
|                | cálculo de                 |                           |             |                 |
|                | excell                     |                           |             |                 |
| Docente 1      |                            |                           | V           |                 |
| Docente 2      |                            |                           |             |                 |
| Docente 3      |                            |                           |             |                 |
| Docente 4      |                            |                           |             |                 |
| Docente 5      |                            |                           |             |                 |
| Docente 6      |                            |                           |             |                 |
| Docente 7      |                            |                           |             |                 |
| Docente 8      |                            |                           |             |                 |
| Docente 9      |                            |                           |             |                 |
| Docente 10     |                            |                           |             |                 |
| Docente 11     |                            |                           |             |                 |
| Docente 12     |                            |                           |             |                 |
| Docente 13     |                            |                           |             |                 |
| Docente 14     |                            |                           |             |                 |
| Docente 15     |                            |                           |             |                 |

**Taller N°07 "Hojas de cálculo de excell"**

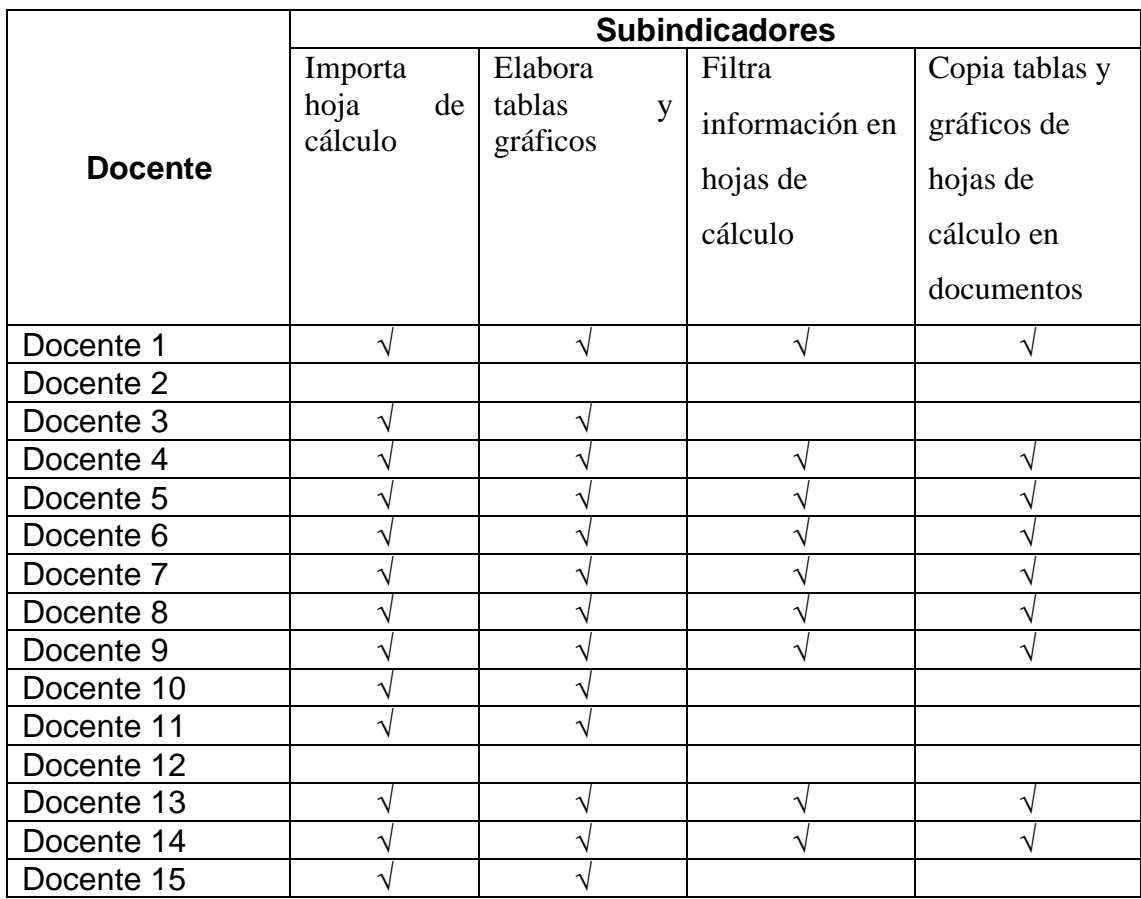

# **Taller N°08 "Hojas de cálculo de google"**

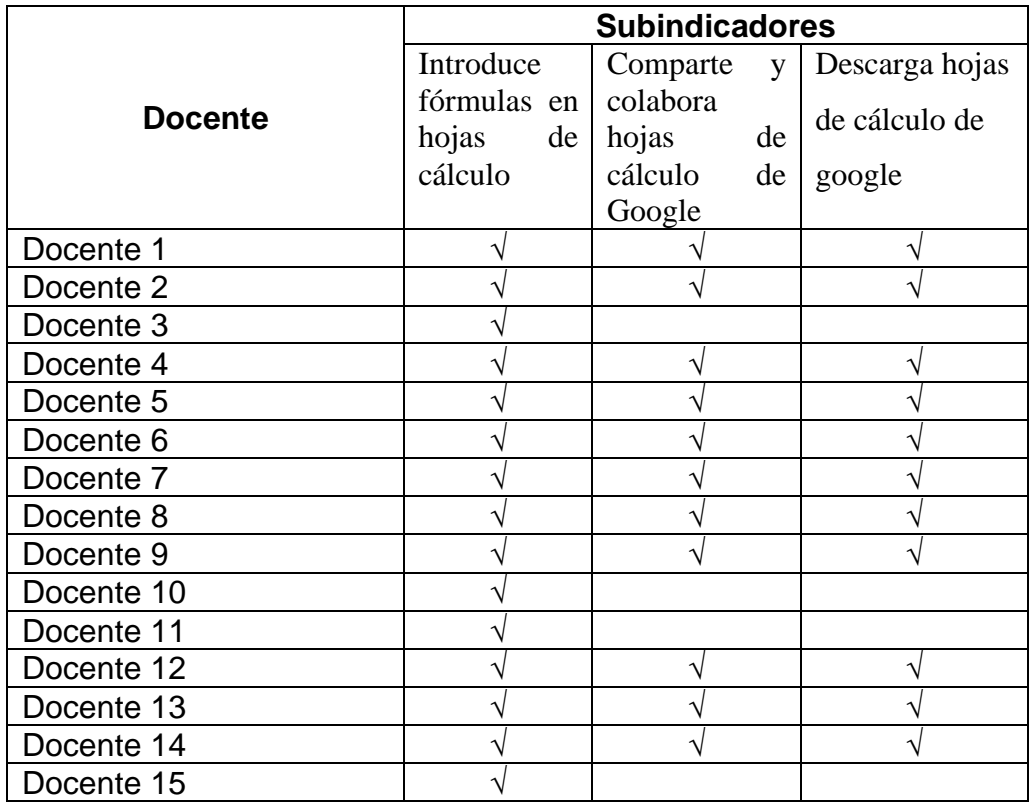

# **Taller N°09 "Hojas de cálculo de google"**

#### **Taller N°10 "Jamboard"**

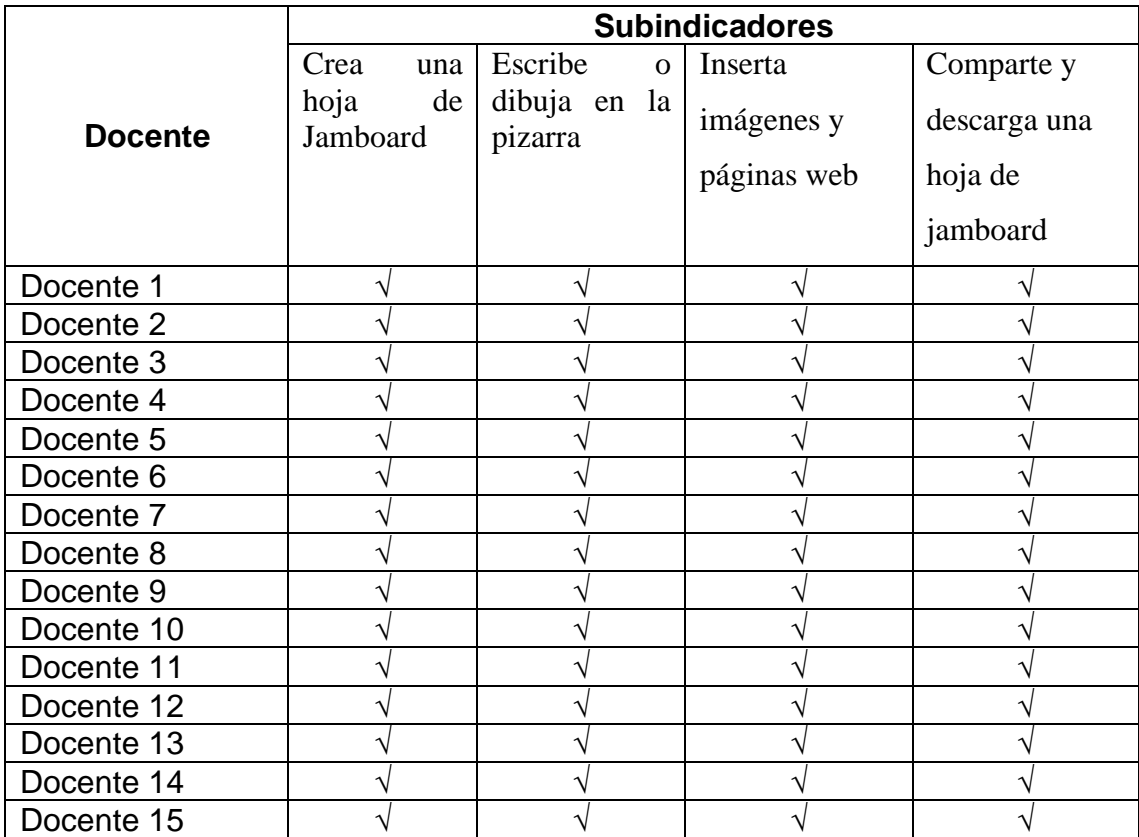

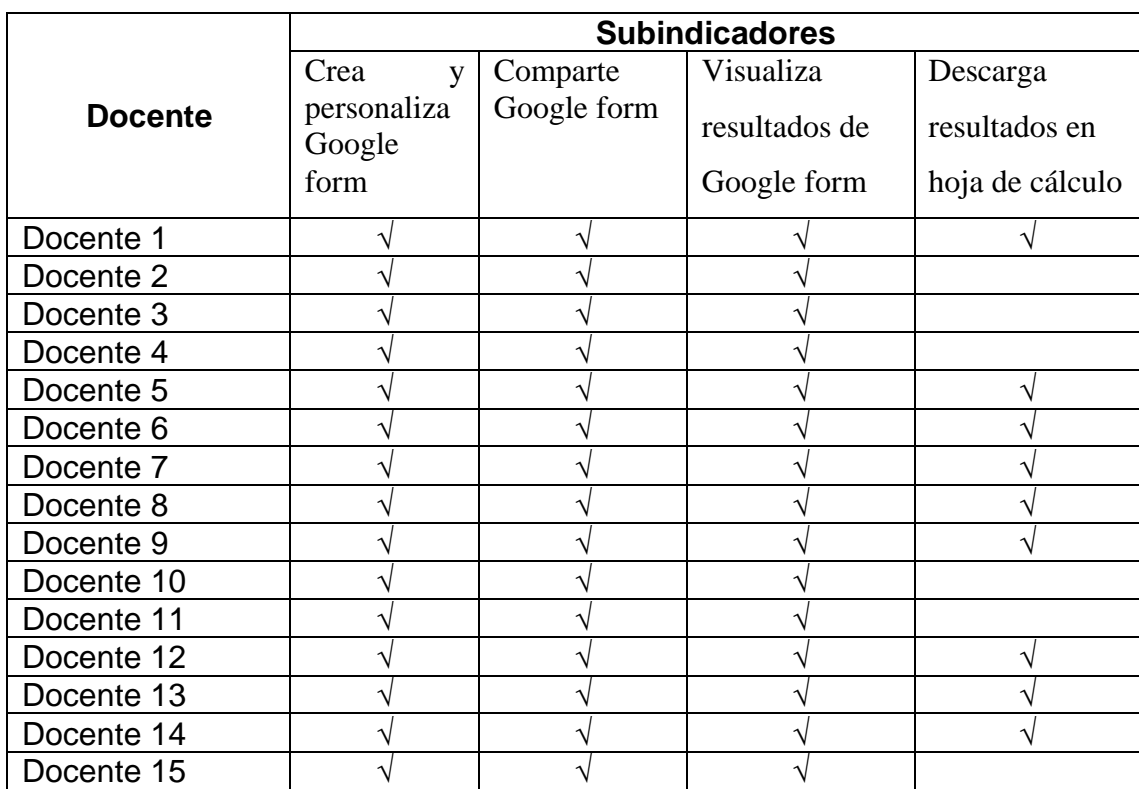

# **Taller N°11 "Formularios de google"**

#### **Taller N°12 "Classroom"**

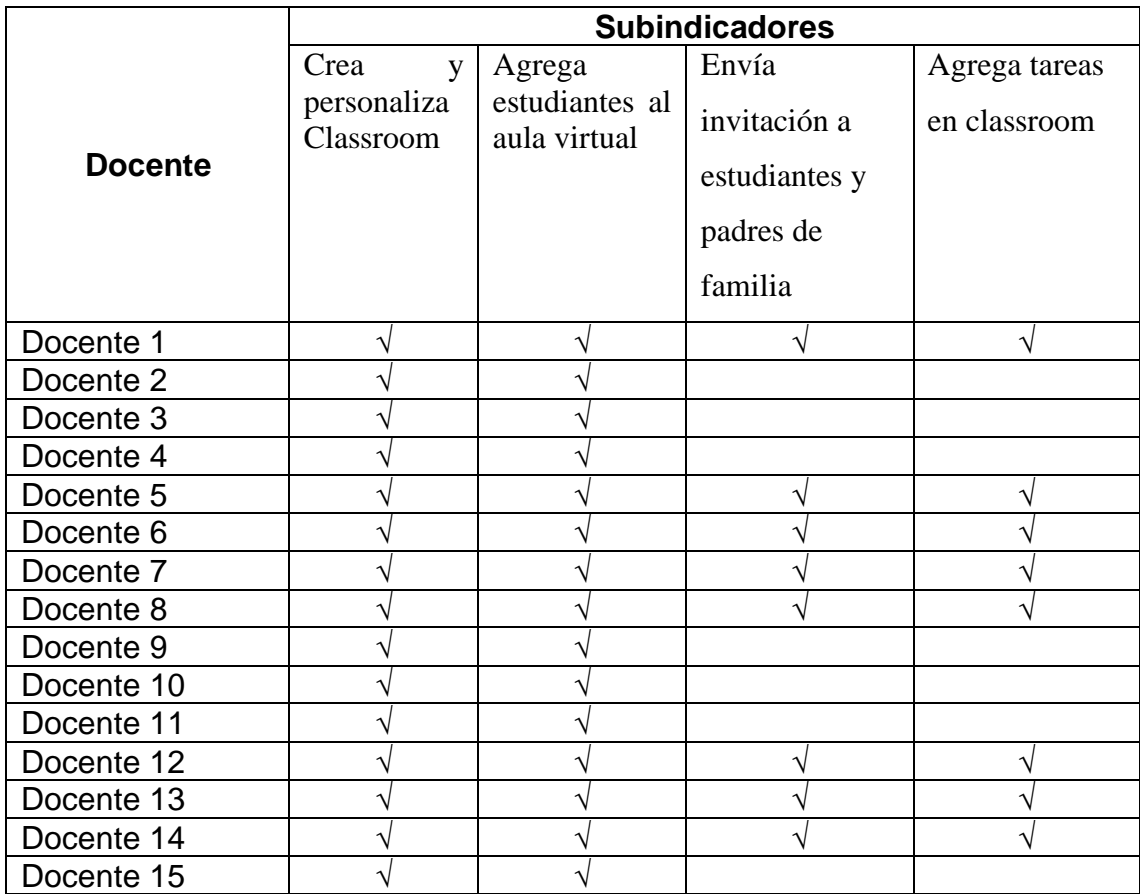

#### **Taller N°13 "Classroom"**

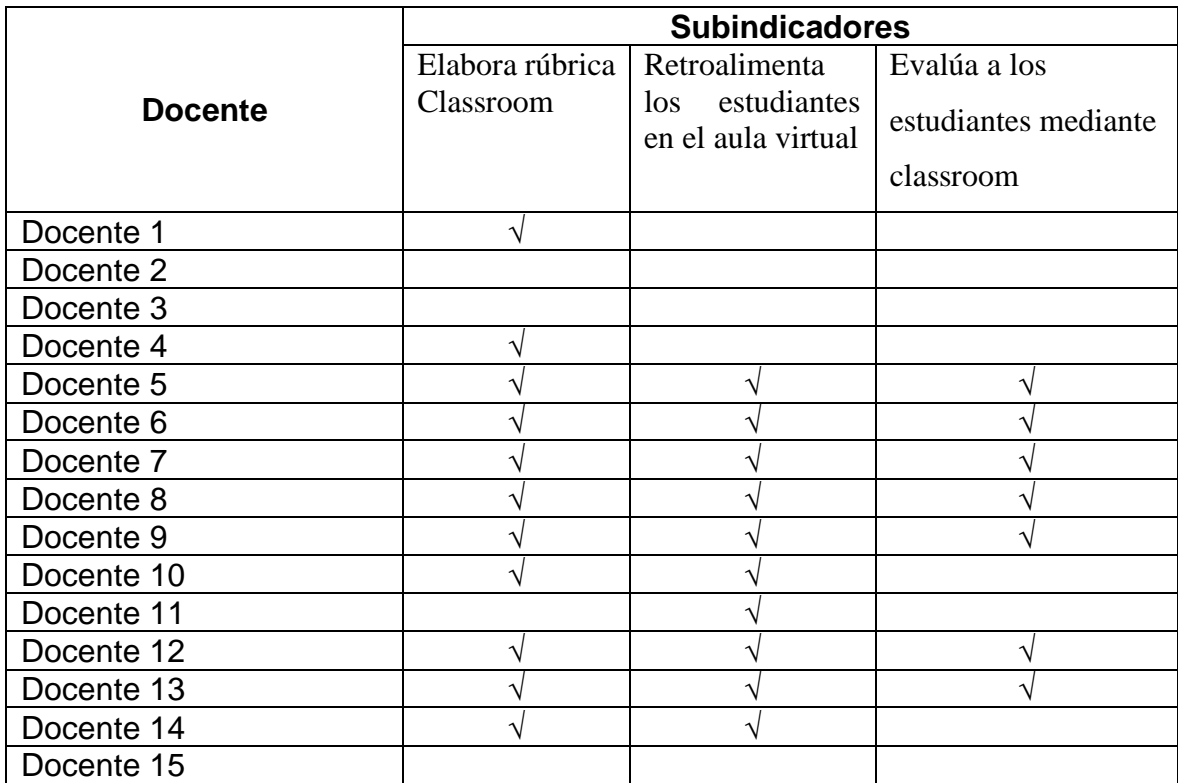

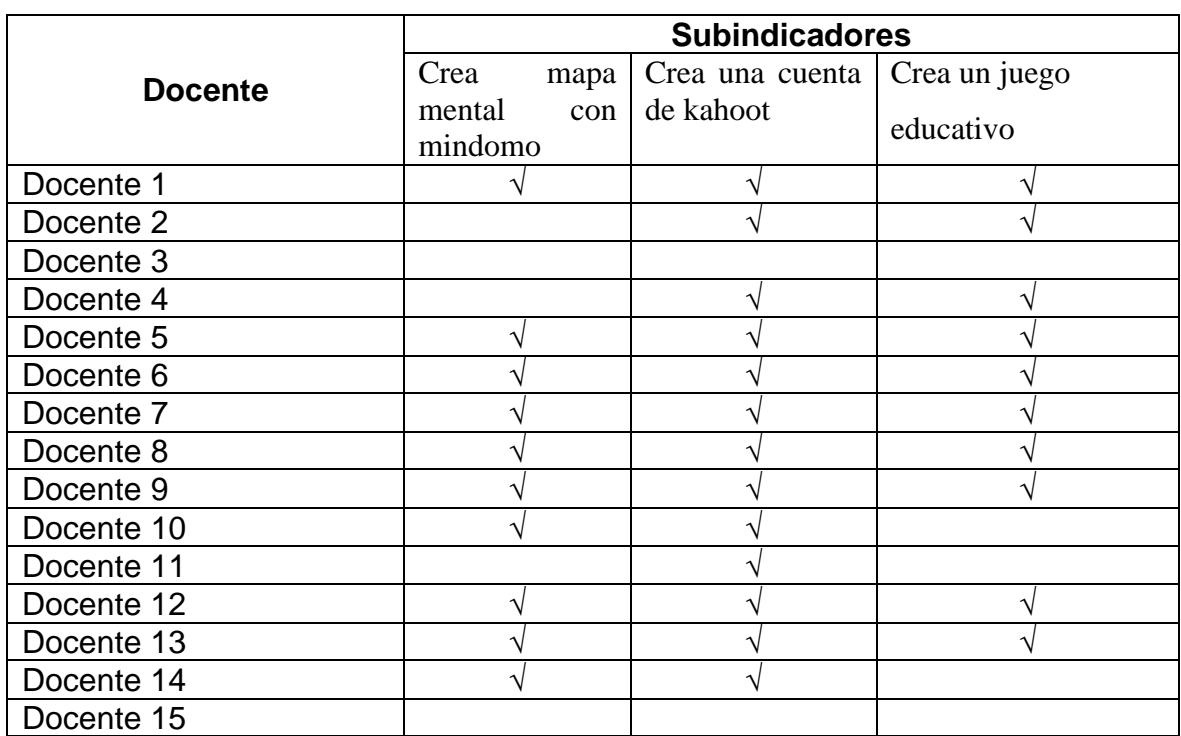

# **Taller N°14 "Mindomo y kahoot"**

# **Taller N°15 "Geogebra"**

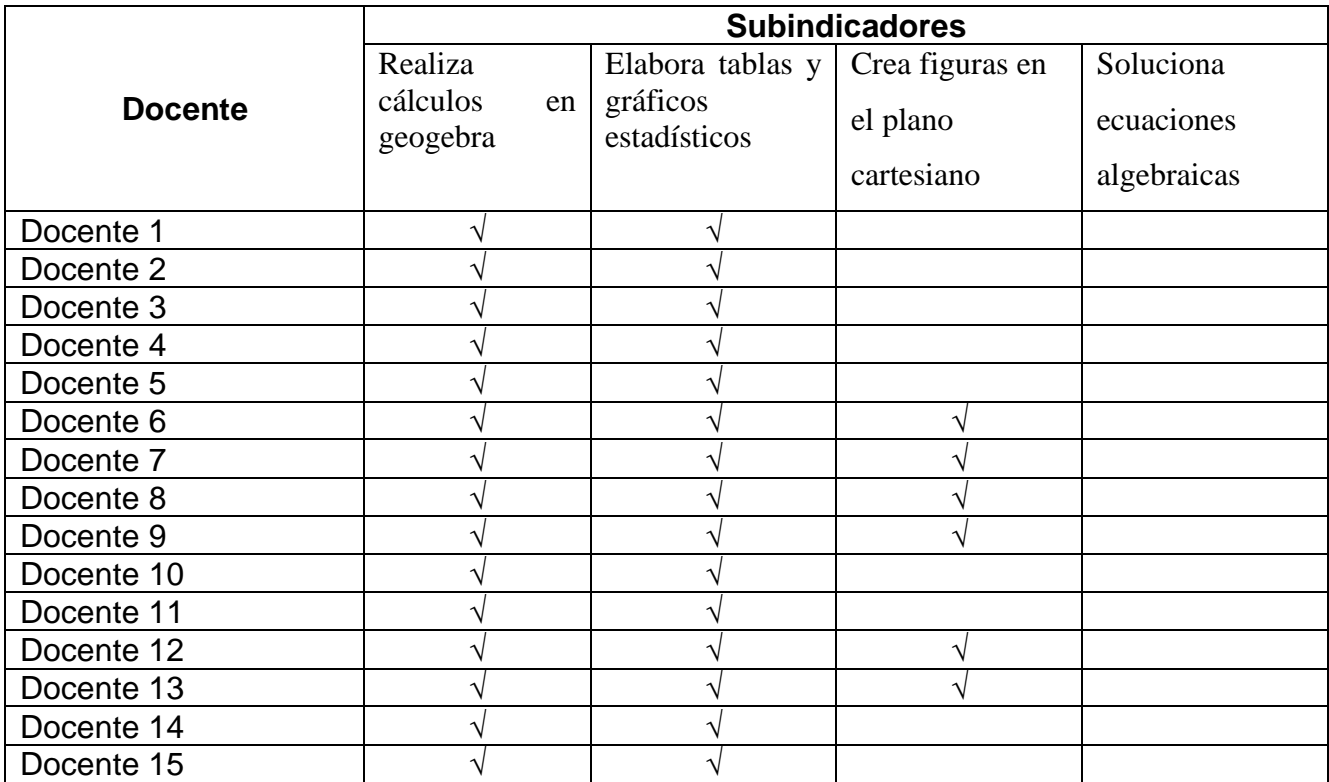

#### **PROGRAMA INTEGRACIÓN DE LAS TIC´S EN LA GESTIÓN ESCOLAR**

#### **I. Denominación: Integración de las TIC´s en la Gestión escolar**

#### **II. Fundamentación del programa**

Los dos años de confinamiento en la pandemia por la COVID 19 nos lleva a reflexionar en los resultados obtenidos en las clases a distancia no solo en la parte pedagógica, sino también en la parte de gestión, lo que las estadísticas nos muestran que no hemos tenido buenos resultados en ninguno de los dos aspectos, puesto que nuestros docentes y directivos no estaban preparados para este tipo de educación, sobre todo en el área rural.

Nuestros docentes y directivos han demostrado no tener desarrollado sus competencias digitales, hacer mínimo uso de las TICs y mucho menos integrarlas en sus actividades pedagógicas y directivas diarias.

Cuando se habla de tecnología en educación, tenemos en la actualidad un sinnúmero de plataformas y aplicativos que se pueden usar en lo pedagógico y directivo sin embargo estos tienen un costo, el cual las instituciones públicas y en especial las rurales no pueden adquirir; sin embargo, google tienen aplicativos y herramientas casi para todo las cuales se pueden ser utilizadas de forma gratuita e ilimitada por directivos, docentes y estudiantes de instituciones públicas gracias al convenio existente entre el MINEDU y MICROSOFT.

Integrar las TICs en la gestión escolar implica ensamblar las TICs en el trabajo directivo; elaborar los documentos de gestión de forma colaborativa, automatizar todos los procesos directivos para realizar un análisis objetivo del trabajo realizado en la Institución Educativa, seguimiento y control adecuado y pertinente.

Automatizar los procesos directivos implica usar la tecnología para realizar tareas repetitivas con muy poca intervención humana, realizar trabajo colaborativo virtual además de monitoreo y acompañamiento virtual significa realizar trabajo en equipo además de hacer seguimiento y brindar orientación a los docentes en su trabajo pedagógico mediante el uso de la tecnología en espacios distintos y en tiempo real.

Los objetivos que se consiguen con la Integración de las TICs en la gestión escolar son múltiples, entre otros:

Automatizar los procesos directivos, realizar trabajo colaborativo virtual acortando los espacios y optimizando el tiempo.

Acompañar y monitorear los procesos pedagógicos virtualmente.

Analizar de forma objetiva la situación en la que se encuentra la Institución.

Mantener informada a toda la comunidad educativa en tiempo real.

#### III. **Descripción de la propuesta**

El programa integración de las TICs en la gestión escolar consta de dos fases: Creación e implementación de página web y capacitación a directivos y docentes en el uso de ésta.

Creación e implementación de página web: La creación de la página web se realizará en Google Site mientras que para su implementación se utilizarán los aplicativos de Google for education fundamentals, herramientas de Microsoft.y 3 aplicaciones de la tableta.

En la fase de capacitación a directivos y docentes, se implementarán 15 talleres donde los docentes podrán interactuar con los archivos creados para la implementación de la página web además de conocer los principales aplicativos de Google y las herramientas básicas de Microsoft.

#### **IV. Propósito de la propuesta**

Los propósitos que persigue esta propuesta son:

• Optimiza el uso de los recursos tecnológicos con la finalidad de desarrollar nuevas estrategias para la mejora de la gestión de la institución educativa; asumiendo actitud analítica y reflexiva para la toma de decisiones.

• Mejorar la gestión escolar de forma gratuita utilizando recursos tecnológicos online y offline en instituciones educativas que cuenten recursos propios limitados.

#### **V. Breve diagnóstico**

Las instituciones educativas públicas han sido beneficiadas con cuentas @aprendoencasa.pe las cuales son ilimitadas y gratuitas tanto para docentes como para estudiantes y algunas de ellas han recibido tabletas para sus estudiantes y docentes. Sin embargo, los directivos y docentes en su mayoría cuentan en sus hogares con computadora, laptop o tableta; aunque las instituciones no cuenten con servicio de internet los docentes si cuentan con este servicio en sus hogares; por lo que implementándoles una página web y brindándoles capacitación en el uso de herramientas de Microsoft y Google mejorarían la gestión escolar de sus instituciones.

#### **VI. Metodología**

En el desarrollo del programa "Integración escolar en la gestión escolar", se realizarán talleres teórico-prácticos presenciales y virtuales en google meet.

#### **VII. Evaluación**

La evaluación es permanente y continua durante el desarrollo del programa, tomando en cuenta los indicadores de evaluación establecidos, mediante checklist o también llamada lista de chequeo.

# **VIII. Cronograma general de talleres**

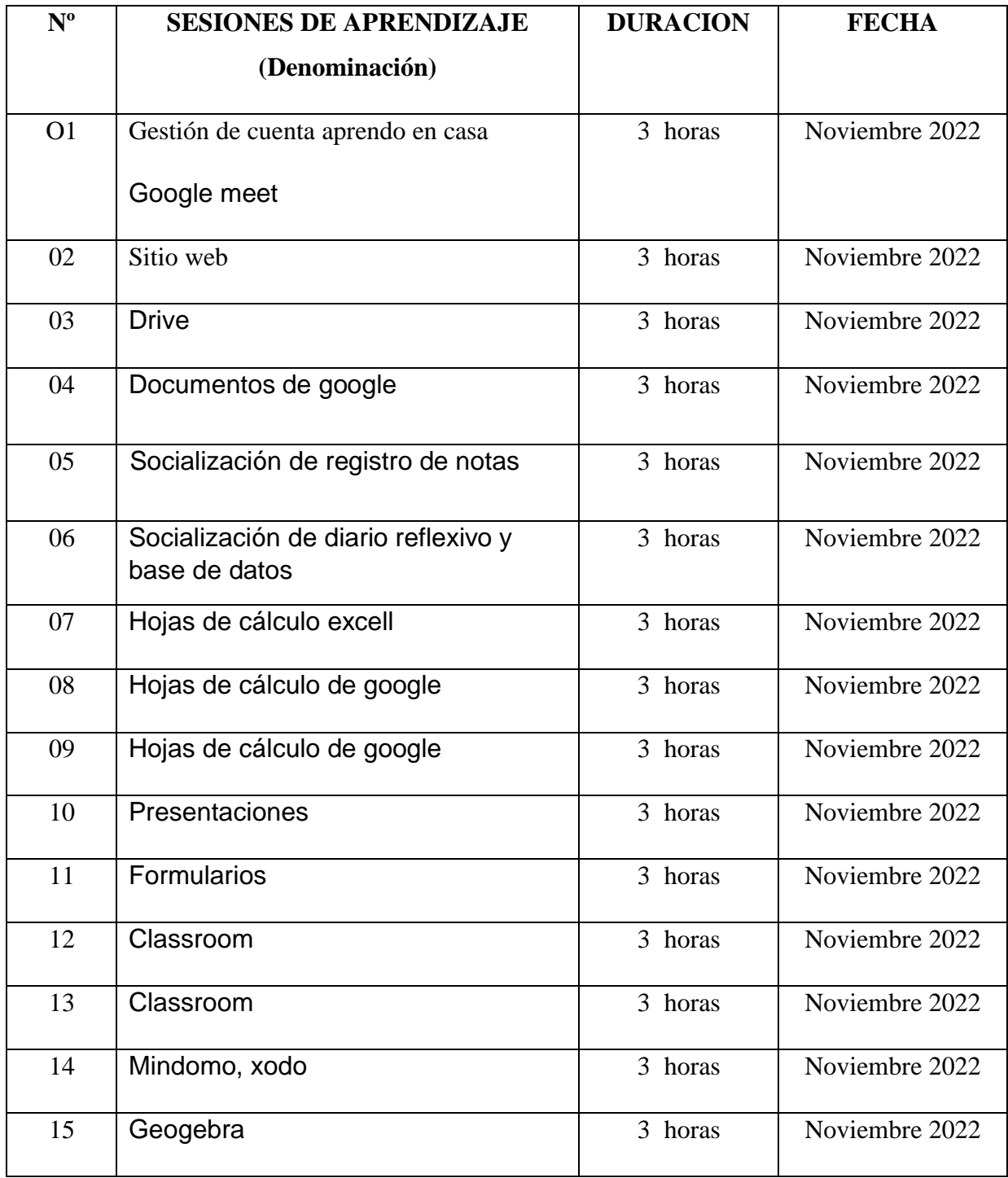

#### **8.1. Talleres de aprendizaje**

#### **TALLER Nº 01 "Google meet"**

#### **I. PROPÓSITO:**

- ❖ Los docentes acceden a sus cuentas aprendo en casa para que tengan una cuenta gratuita e ilimitada.
- ❖ Los docentes interactúan en la herramienta google meet.

#### **II. SECUENCIA DE ACTIVIDADES**

- Solicitud de cuenta aprendo en casa a DITEN (Activación de cuenta)
- Creación de link de invitación a reunión en google meet.
- Compartir pantalla
- Uso de pizarra (Jamboard) en meet
- Configurar los controles del administrador de la reunión.

#### **III. EVALUACIÓN**

Realización de cada una de las actividades mediante un check list.

#### **TALLER Nº 02 "Sitio web"**

#### **I. PROPÓSITO:**

❖ Interacción de los docentes con la web site de la IE

#### **II. SECUENCIA DE ACTIVIDADES**

- Presentación de la página web de la IE
- Creación de web site.
- Personalización de web site
- Vinculación de web site con otros aplicativos
- Publicación de web site

#### **III. EVALUACIÓN**

Realización de cada una de las actividades mediante un check list.

#### **TALLER Nº 03 "Google Drive"**

#### **I. PROPÓSITO:**

❖ Los docentes acceden al drive de su cuenta aprendo en casa.

#### **II. SECUENCIA DE ACTIVIDADES**

- Crear carpeta en drive
- Personalización Drive
- Subir archivos y carpetas en Drive.
- Compartir archivos y carpetas de Drive

#### **III. EVALUACIÓN**

Realización de cada una de las actividades mediante un check list.

#### **TALLER Nº 04 "Documentos de google"**

#### **I. PROPÓSITO:**

❖ Los docentes crean y comparten un documento de google con un contenido de tablas.

#### **II. SECUENCIA DE ACTIVIDADES**

- Creación de documento de google
- Creación de tablas en documento de google
- Compartir y colaborar un documento de google
- Descargar un documento de google

#### **III. EVALUACIÓN**

Realización de cada una de las actividades mediante un check list.

#### **TALLER Nº 05 "Socialización de registro de notas"**

#### **I. PROPÓSITO:**

❖ Los docentes interactúan con registro de notas y reloj marcador de excell.

#### **II. SECUENCIA DE ACTIVIDADES**

- **•** Presentación de reloj marcador en excell
- Uso del reloj marcador
- Presentación de registro de notas en excell
- Ingreso de notas
- Elaboración de informe estadístico.

#### **III. EVALUACIÓN**

Realización de cada una de las actividades mediante un check list.

#### **TALLER Nº 06 "Socialización de diario reflexivo y base de datos"**

#### **IV. PROPÓSITO:**

❖ Los docentes interactúan con diario reflexivo y base de datos en excell.

#### **V. SECUENCIA DE ACTIVIDADES**

- Presentación e interacción con diario reflexivo
- Presentación e interacción con registro de materiales
- Presentación e interacción con registro de recursos
- Creación y guardado de hoja de cálculo de excell

#### **VI. EVALUACIÓN**

Realización de cada una de las actividades mediante un check list.

#### **TALLER Nº 07 "Hojas de cálculo de excell"**

#### **VII. PROPÓSITO:**

❖ Los docentes crean y comparten un documento de google.

#### **VIII. SECUENCIA DE ACTIVIDADES**

- Copiar datos de una tabla a una hoja de cálculo de excell
- Creación de gráficos en una hoja de cálculo
- Introducción operaciones aritméticas
- Dar formato a las celdas

#### **IX. EVALUACIÓN**

Realización de cada una de las actividades mediante un check list.

#### **TALLER Nº 08 "Hojas de cálculo de google"**

#### **I. PROPÓSITO:**

❖ Los docentes crean y comparten un documento de google.

#### **II. SECUENCIA DE ACTIVIDADES**

- Creación o importación de hoja de cálculo
- Elaboración de tablas y gráficos
- Filtrar información en hojas de cálculo de google
- Copiar tablas y gráficos de hojas de cálculo en documentos

#### **III. EVALUACIÓN**

Realización de cada una de las actividades mediante un check list.

#### **TALLER Nº 09 "Hojas de cálculo de google"**

#### **IV. PROPÓSITO:**

❖ Los docentes crean y comparten un documento de google.

#### **V. SECUENCIA DE ACTIVIDADES**

- Introducción de fórmulas
- Compartir y colaborar hojas de cálculo de Google
- Descarga hojas de cálculo de google

#### **VI. EVALUACIÓN**

Realización de cada una de las actividades mediante un check list.

#### **TALLER Nº 10 "Jamboard"**

#### **I. PROPÓSITO:**

❖ Los docentes crean pizarras de google.

#### **II. SECUENCIA DE ACTIVIDADES**

- Crear Jamboard
- **Example 1** Escribir o dibujar en la pizarra
- **Example 1** Insertar imágenes y/o páginas web
- Comparte y descarga una hoja de jamboard

#### **III. EVALUACIÓN**

Realización de cada una de las actividades mediante un check list.

#### **TALLER Nº 11 "Formularios de google"**

#### **I. PROPÓSITO:**

❖ Los docentes crean formularios de google.

#### **II. SECUENCIA DE ACTIVIDADES**

- **•** Crear y personalizar formularios
- Compartir formulario
- Visualiza resultados
- Descarga resultados en hoja de cálculo

#### **III. EVALUACIÓN**

Realización de cada una de las actividades mediante un check list.

#### **TALLER Nº 12 "Classroom"**

#### **I. PROPÓSITO:**

❖ Los docentes crean aula virtual en classroom mediante su cuenta aprendo en casa.

#### **II. SECUENCIA DE ACTIVIDADES**

- Crear y personalizar
- Agregar estudiantes
- Enviar invitación a estudiantes y padres de familia
- Agregar tareas

#### **III. EVALUACIÓN**

Realización de cada una de las actividades mediante un check list.

#### **TALLER Nº 13 "Classroom"**

#### **I. PROPÓSITO:**

❖ Los docentes crean rúbricas de evaluación en classroom.

#### **II. SECUENCIA DE ACTIVIDADES**

- Elaboración de rúbricas en classroom
- Retroalimentación a estudiantes mediante classroom
- Evaluación a estudiantes mediante classroom

#### **III. EVALUACIÓN**

Realización de cada una de las actividades mediante un check list.

#### **TALLER Nº 14 "Mindomo y kahoot"**

#### **I. PROPÓSITO:**

❖ Los docentes interactúan con el aplicativo Mindomo y kahoot.

#### **II. SECUENCIA DE ACTIVIDADES**

- **•** Crear mapa mental con Mindomo
- Creación de una cuenta en kahoot
- Creación de un juego

#### **III. EVALUACIÓN**

Realización de cada una de las actividades mediante un check list.

#### **TALLER Nº 15 "Geogebra"**

#### **I. PROPÓSITO:**

❖ Los docentes interactúan con el aplicativo Geogebra.

#### **II. SECUENCIA DE ACTIVIDADES**

- Realizar cálculos con Geogebra
- Elaboración de tablas y gráficos estadísticos
- Creación de figuras en el plano cartesiano
- **El Solución de ecuaciones algebraicas**

### **III. EVALUACIÓN**

Realización de cada una de las actividades mediante un check list.

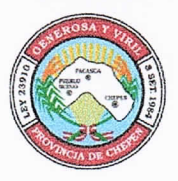

I.E. 81905 "CÉSAR ACUÑA PERALTA"

.<br>Año del fortalecimiento de la soberanía nacional

# i.E. CESAR ACUÑA PERALTA

#### **AUTORIZACIÓN**

LA DIRECTORA DE LA INSTITUCIÓN EDUCATIVA 81905 "CÉSAR ACUÑA PERALTA" QUE AL FINAL SUSCRIBE, EMITE LA PRESENTE AUTORIZACIÓN:

Que, la Licenciada Rosa María del Pilar Campos Terrones identificada con DNI Nº 40340038 alumna de la escuela de post grado de la Universidad privada "César Vallejo" (UCV), cuenta con la autorización de la dirección para implementar el "Programa de integración de las TICs en la gestión escolar de una institución educativa, Chepén -2022" y desarrollar su trabajo de investigación. Dicho programa consta de dos fases: Creación e implementación de una página web de la institución educativa y capacitación a directivo y docentes en el uso de la página web, los principales aplicativos de google y principales herramientas de Microsoft.

Se expide la presente autorización para que la licenciada `proceda con la implementación del programa.

El Progreso, 03 de octubre de 2022

Lic. Rosz isabel Urrutia Herrera **DIRECTORA** 

Validez del contenido del instrumento que mide la gestión escolar (Percepción docente)

Programa de integración de las TICs en la gestión escolar de una institución educativa, Chepén - 2022

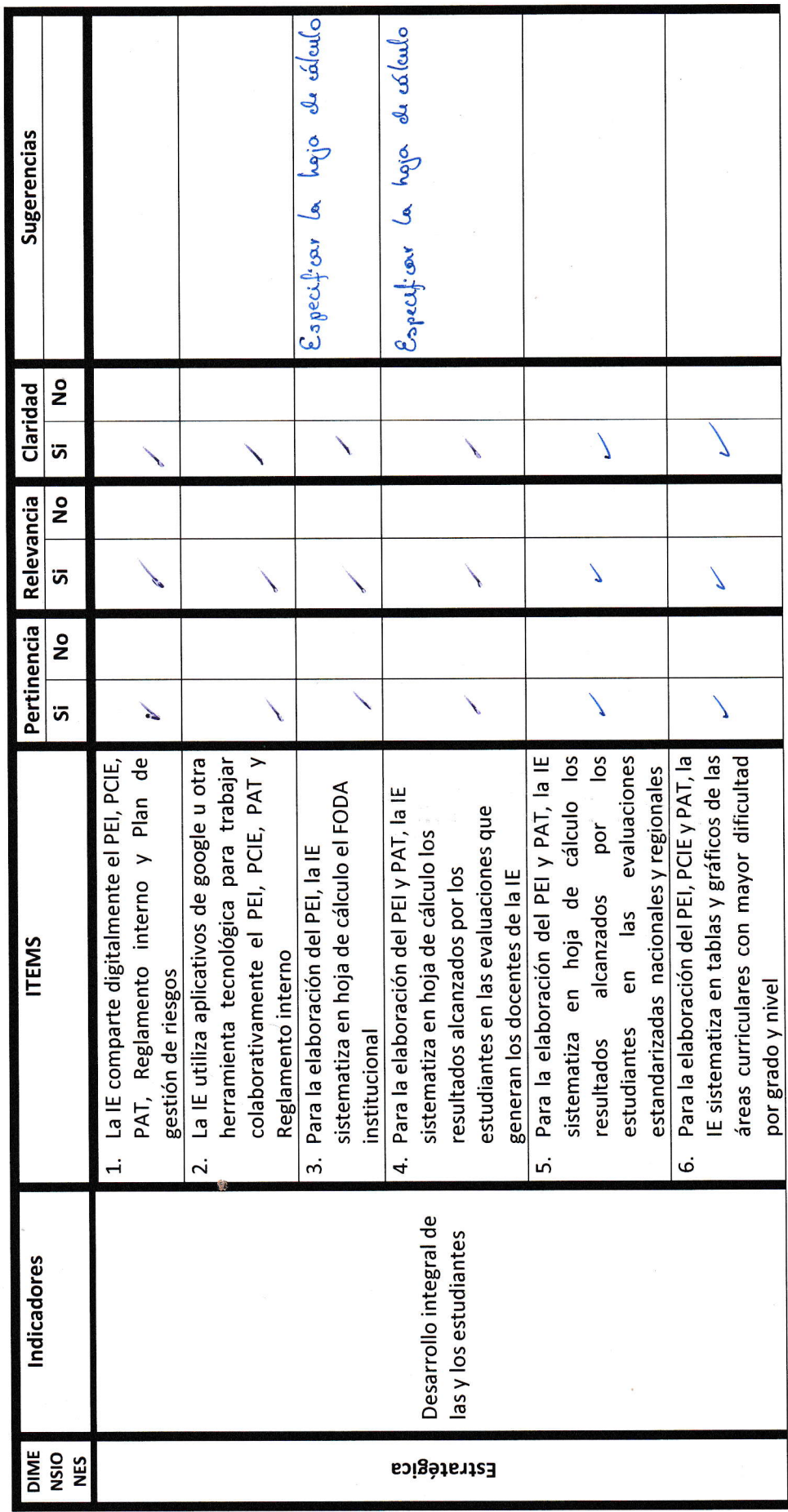

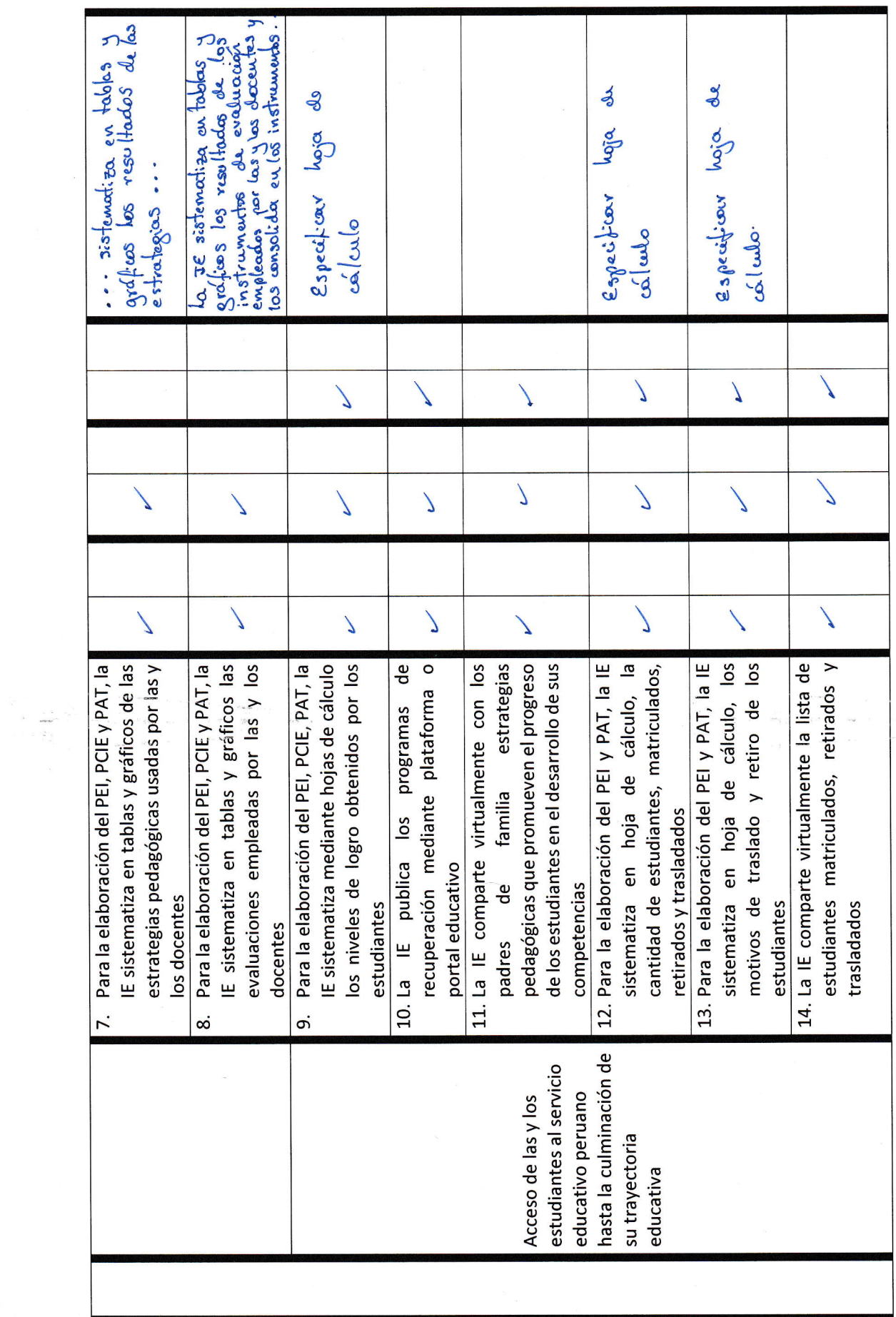

 $\omega_{\rm c} = 0$ 

 $\hat{\boldsymbol{\beta}}$ 

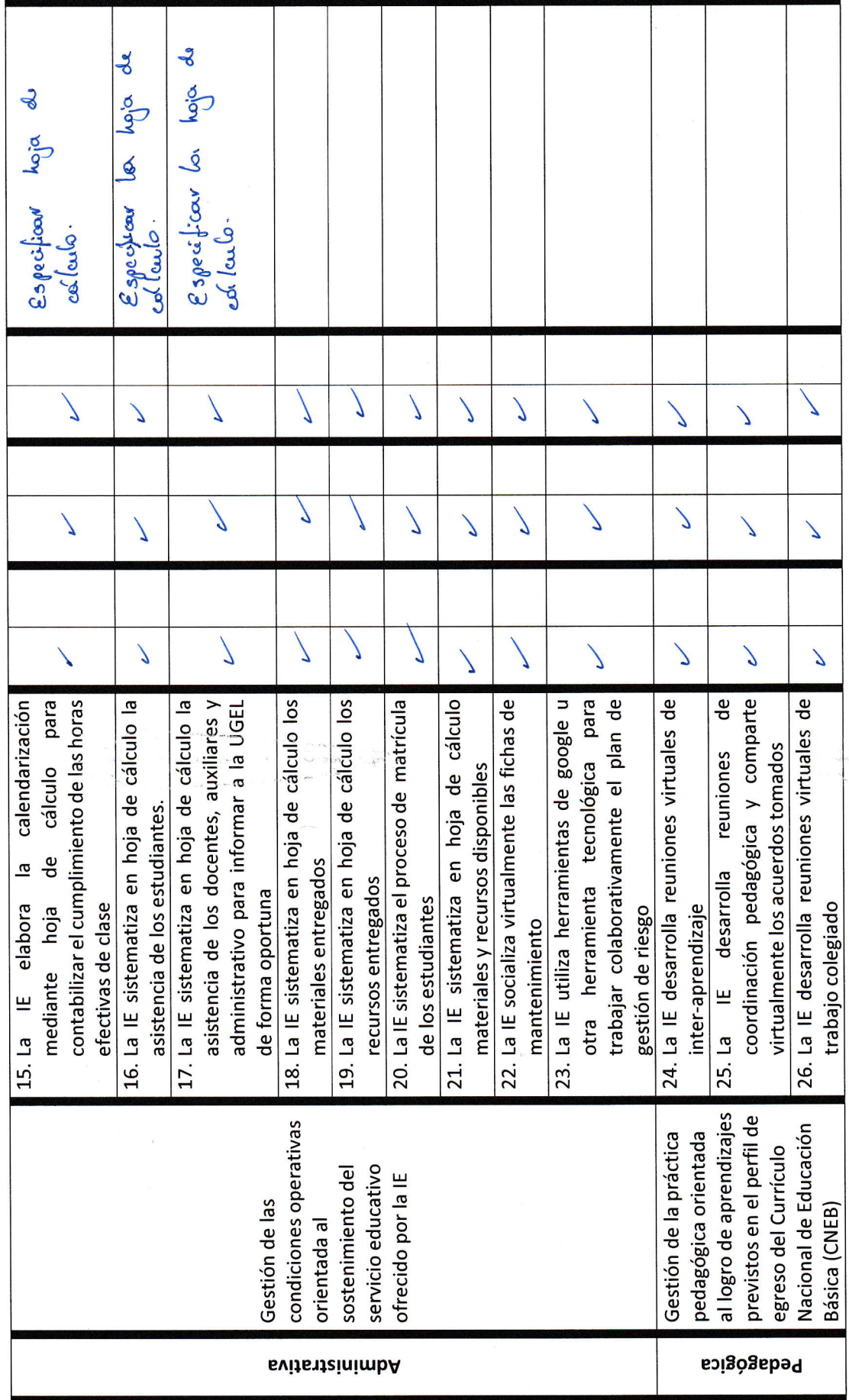

 $\epsilon$ 

 $100 - 1000$ 

 $\vec{r}$ 

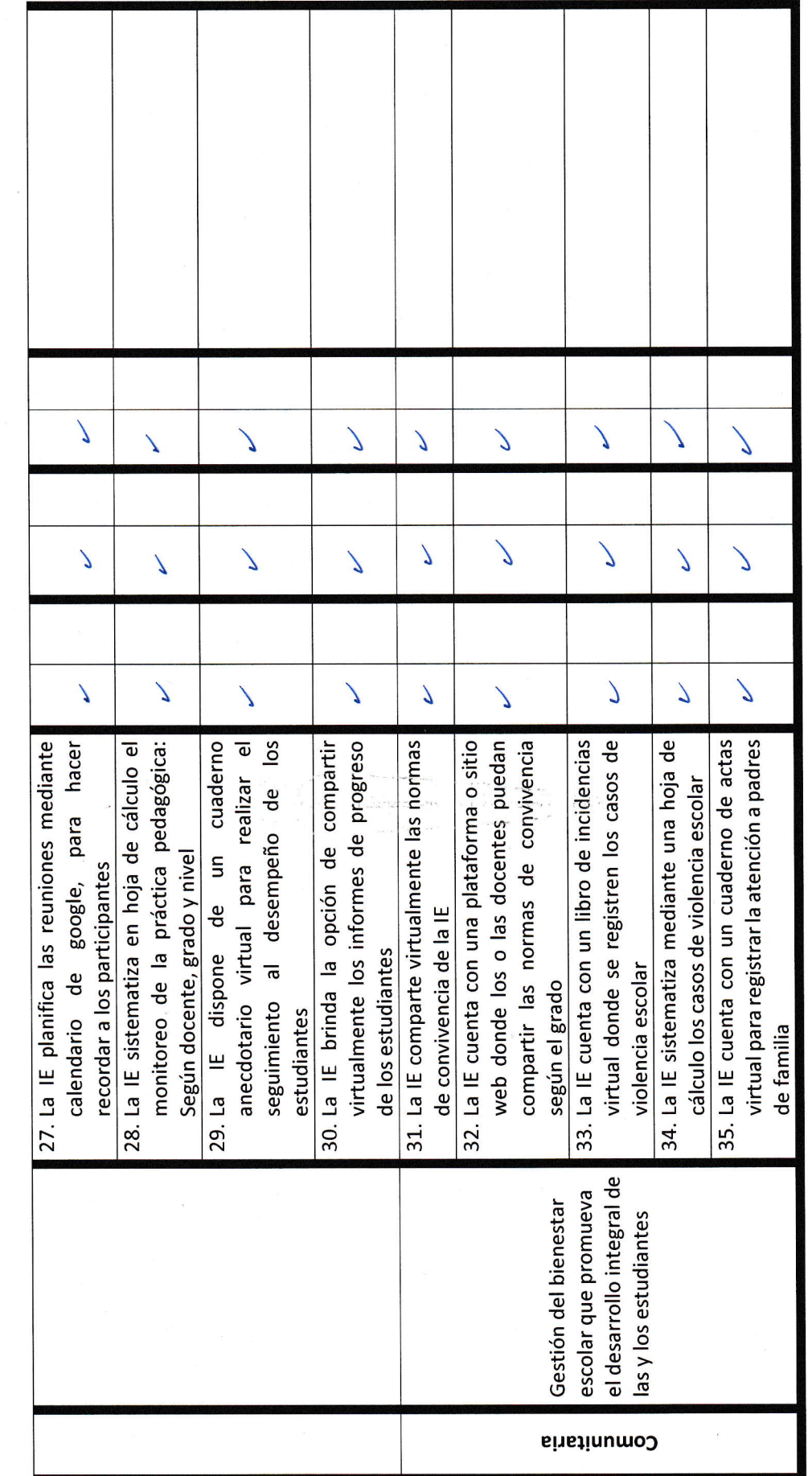

 $\epsilon$ 

Observaciones:  $\xi_0 = \frac{\partial \alpha}{\partial t} \xi_0 - \alpha \xi_0$  de  $\eta_0 = \frac{\partial \xi_0}{\partial t}$  de  $\eta_0 = \frac{\partial \xi_0}{\partial t}$ 

tang<br>Tinang<br>Tinang

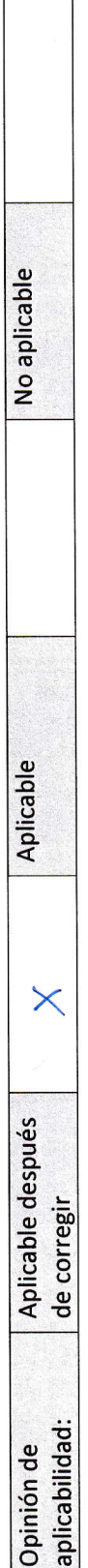

 $\overline{1}$ 

# Magister Victor Gilberto Tejada Campos

Maestro en Ciencias - Mención: Planificación y administración de la educación Maestro en Ciencias de la educación - Mención Psicopedagogía cognitiva

Mg. Victor Gilberto Tejada Campos DNI: 26641726
Validez del contenido del instrumento que mide la gestión escolar (Percepción docente)

in<br>1994<br>1998

Programa de integración de las TICs en la gestión escolar de una institución educativa, Chepén - 2022

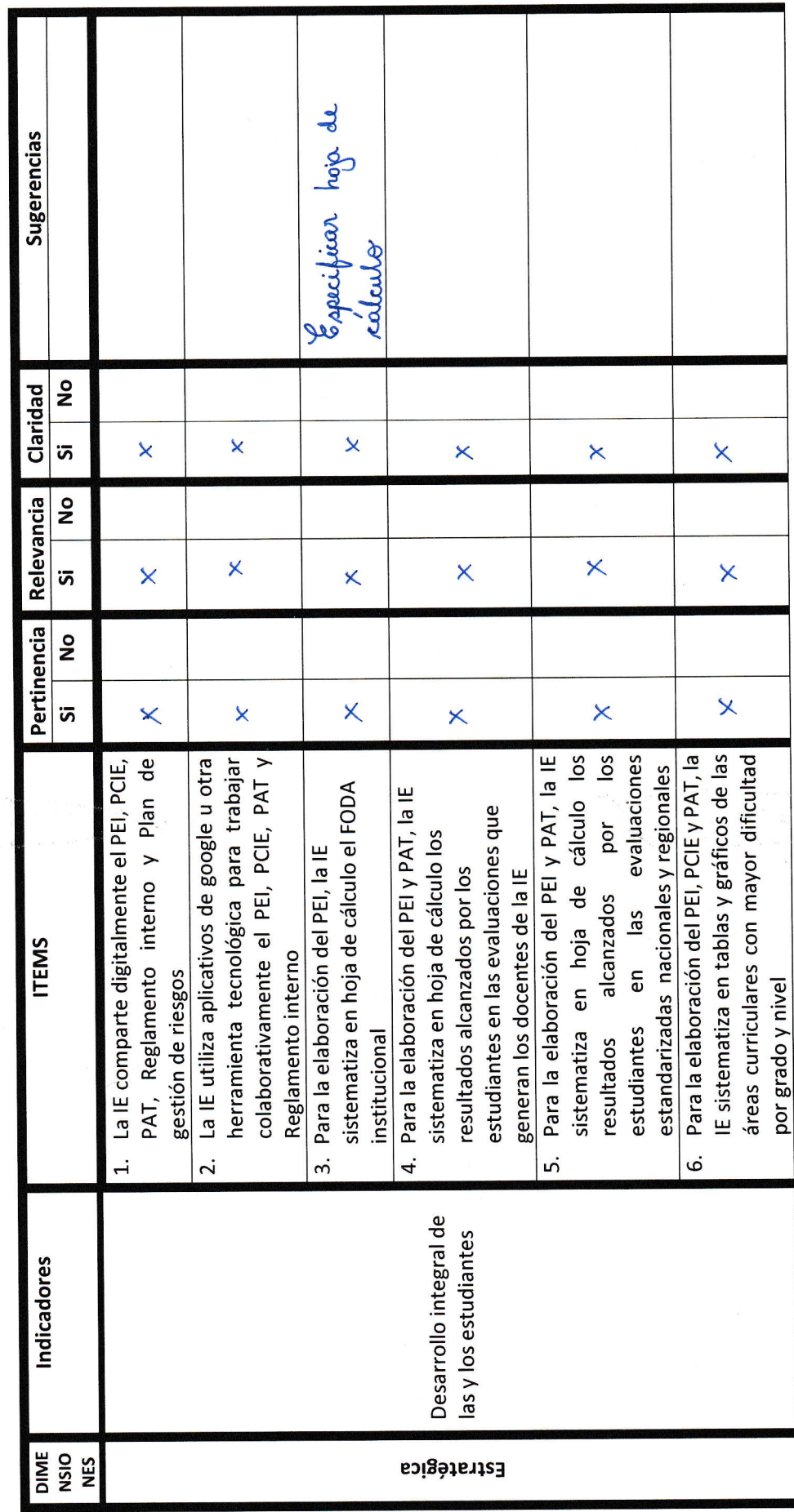

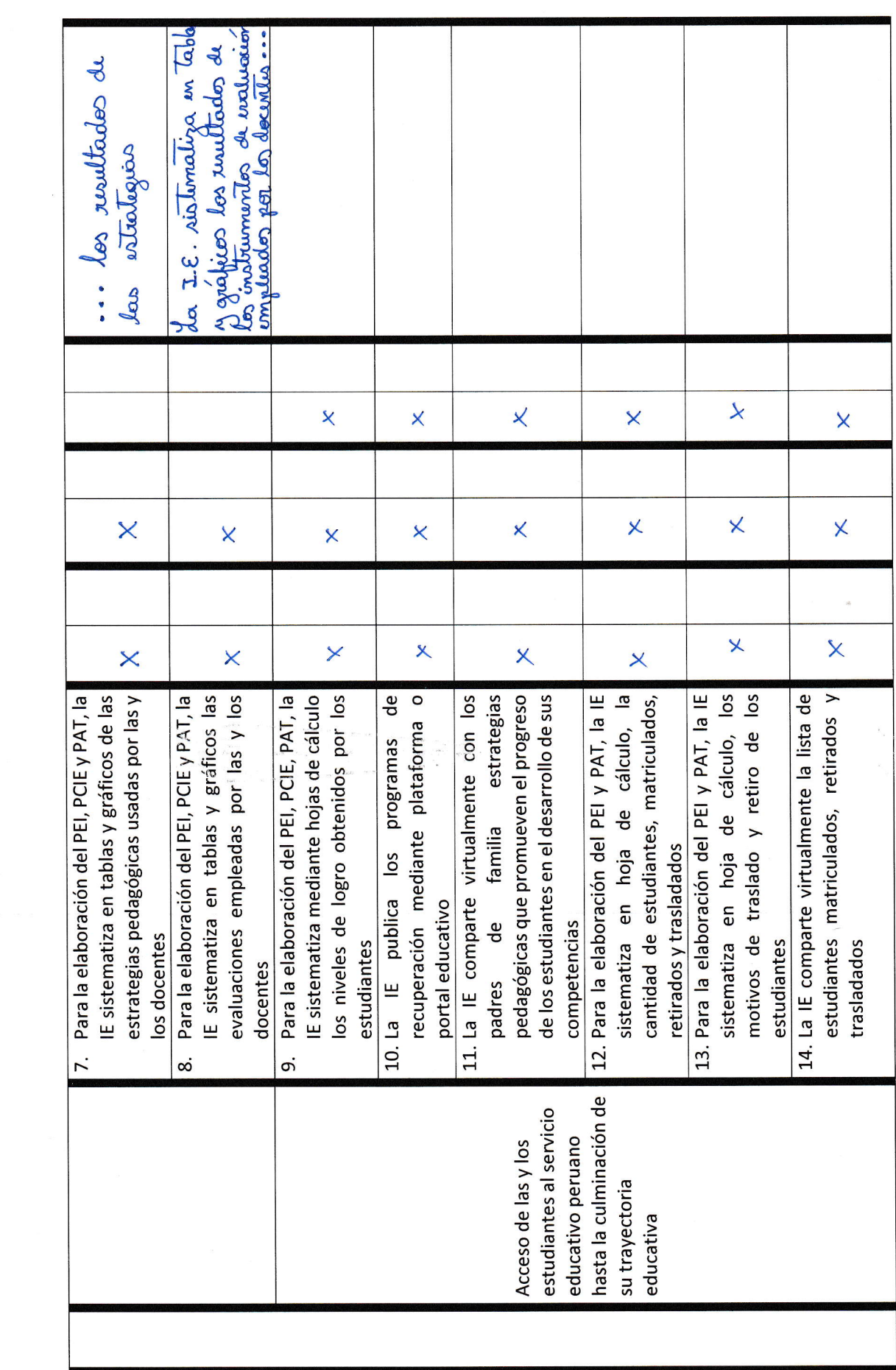

 $\begin{aligned} \mathcal{L}_{\mathcal{A}}\mathcal{R}^{(1)}=\\ \mathcal{L}_{\mathcal{A}}\mathcal{L}_{\mathcal{A}}^{(2)}=\\ \mathcal{L}_{\mathcal{A}}\mathcal{L}_{\mathcal{A}}^{(1)}=\\ \mathcal{L}_{\mathcal{A}}\mathcal{L}_{\mathcal{A}}^{(2)}=\\ \mathcal{L}_{\mathcal{A}}\mathcal{L}_{\mathcal{A}}^{(2)}=\\ \mathcal{L}_{\mathcal{A}}^{(2)}=\\ \mathcal{L}_{\mathcal{A}}^{(2)}=\\ \mathcal{L}_{\mathcal{A}}^{(2)}=\\ \mathcal{L}_{\mathcal{A}}^{(2)}=$ 

 $\frac{1}{\sqrt{2}}$  $\label{eq:Riccati} \begin{array}{ll} \rho_{\rm eff} = & & \\ \rho_{\rm R} = \rho_{\rm eff} & & \\ \end{array}$ 

ist<br>Laga iki Sikib

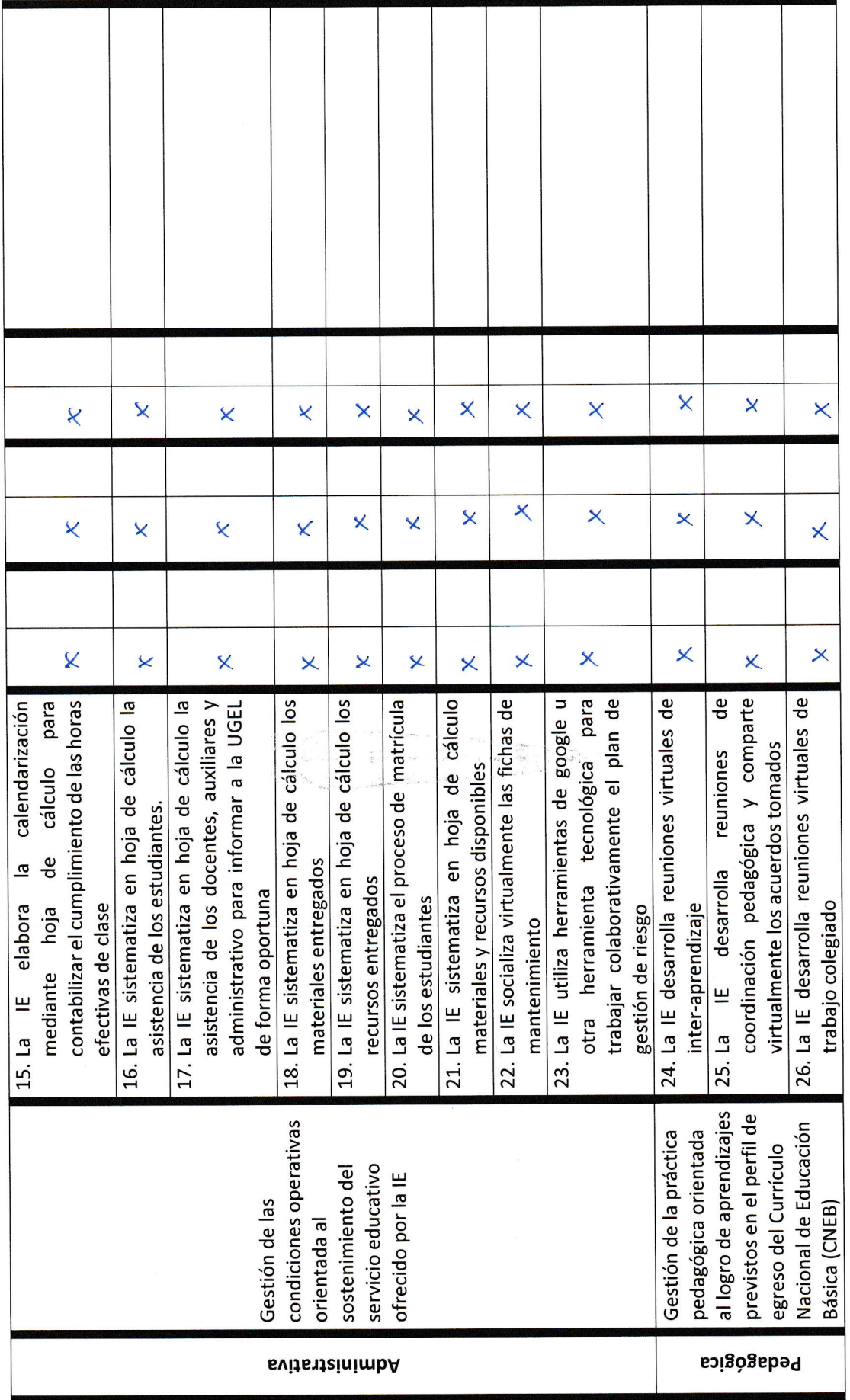

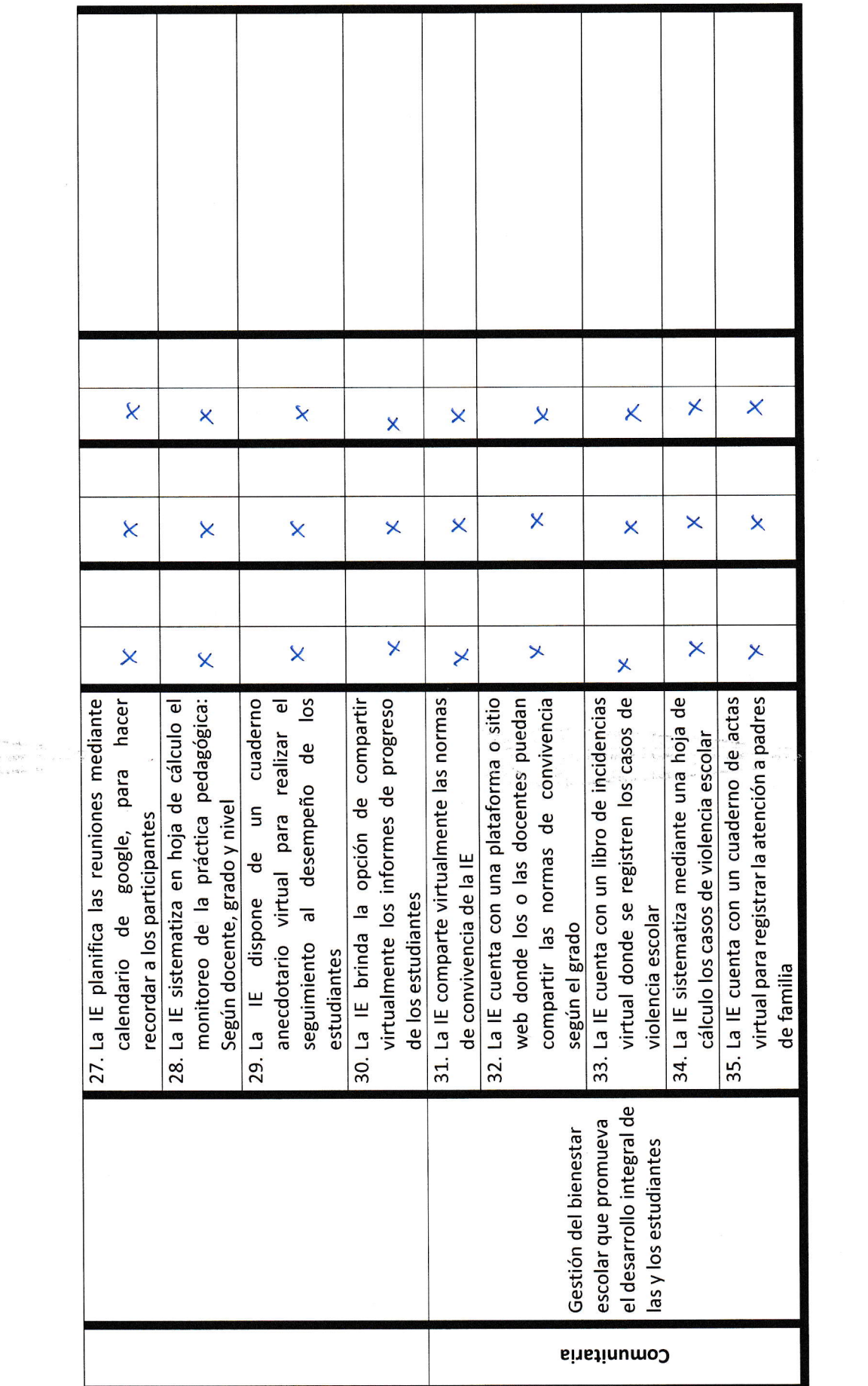

e i me več poznate<br>Po zavezno mezičke stanovnik<br>Po večke na pokrete tr

Observaciones: Especificar hoja de adecedes.

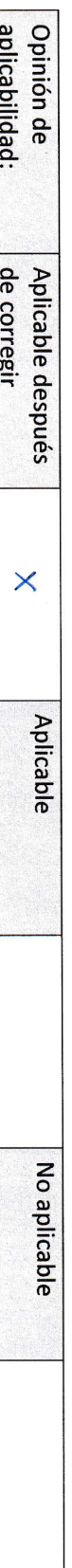

Maestra Psicopedagogía cognitiva

 $222u$ 

Mg. Genovevá kojas Carmona **DNI: 19321019** 

1974<br>Polynom andro<br>Mark Louis Languag

na)<br>mar

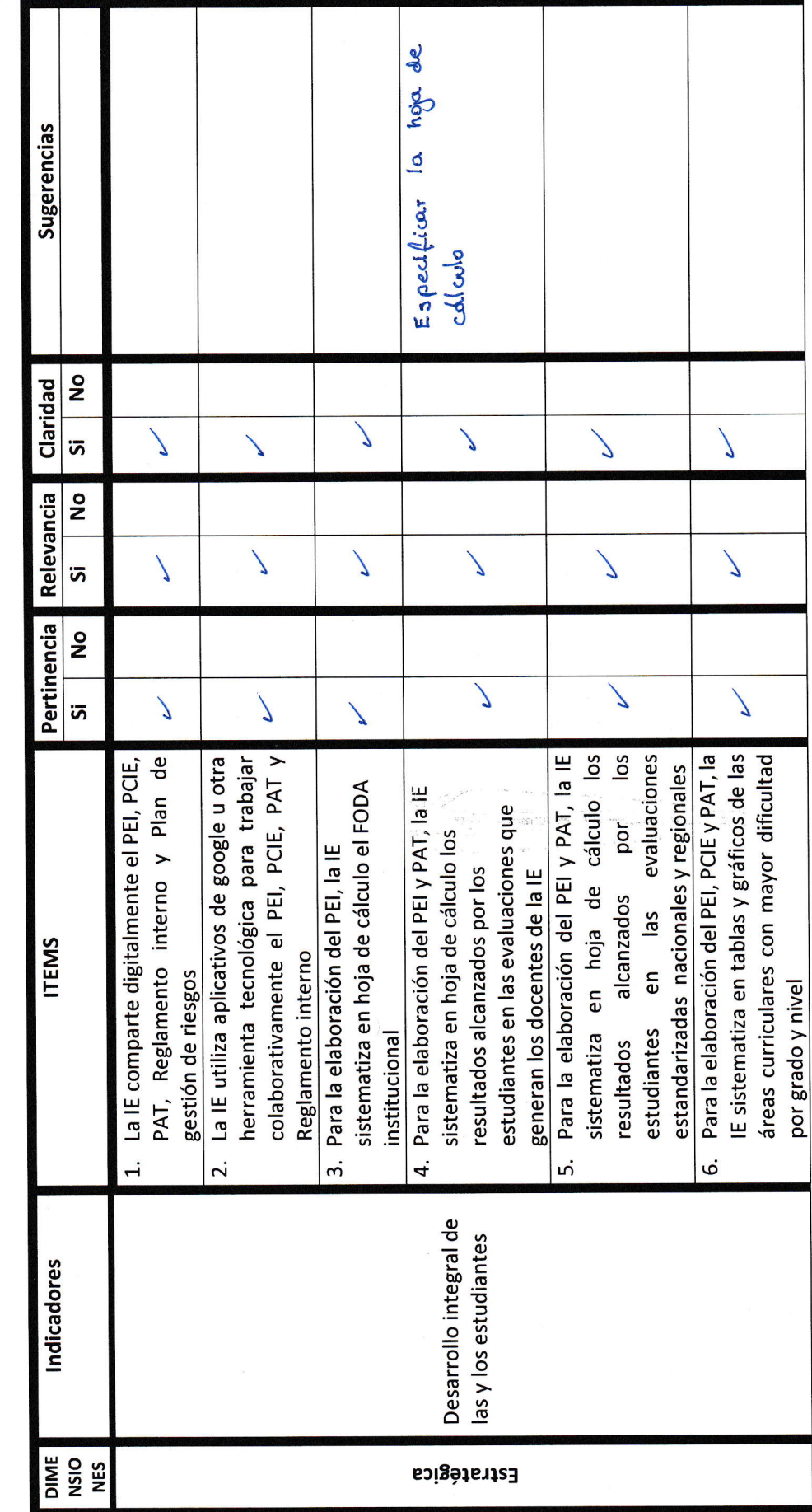

Validez del contenido del instrumento queimide la gestión escolar (Percepción docente)

网络

Programa de integración de las TICs en la gestión escolar de una institución educativa, Chepén - 2022

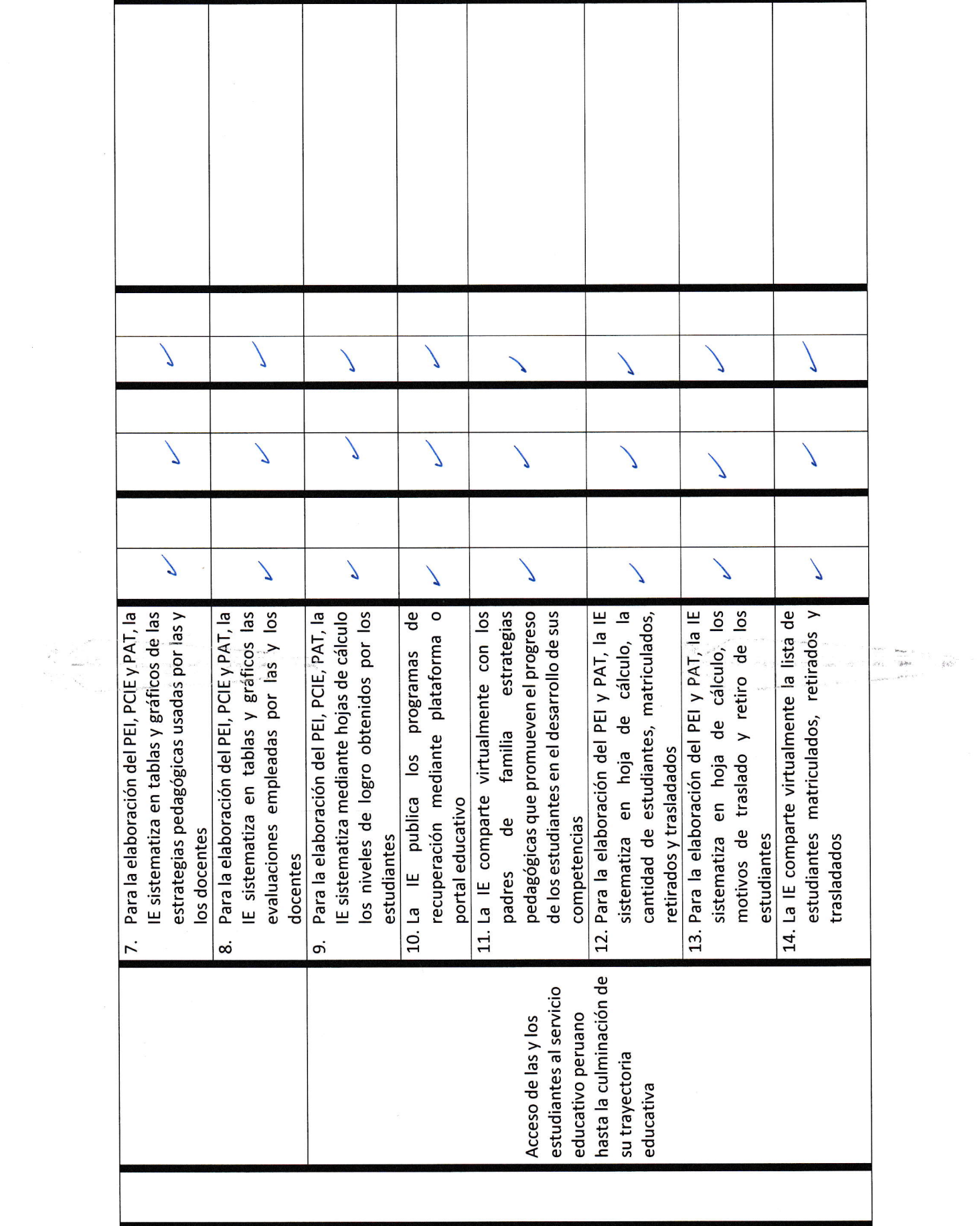

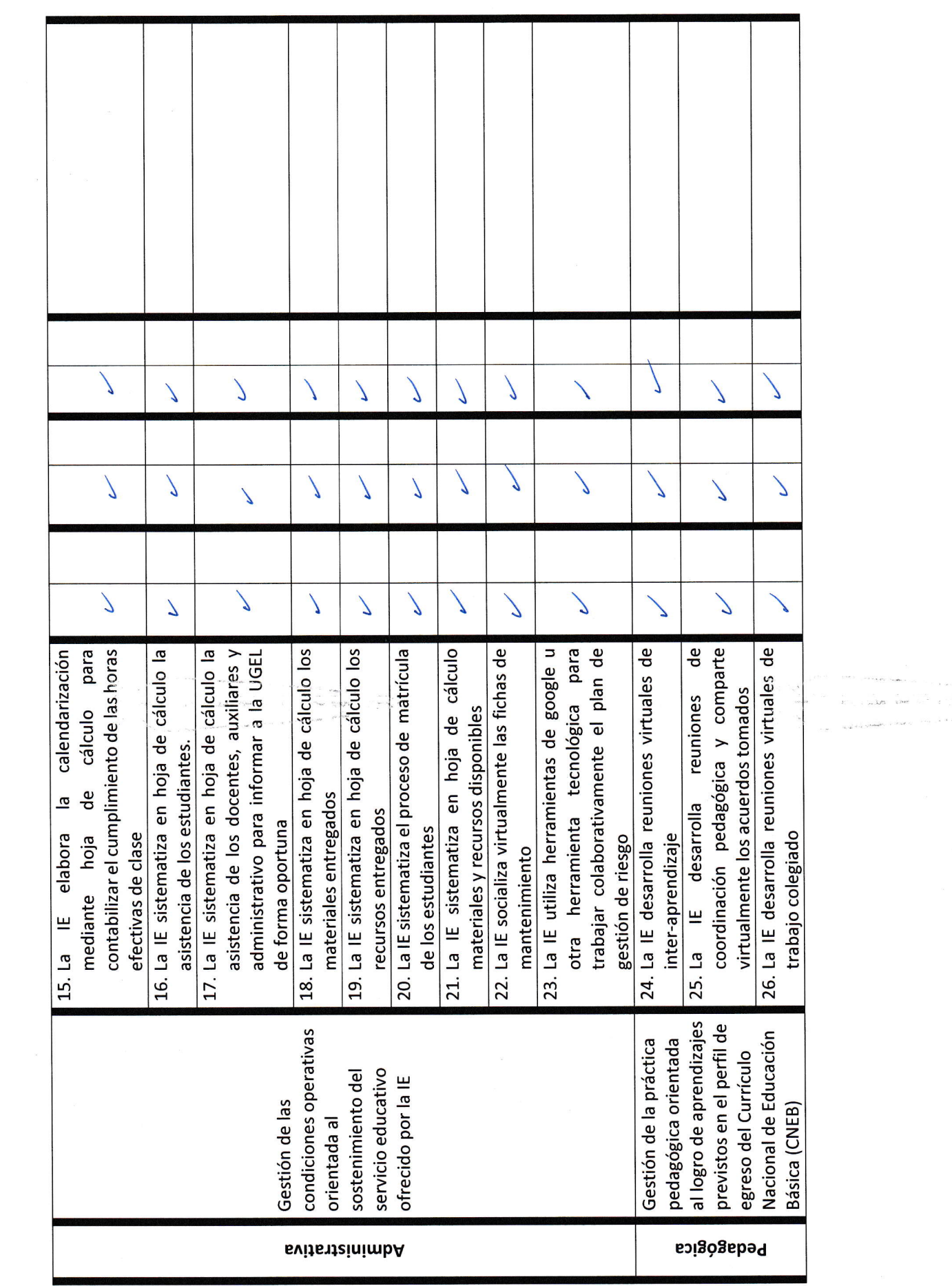

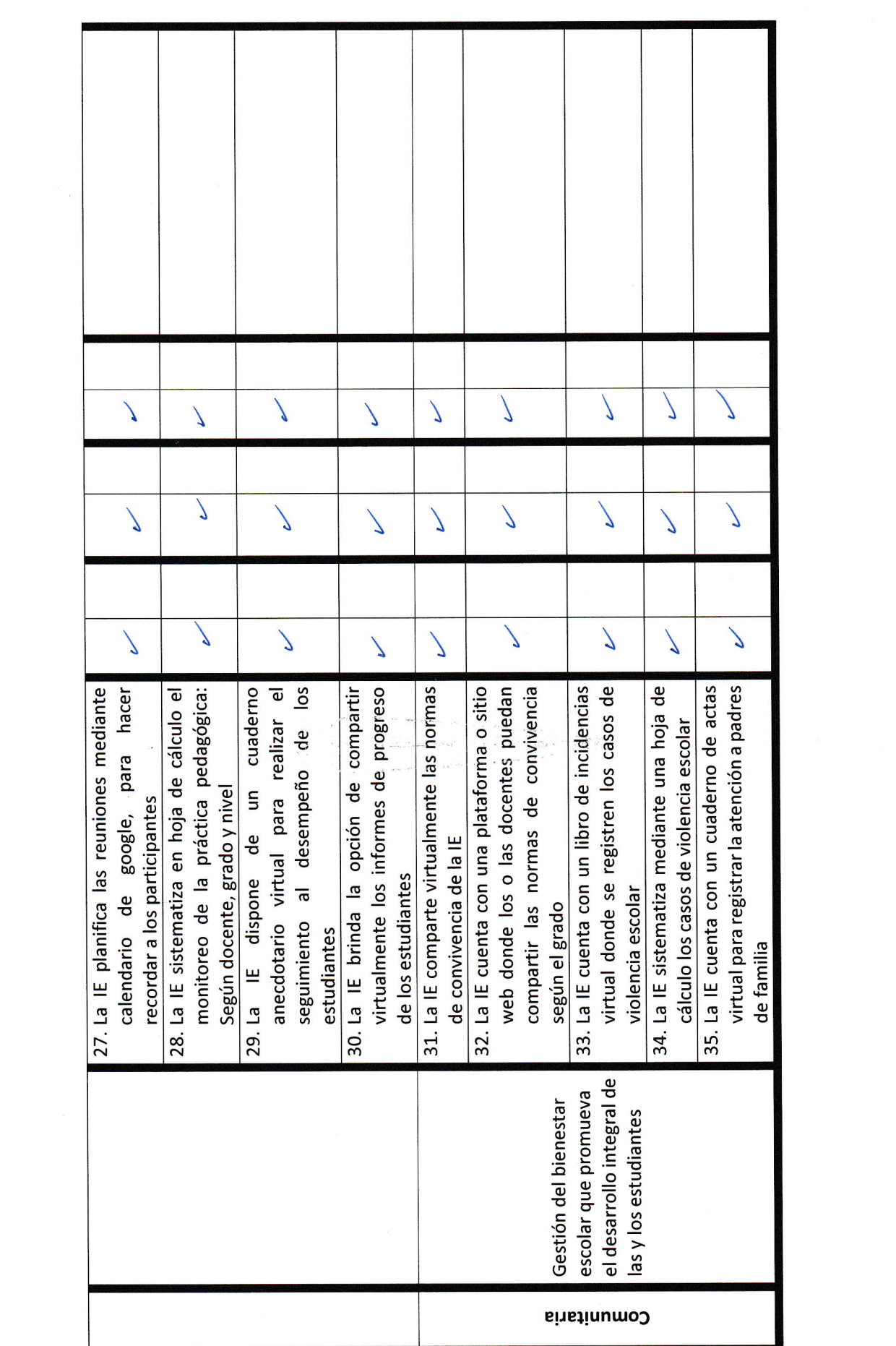

Observaciones: Especificar la hoja de colculo

 $\begin{array}{l} \mathbf{w} + \mathbf{w} \cdot \mathbf{h} \\ \mathbf{v} \\ \mathbf{v} \\ \mathbf{v} \end{array} \quad , \quad \begin{array}{l} \mathbf{v} \mathbf{w} \\ \mathbf{v} \\ \mathbf{v} \\ \mathbf{v} \end{array} \quad , \quad \begin{array}{l} \mathbf{v} \mathbf{w} \\ \mathbf{v} \\ \mathbf{v} \end{array} \quad , \quad \begin{array}{l} \mathbf{v} \mathbf{w} \\ \mathbf{v} \\ \mathbf{v} \end{array} \quad , \quad \begin{array}{l} \mathbf{v} \mathbf{w} \\ \mathbf{v$ 

 $\tilde{\epsilon}$ 

 $\hat{s}$ 

 $\frac{1}{L}$  of

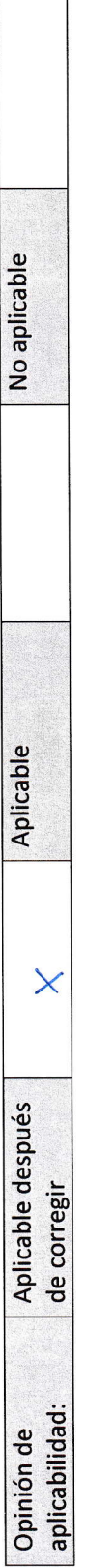

### Magister José Manuel Díaz Prado

Maestro en Administración de la educación ORCID Nº 0000-0003-4889-881

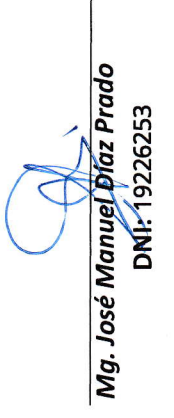

an a component a sea component<br>A compositor of the component<br>A component of the component of the

 $\sum_{k=0}^{n-k} \frac{1}{k}$ 

Validez del contenido del instrumento que mide la gestión escolar (Percepción docente)

Programa de integración de las TICs en la gestión escolar de una institución educativa, Chepén - 2022

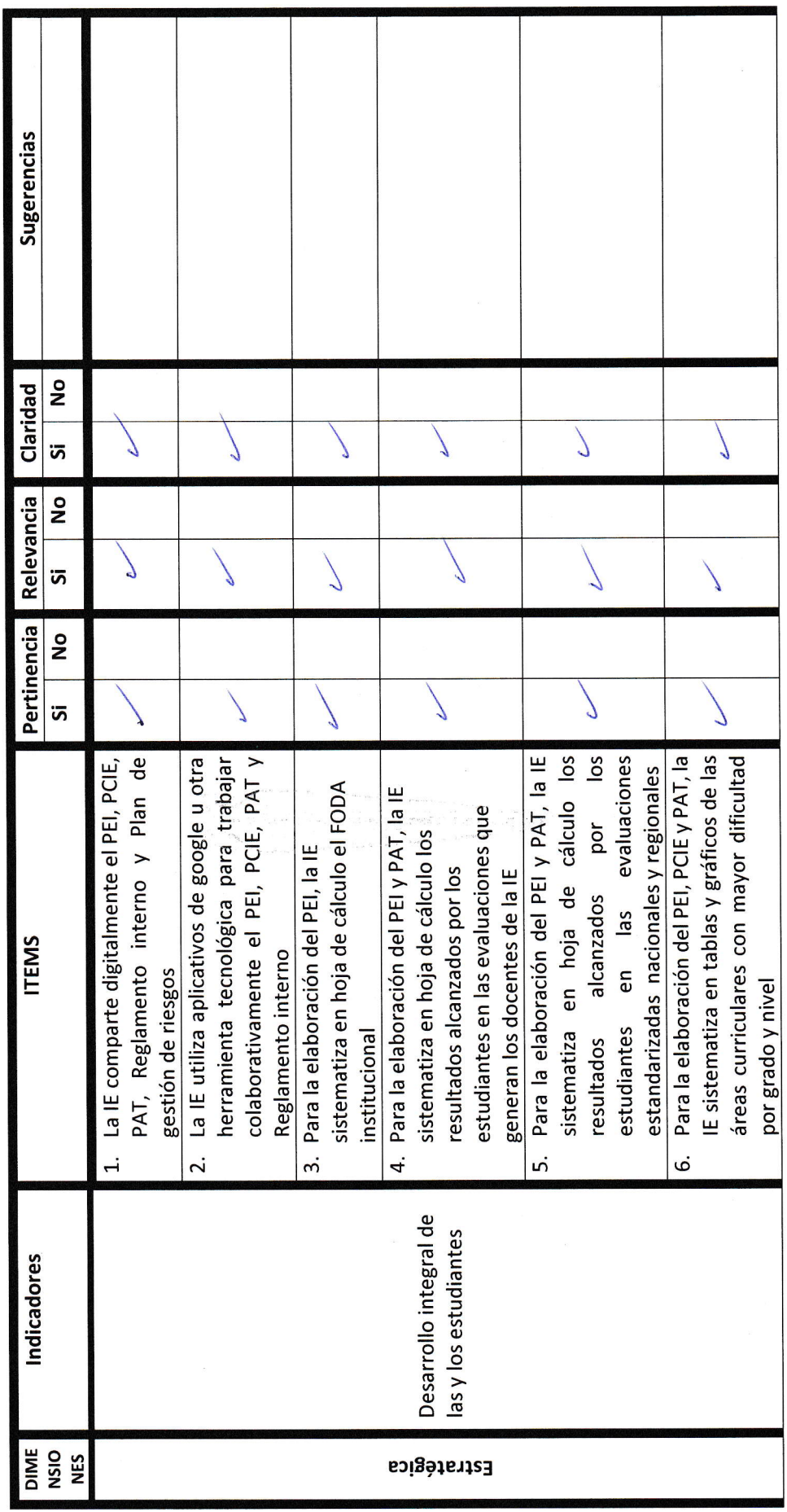

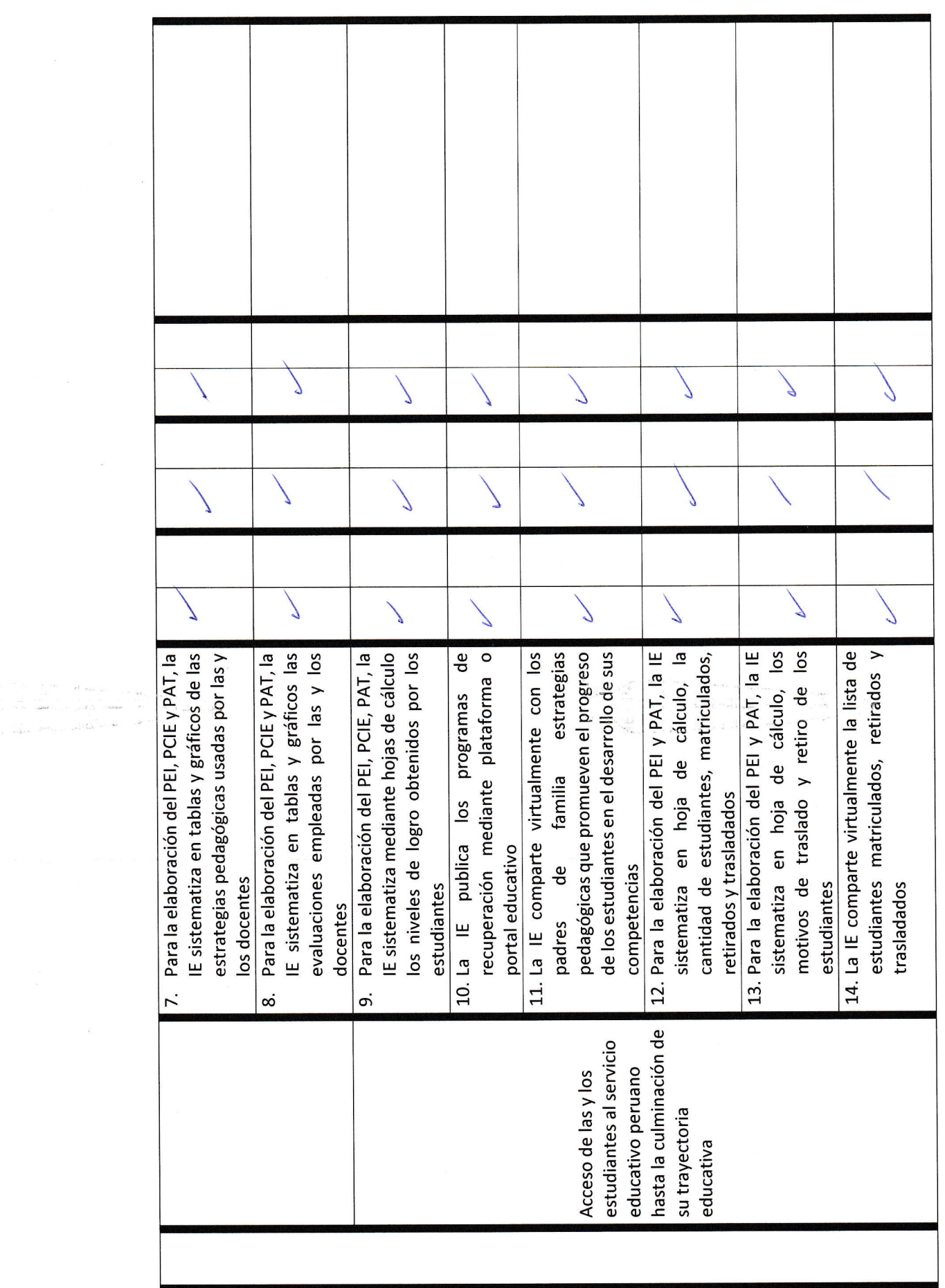

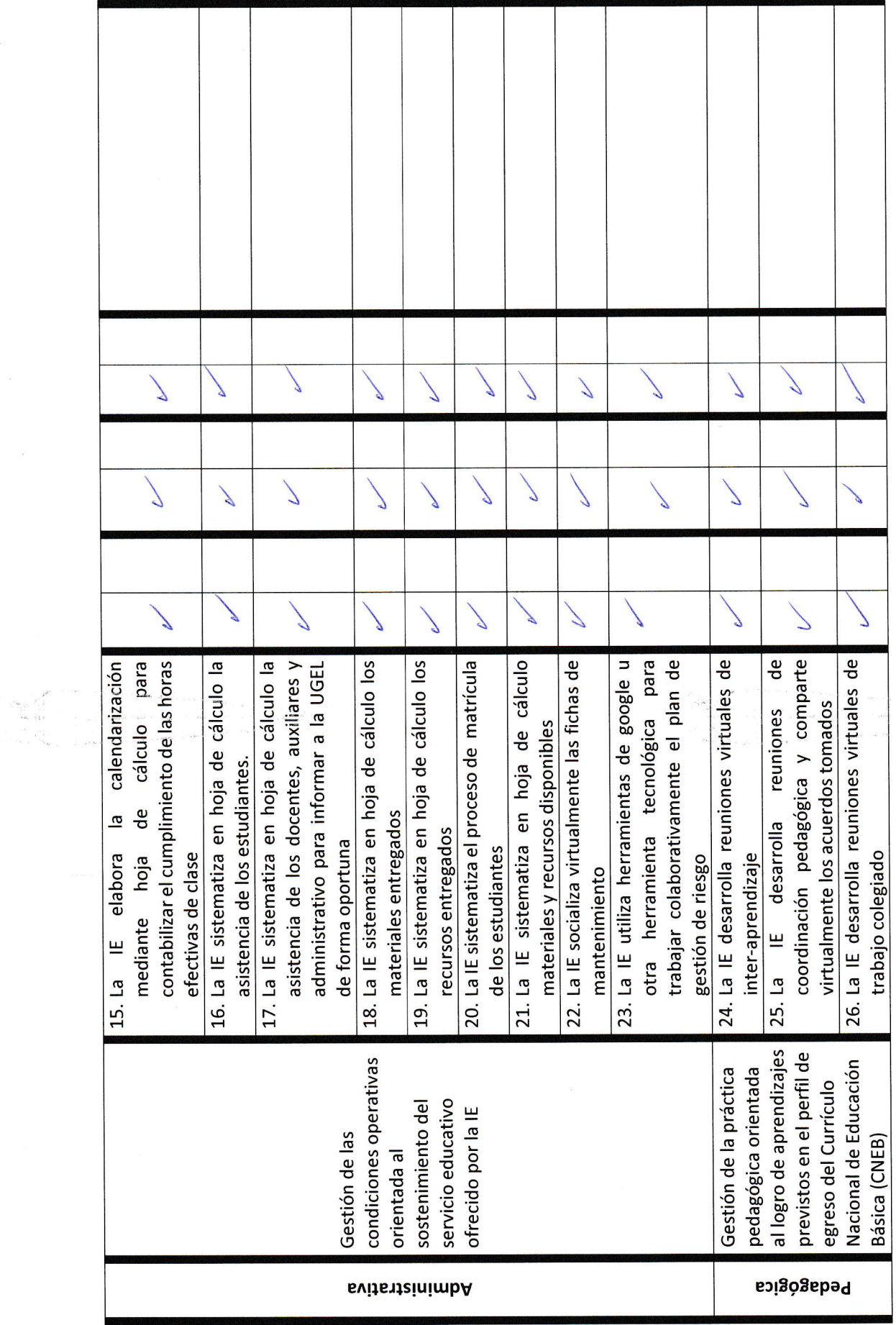

 $\label{eq:1} \begin{split} \frac{\sin\phi}{\sin\phi} &= \frac{1}{2} \sum_{\mathbf{k},\mathbf{k}'} \frac{1}{2} \mathbf{z}^{\mathbf{k}'} \\ \frac{1}{2} \mathbf{z}^{\mathbf{k}'} &= \frac{1}{2} \mathbf{z}^{\mathbf{k}'} \mathbf{z}^{\mathbf{k}'} \\ \frac{1}{2} \mathbf{z}^{\mathbf{k}'} &= \frac{1}{2} \mathbf{z}^{\mathbf{k}'} \mathbf{z}^{\mathbf{k}'} \\ \frac{1}{2} \mathbf{z}^{\mathbf{k}'} &= \frac{1}{2} \mathbf{z}^{\mathbf{k}'} \math$ 

 $\mathcal{F}$ 

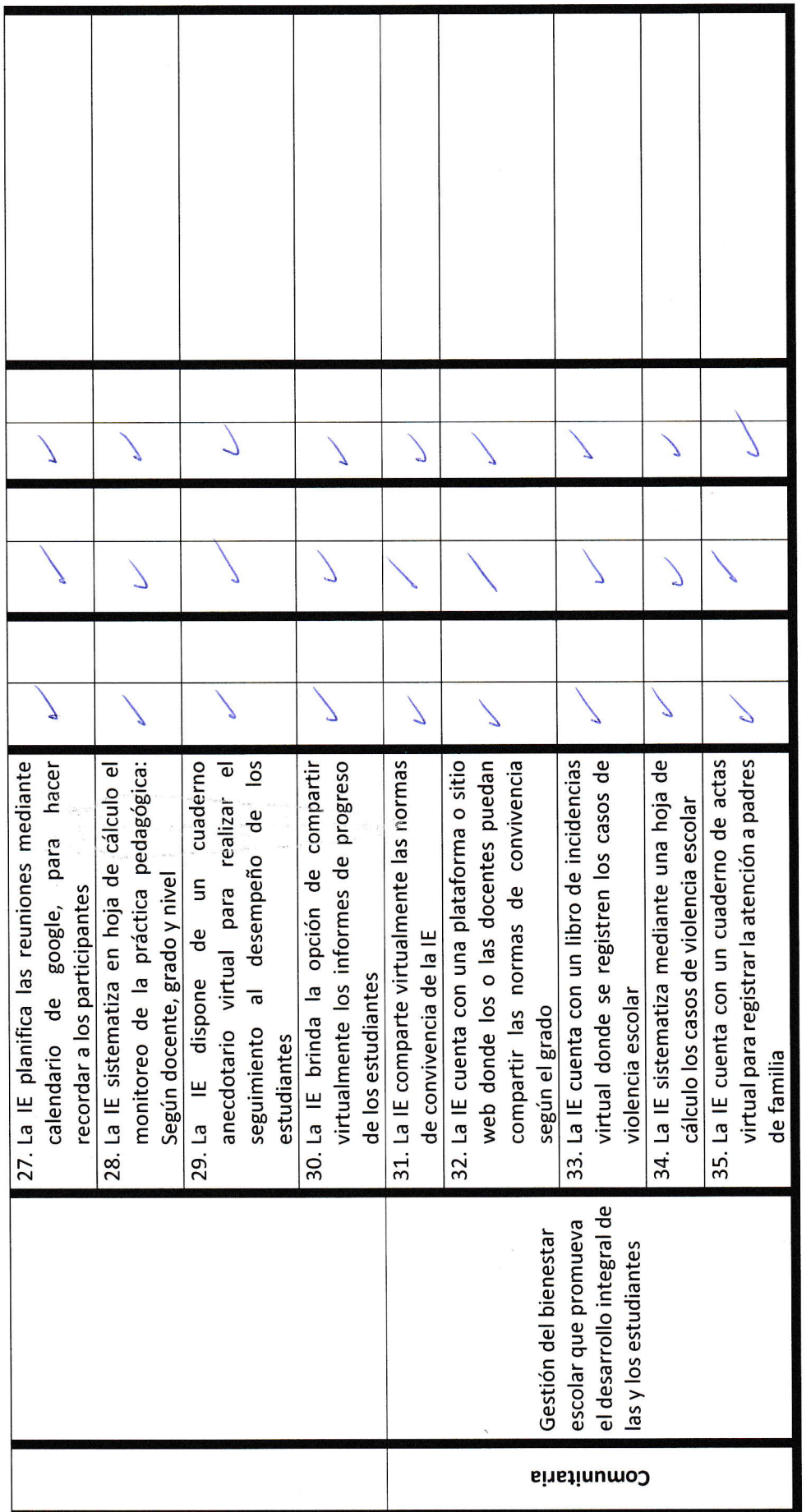

 $\begin{array}{cccccccccc} \mathbb{P}_1 & \mathbb{P}_2 & \mathbb{P}_3 & \mathbb{P}_4 & \mathbb{P}_5 & \mathbb{P}_6 & \mathbb{P}_7 & \mathbb{P}_8 & \mathbb{P}_8 & \mathbb{P}_8 & \mathbb{P}_8 & \mathbb{P}_8 & \mathbb{P}_8 & \mathbb{P}_8 & \mathbb{P}_8 & \mathbb{P}_8 & \mathbb{P}_8 & \mathbb{P}_8 & \mathbb{P}_8 & \mathbb{P}_8 & \mathbb{P}_8 & \mathbb{P}_8 & \mathbb{P}_8 & \mathbb{P}_8 & \mathbb{P}_8 & \mathbb{P}_8 & \mathbb$ 

Observaciones: Especificar hoja de collecto

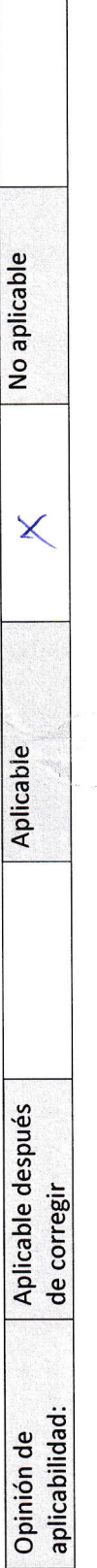

# Magister Johan Daniel Herrera Sifuentes

Maestro en Educación - Mención: Docencia y gestión educativa ORCID Nº 0000-0002-6797-6425

Mg. Johan Daniel Herrera Sifuentes **DNI: 09980904** 

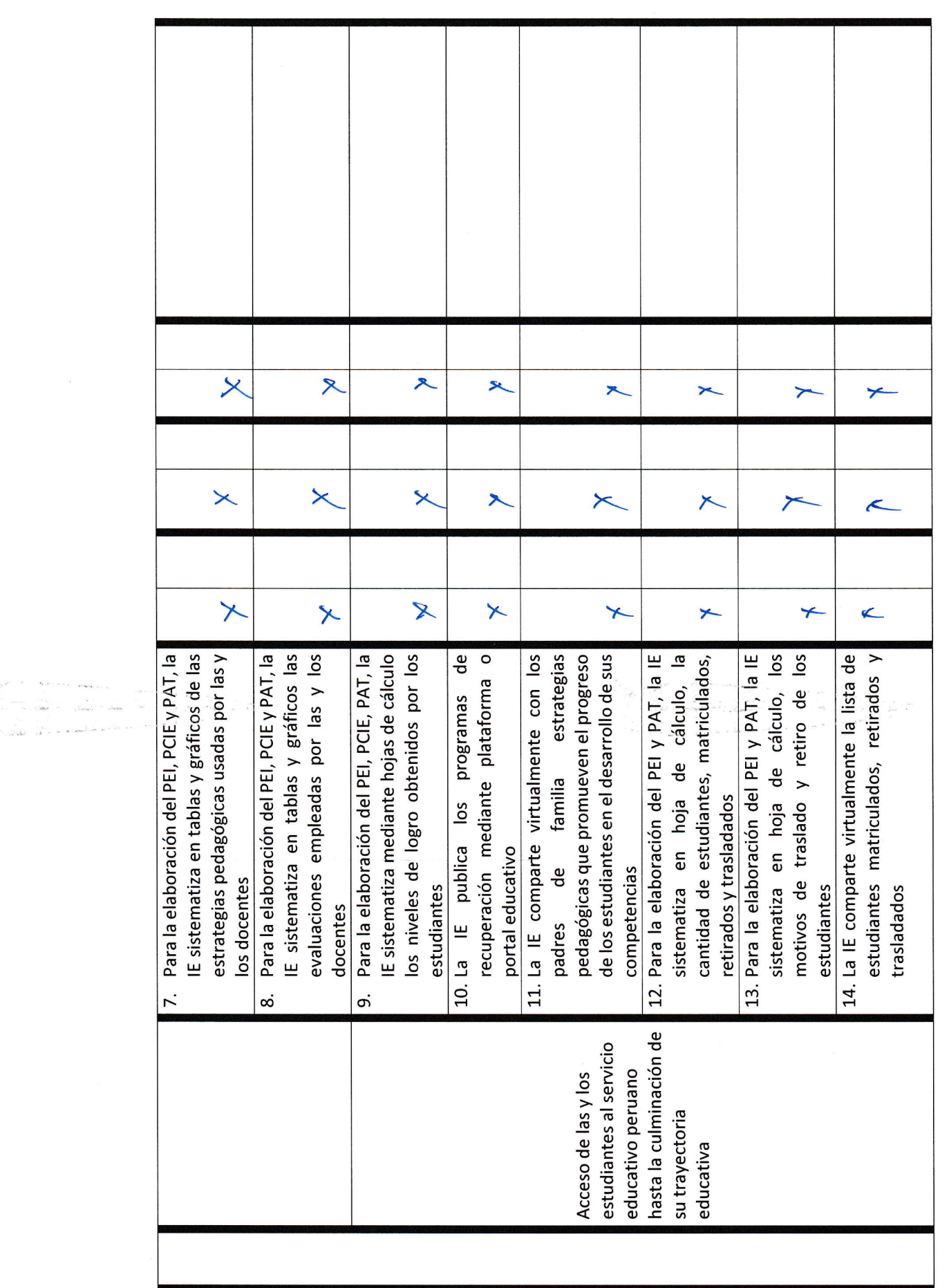

 $\sim 10^{-11}$ 

 $\overline{\epsilon}_2$ 

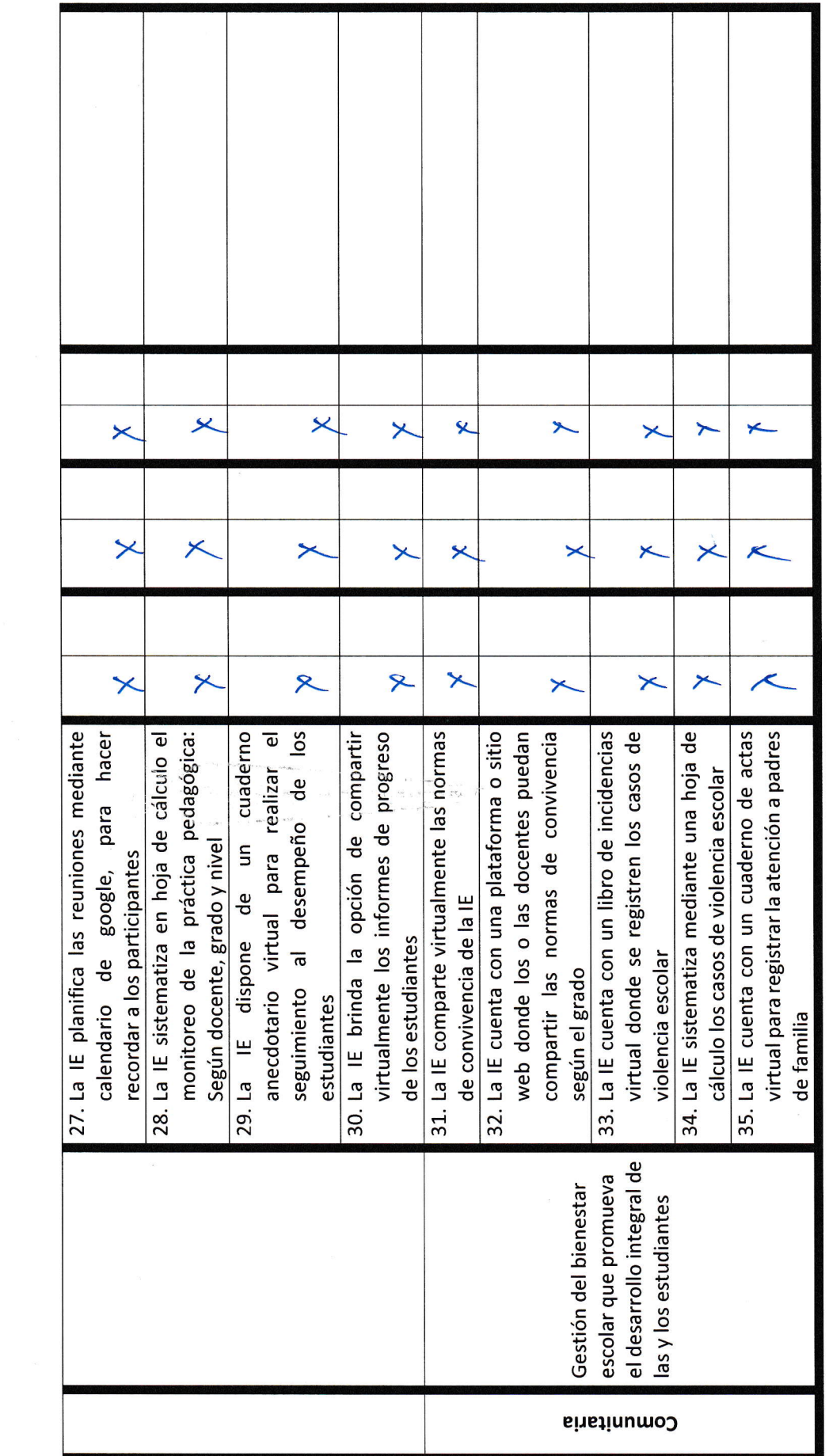

 $\bar{s}$ 

 $\epsilon^{\prime}$ 

Observaciones:

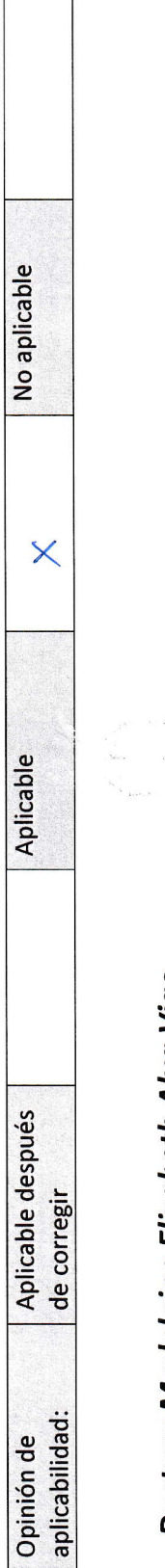

 $\Gamma$ 

## Doctora Madelaine Elizabeth Alva Vigo

Maestra en Educación - Mención Gestión educativa ORCID Nº 0000-0003-4889-881 Doctora en Educación

Ng. Madelaine Elizabeth Alva Vigo DNI: 19210287

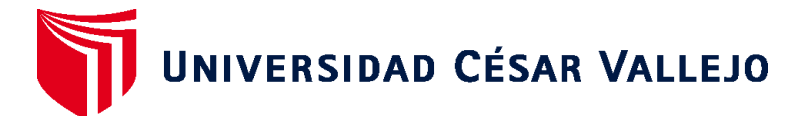

### **ESCUELA DE POSGRADO MAESTRÍA EN ADMINISTRACIÓN DE LA EDUCACIÓN**

### **Declaratoria de Autenticidad del Asesor**

Yo, SANTA CRUZ TERÁN FLOR FANNY, docente de la ESCUELA DE POSGRADO MAESTRÍA EN ADMINISTRACIÓN DE LA EDUCACIÓN de la UNIVERSIDAD CÉSAR VALLEJO SAC - TRUJILLO, asesor de Tesis titulada: "Programa de integración de las TICs en la gestión escolar de una institución educativa, Chepén - 2022", cuyo autor es CAMPOS TERRONES ROSA MARIA DEL PILAR, constato que la investigación tiene un índice de similitud de 22.00%, verificable en el reporte de originalidad del programa Turnitin, el cual ha sido realizado sin filtros, ni exclusiones.

He revisado dicho reporte y concluyo que cada una de las coincidencias detectadas no constituyen plagio. A mi leal saber y entender la Tesis cumple con todas las normas para el uso de citas y referencias establecidas por la Universidad César Vallejo.

En tal sentido, asumo la responsabilidad que corresponda ante cualquier falsedad, ocultamiento u omisión tanto de los documentos como de información aportada, por lo cual me someto a lo dispuesto en las normas académicas vigentes de la Universidad César Vallejo.

TRUJILLO, 30 de Diciembre del 2022

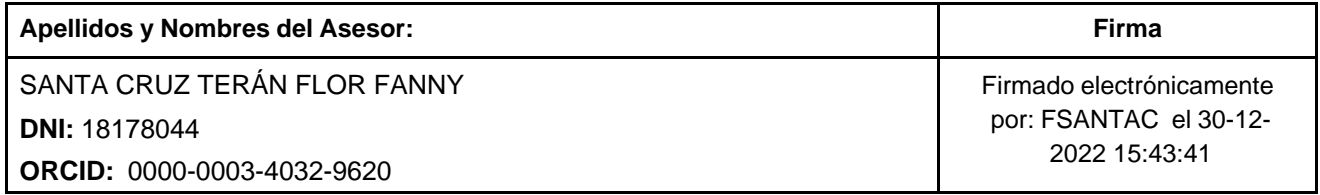

Código documento Trilce: TRI - 0505609

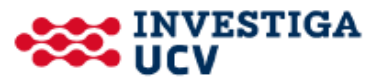